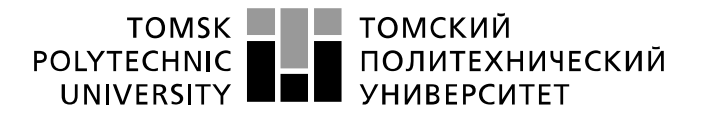

Министерство науки и высшего образования Российской Федерации федеральное государственное автономное образовательное учреждение высшего образования «Национальный исследовательский Томский политехнический университет» (ТПУ)

Школа – Инженерная школа информационных технологий и робототехники Направление подготовки – 15.04.04 «Автоматизация технологических процессов и производств»

Отделение (НОЦ) – Отделение автоматизации и робототехники

#### **МАГИСТЕРСКАЯ ДИССЕРТАЦИЯ Тема работы**

#### **Система управления экструзионной установкой по производству полимерной нити** УДК 004.896:678.5.027.3:677.4

Студент

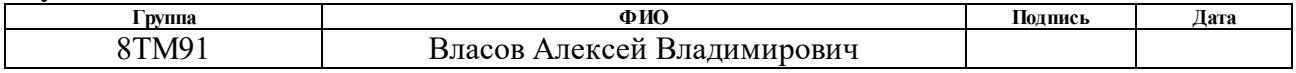

Руководитель ВКР

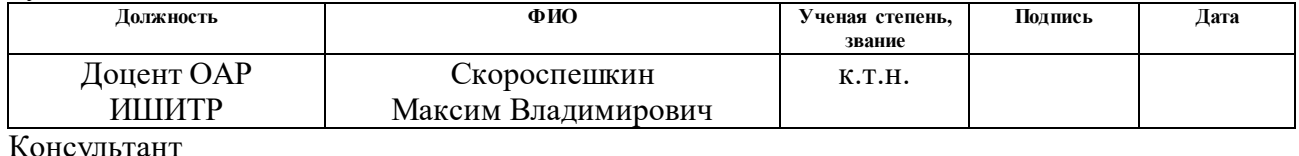

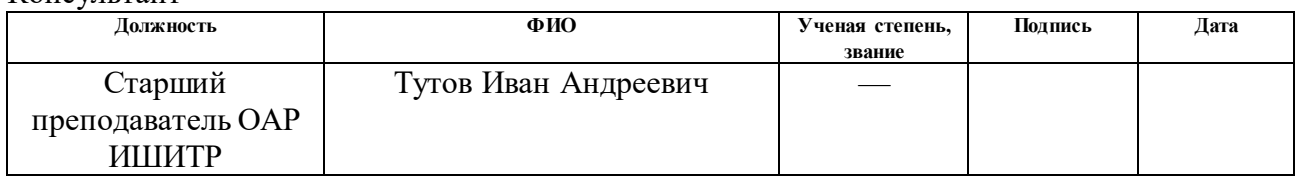

## **КОНСУЛЬТАНТЫ ПО РАЗДЕЛАМ:**

По разделу «Финансовый менеджмент, ресурсоэффективность и ресурсосбережение»

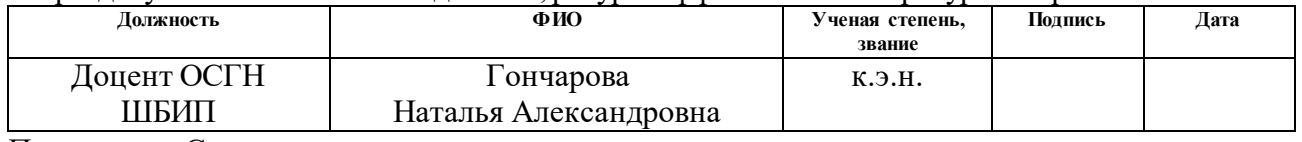

По разделу «Социальная ответственность»

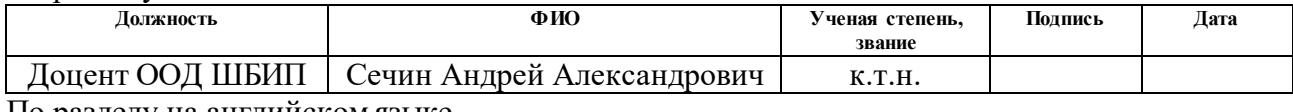

По разделу на английском языке **Должность ФИО Ученая степень, звание Подпись Дата** Доцент ОИЯ ШБИП Сидоренко к.п.н.,

Татьяна Валерьевна

#### **ДОПУСТИТЬ К ЗАЩИТЕ:**

доцент

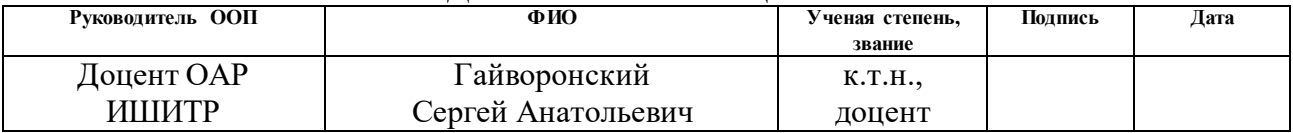

# **ПЛАНИРУЕМЫЕ РЕЗУЛЬТАТЫ ОСВОЕНИЯ ООП**

15.04.04 – Автоматизация технологических процессов и производств (Киберфизическая автоматизация технологических процессов и производств)

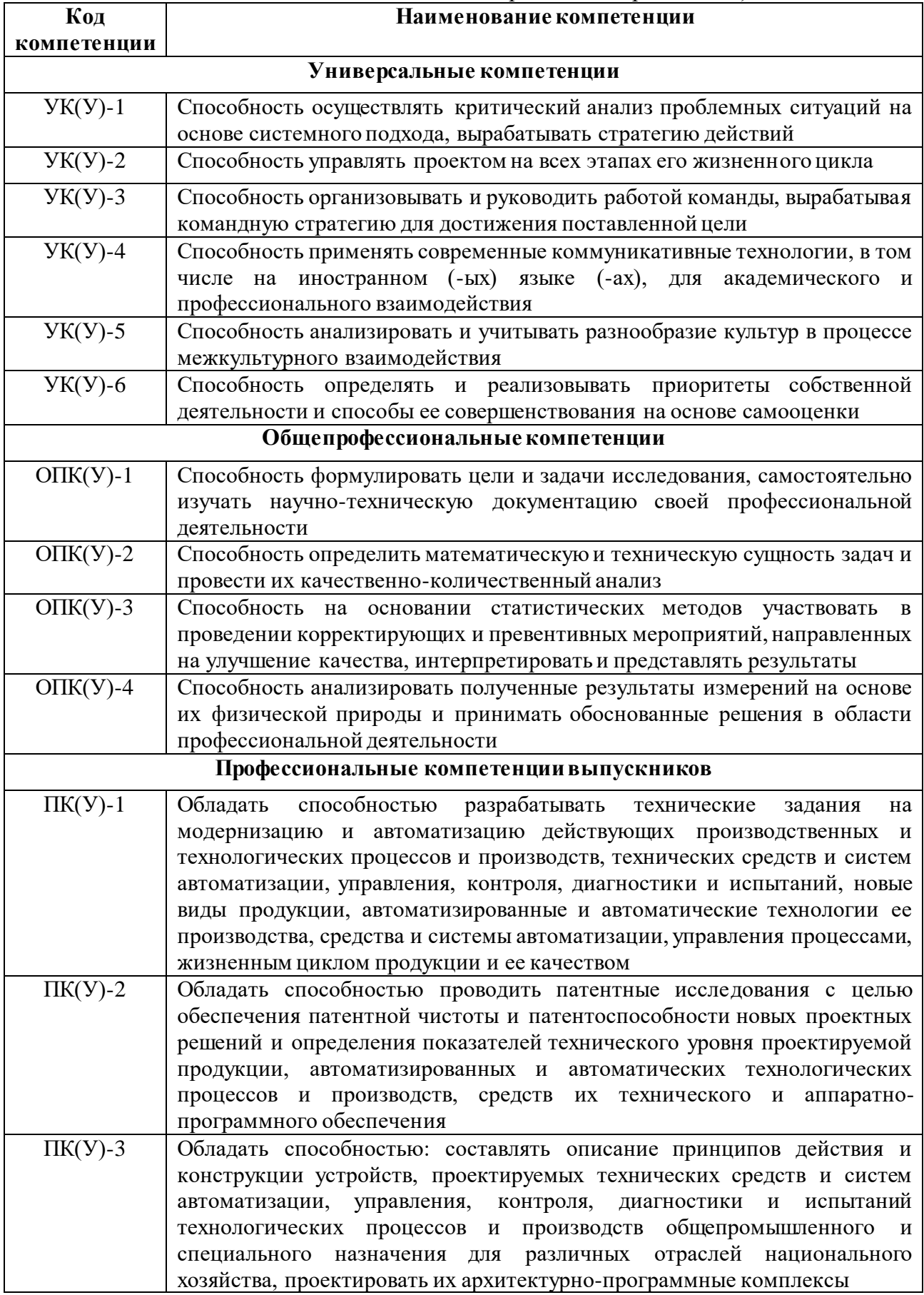

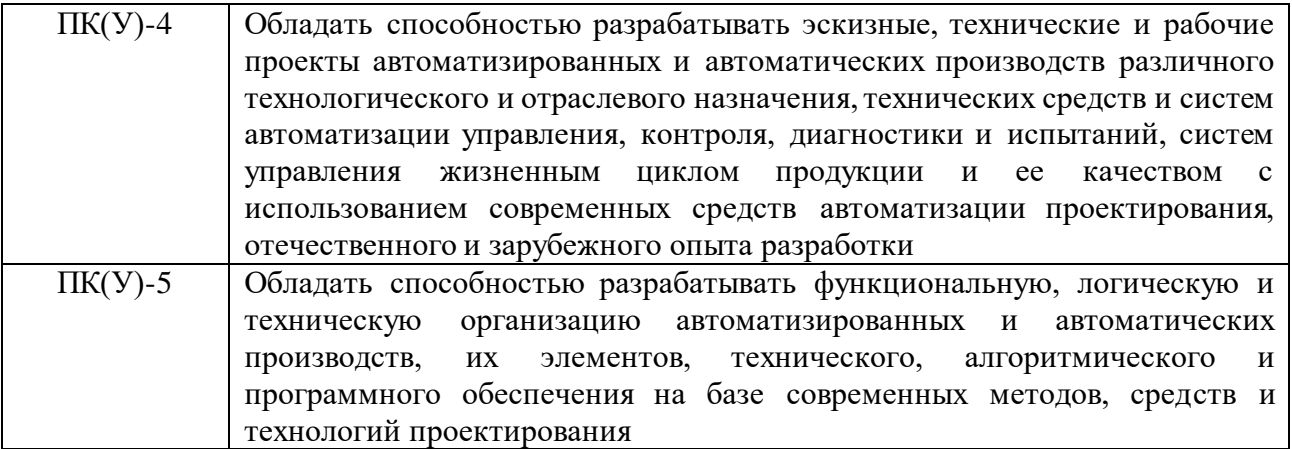

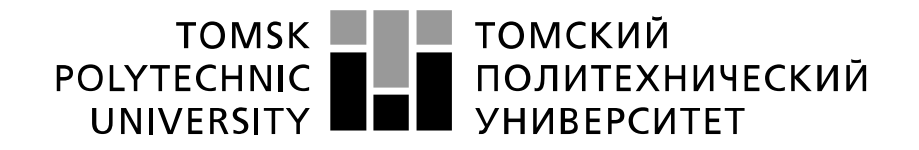

#### Министерство науки и высшего образования Российской Федерации федеральное государственное автономное образовательное учреждение высшего образования «Национальный исследовательский Томский политехнический университет» (ТПУ)

Школа – Инженерная школа информационных технологий и робототехники Направление подготовки – 15.04.04 «Автоматизация технологических процессов и производств» Уровень образования – Магистратура

Отделение (НОЦ) – Отделение автоматизации и робототехники Период выполнения – весенний семестр 2020 /2021 учебного года

Форма представления работы:

магистерская диссертация

(бакалаврская работа, дипломный проект/работа, магистерская диссертация)

# **КАЛЕНДАРНЫЙ РЕЙТИНГ-ПЛАН**

# **выполнения выпускной квалификационной работы**

Срок сдачи студентом выполненной работы:

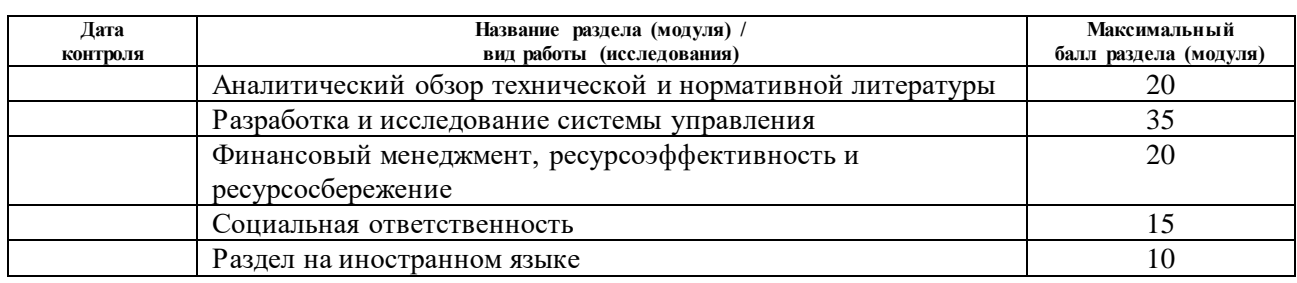

## **СОСТАВИЛ:**

#### **Руководитель ВКР**

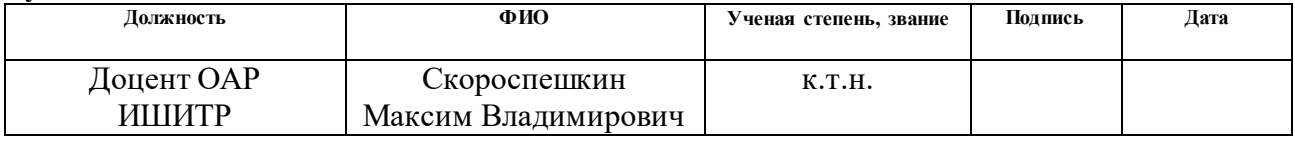

**Консультант**

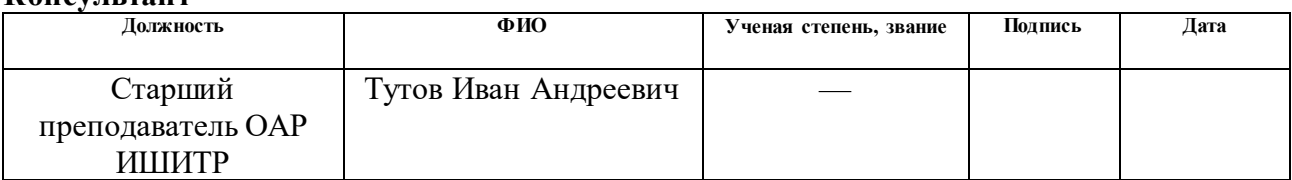

## **СОГЛАСОВАНО:**

#### **Руководитель ООП**

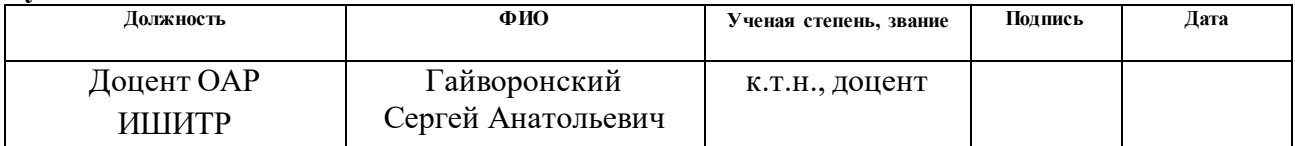

#### ТОМСКИЙ **TOMSK** POLYTECHNIC **ПОЛИТЕХНИЧЕСКИЙ** UNIVERSITY **УНИВЕРСИТЕТ**

#### Министерство науки и высшего образования Российской Федерации федеральное государственное автономное образовательное учреждение высшего образования «Национальный исследовательский Томский политехнический университет» (ТПУ)

Школа – Инженерная школа информационных технологий и робототехники Направление подготовки – 15.04.04 «Автоматизация технологических процессов и производств»

Отделение (НОЦ) – Отделение автоматизации и робототехники

#### УТВЕРЖДАЮ:

Руководитель ООП

\_\_\_\_\_\_\_\_ \_\_\_\_\_\_\_ Гайворонский С.А.

 $(Подпись)$   $(Дата)$   $(Φ.H.O.)$ 

#### **ЗАДАНИЕ**

#### **на выполнение выпускной квалификационной работы**

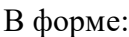

#### магистерской диссертации

(бакалаврской работы, дипломного проекта/работы, магистерской диссертации)

Студенту:

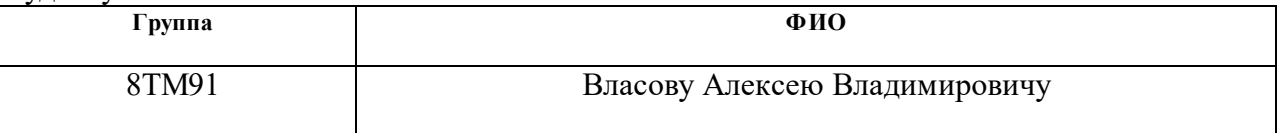

Тема работы:

Система управления экструзионной установкой по производству полимерной нити

Утверждена приказом директора (дата, номер) №50-14/c от 19.02.2021

Срок сдачи студентом выполненной работы:

## **ТЕХНИЧЕСКОЕ ЗАДАНИЕ:**

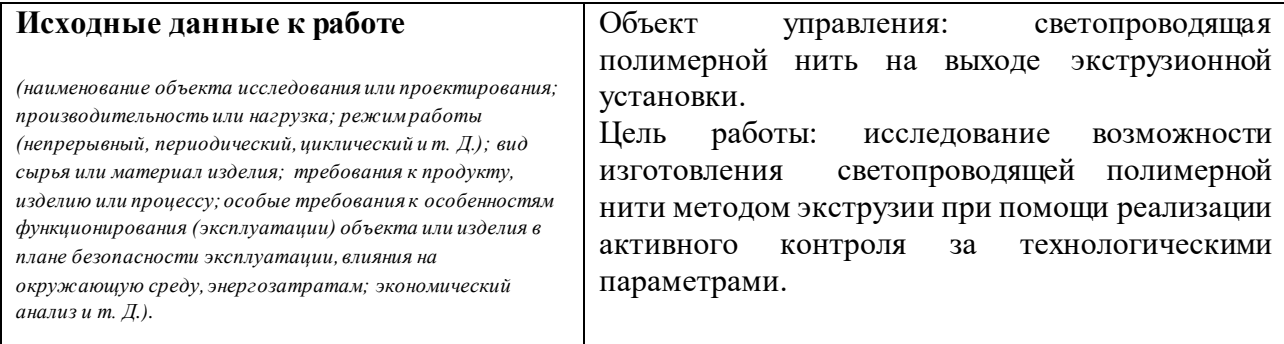

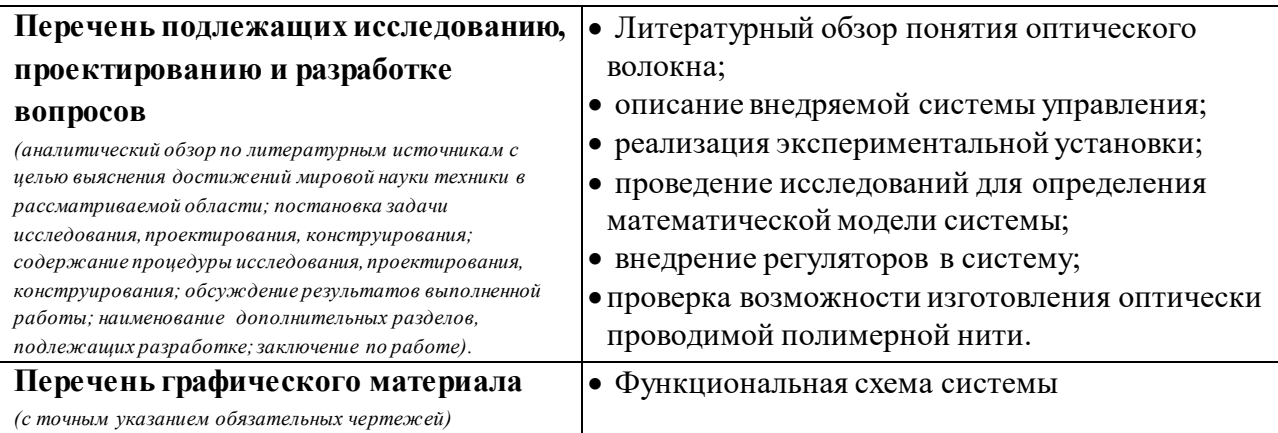

## **Консультанты по разделам выпускной квалификационной работы**

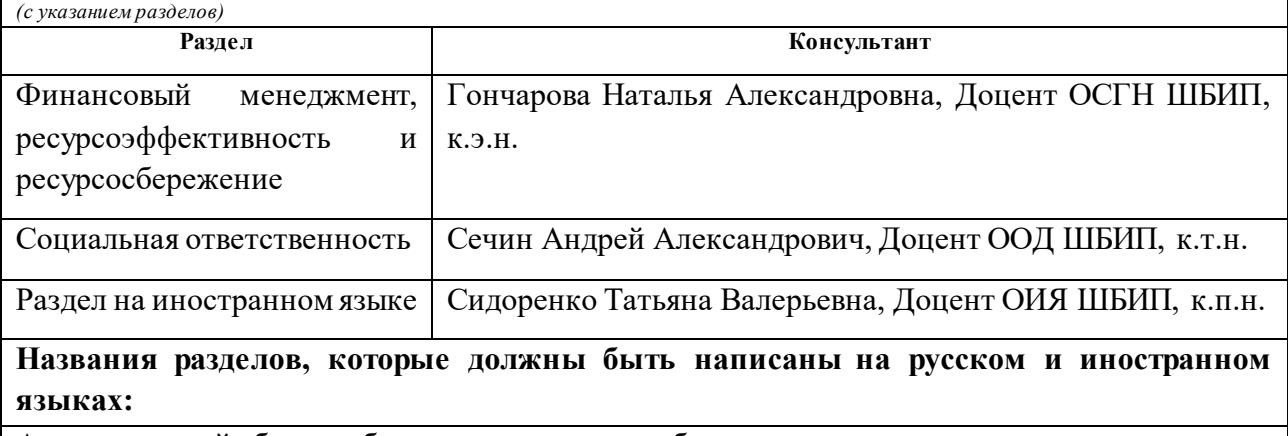

Аналитический обзор в области исследуемого объекта

# **Дата выдачи задания на выполнение выпускной квалификационной работы по линейному графику**

## **Задание выдал руководитель / консультант:**

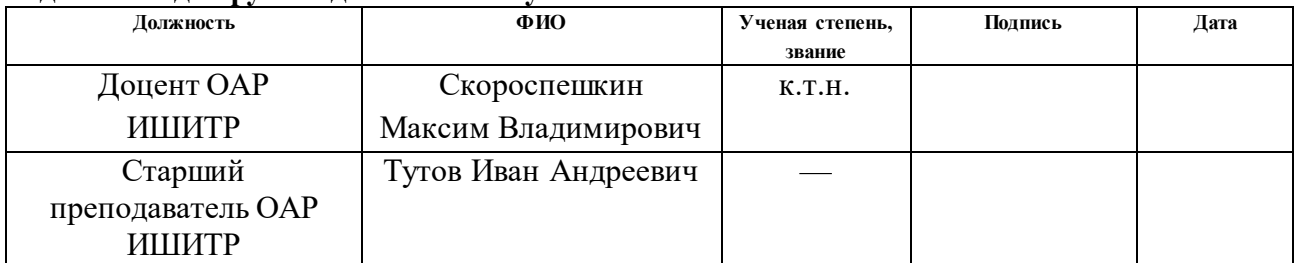

#### **Задание принял к исполнению студент:**

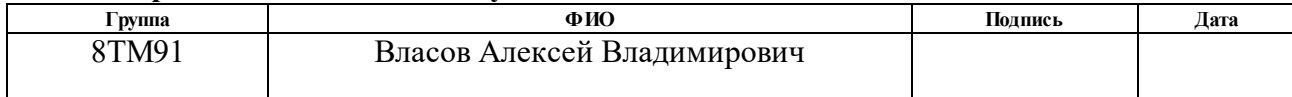

## **ЗАДАНИЕ ДЛЯ РАЗДЕЛА «ФИНАНСОВЫЙ МЕНЕДЖМЕНТ, РЕСУРСОЭФФЕКТИВНОСТЬ И РЕСУРСОСБЕРЕЖЕНИЕ»**

Студенту:

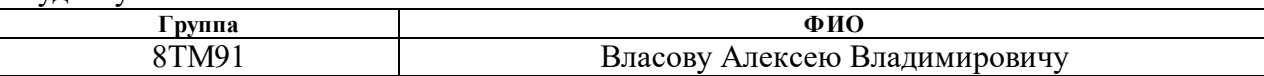

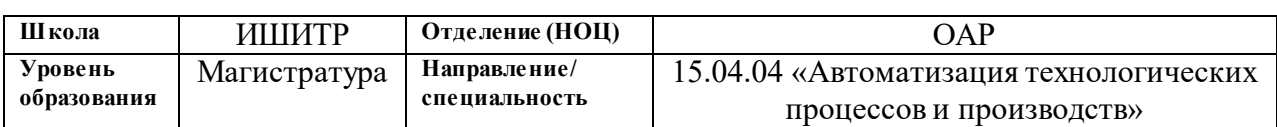

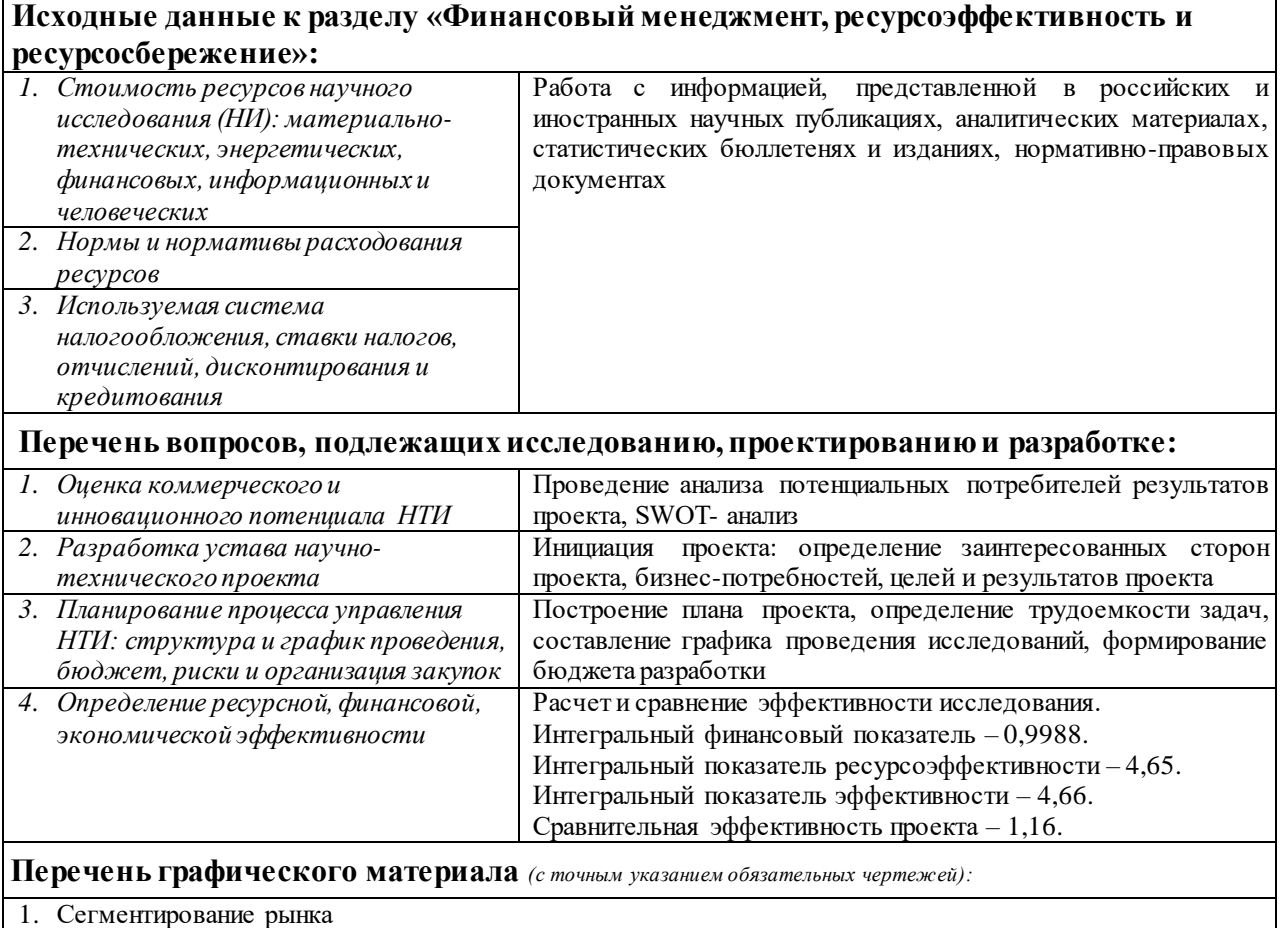

- 2. Оценка конкурентоспособности технических решений
- 3. Матрица SWOT
- 4. График проведения и бюджет НТИ
- *5.* Оценка ресурсной, финансовой и экономической эффективности НТИ

#### **Дата выдачи задания для раздела по линейному графику**

#### **Задание выдал консультант:**

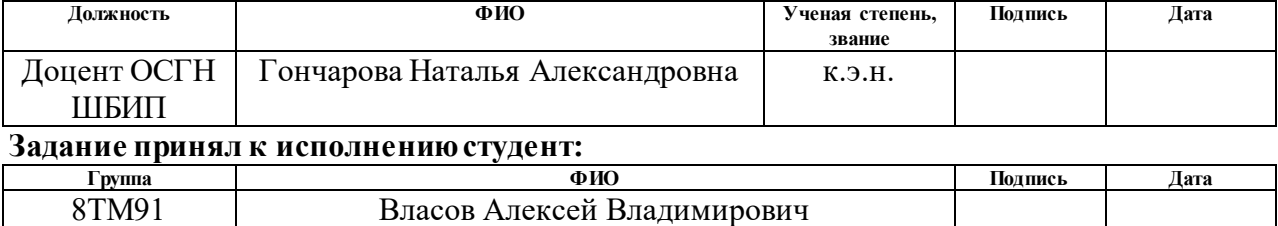

### **ЗАДАНИЕ ДЛЯ РАЗДЕЛА «СОЦИАЛЬНАЯ ОТВЕТСТВЕННОСТЬ»**

Студенту:

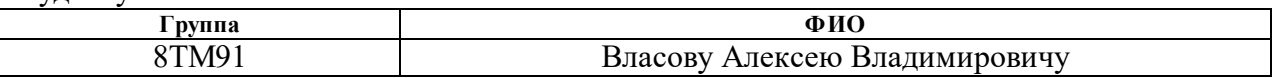

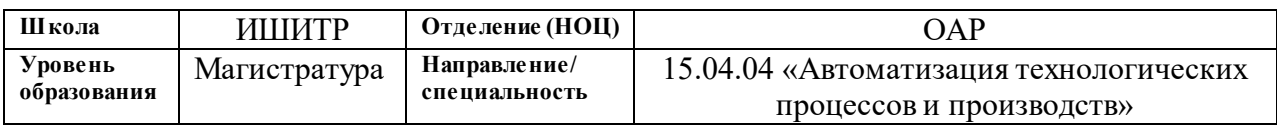

#### Тема ВКР:

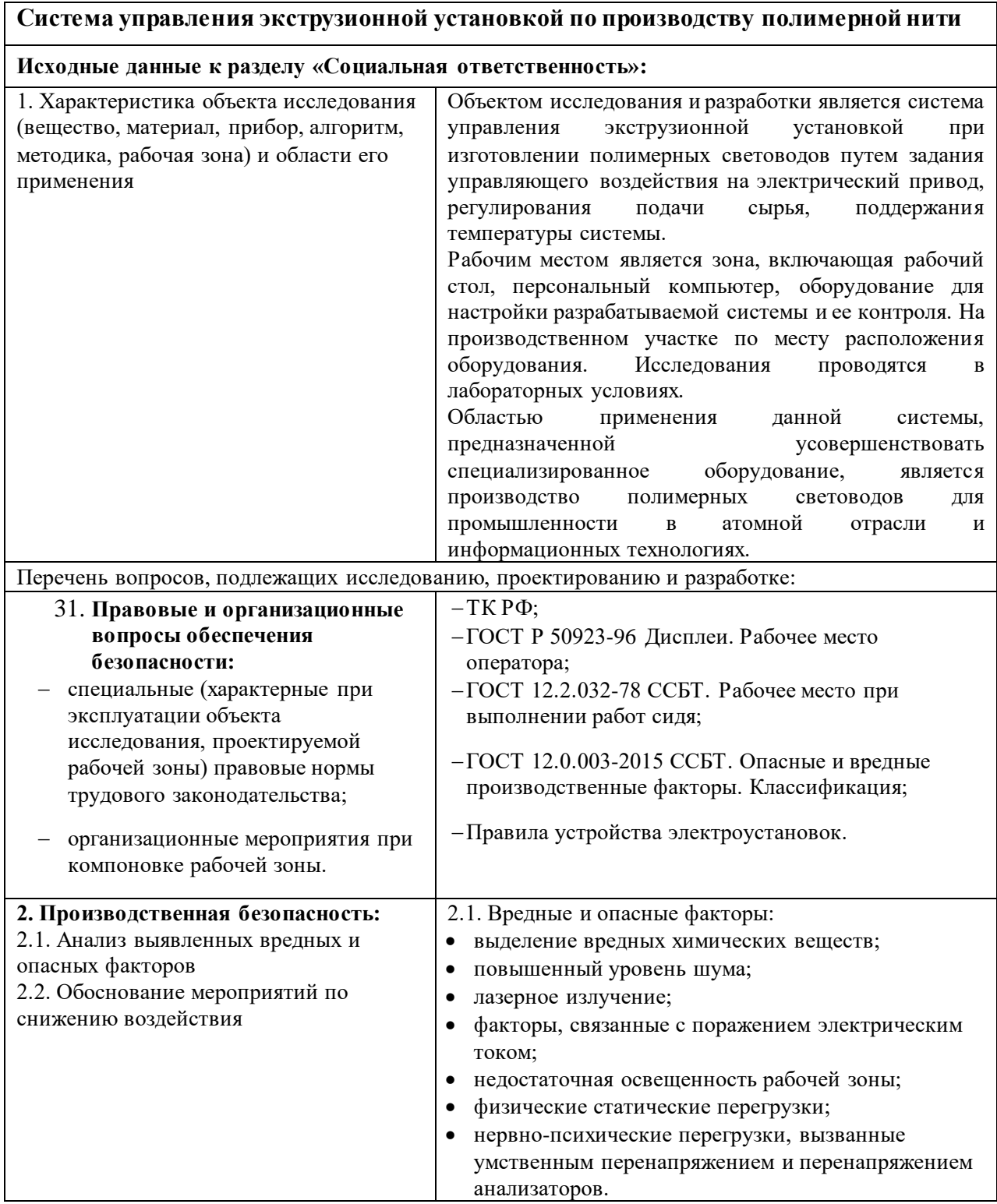

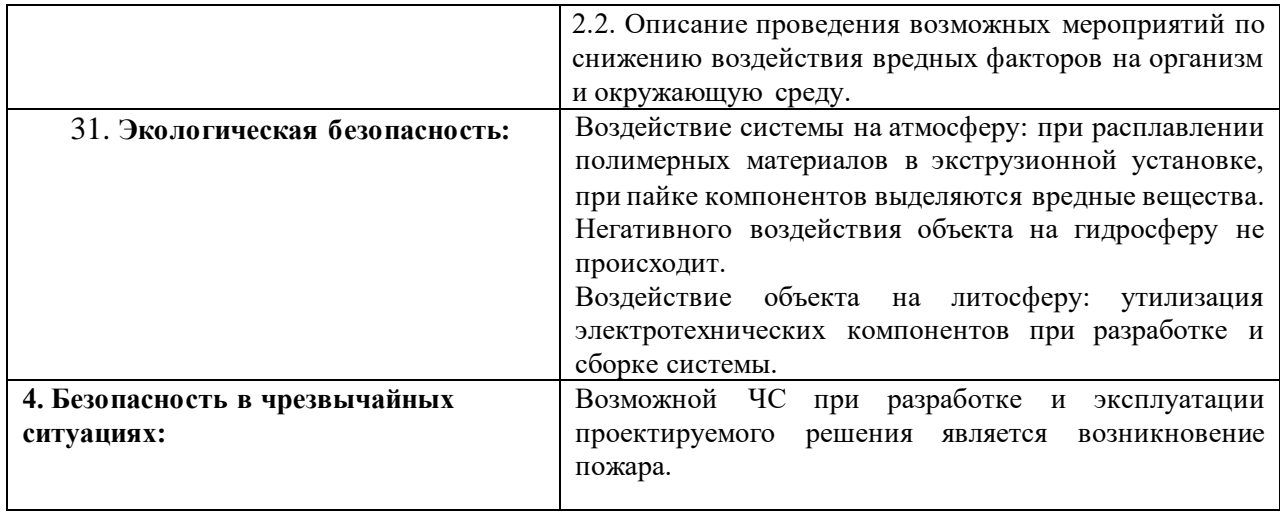

# **Дата выдачи задания для раздела по линейному графику**

#### **Задание выдал консультант:**

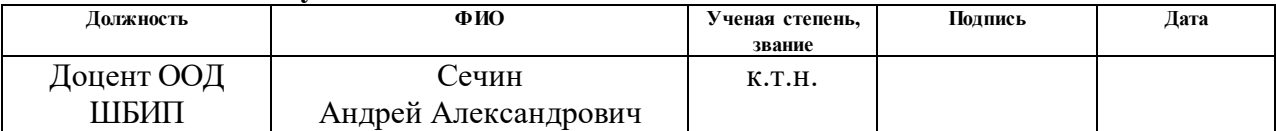

#### **Задание принял к исполнению студент:**

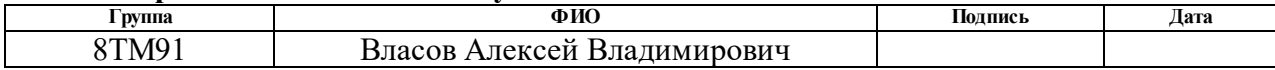

#### **Реферат**

Выпускная квалификационная работа содержит 130 страниц текста, [43](#page-101-0) рисунка, [30](#page-95-0) таблиц, [49](#page-114-0) источников, 2 приложения.

Ключевые слова: полимерное оптическое волокно, экструзия, технологические параметры, активный контроль, система автоматизированного управления, переходный процесс, регулирование.

Объектом исследования является светопроводящая полимерной нить на выходе экструзионной установки.

Цель работы заключается в исследовании применения активного контроля за технологическими параметрами при изготовлении светопроводящей полимерной нити методом экструзии.

В процессе исследования были проведены эксперименты изготовления светопроводящей полимерной нити с определением группы данных технологических параметров для установления математической модели объекта управления внедряемого блока активного контроля для экструзионной установки.

В результате исследования установлена возможность изготовления светопроводящей полимерной нити методом экструзии. Выполнена программная реализация алгоритма автоматизированного управления. Получено математическое описание системы управления активным контролем за технологическими параметрами с использованием программы Matlab Simulink.

Степень внедрения – данная работа проводится при поддержке «Фонда содействия инновациям», ведутся исследования над экспериментальной установкой.

Областью применения данной системы, позволяющей усовершенствовать экструзионное оборудование, является производство полимерных световодов для промышленности в атомной отрасли и информационных технологиях.

Экономическая эффективность/значимость работы заключается в использовании технологии экструзии полимерного сырья для изготовления

высококачественной светопроводящей нити путем внедрения непосредственного автоматизированного управления процессом изготовления. Разработка позволяет снизить расходы материала при производстве, увеличить производительность оборудования, повысить качество продукции.

В будущем планируется расширить параметры исследования при получении полимерного оптического волокна технологией экструзии с целью улучшения его технических характеристик и массового внедрения в эксплуатацию.

# **Оглавление**

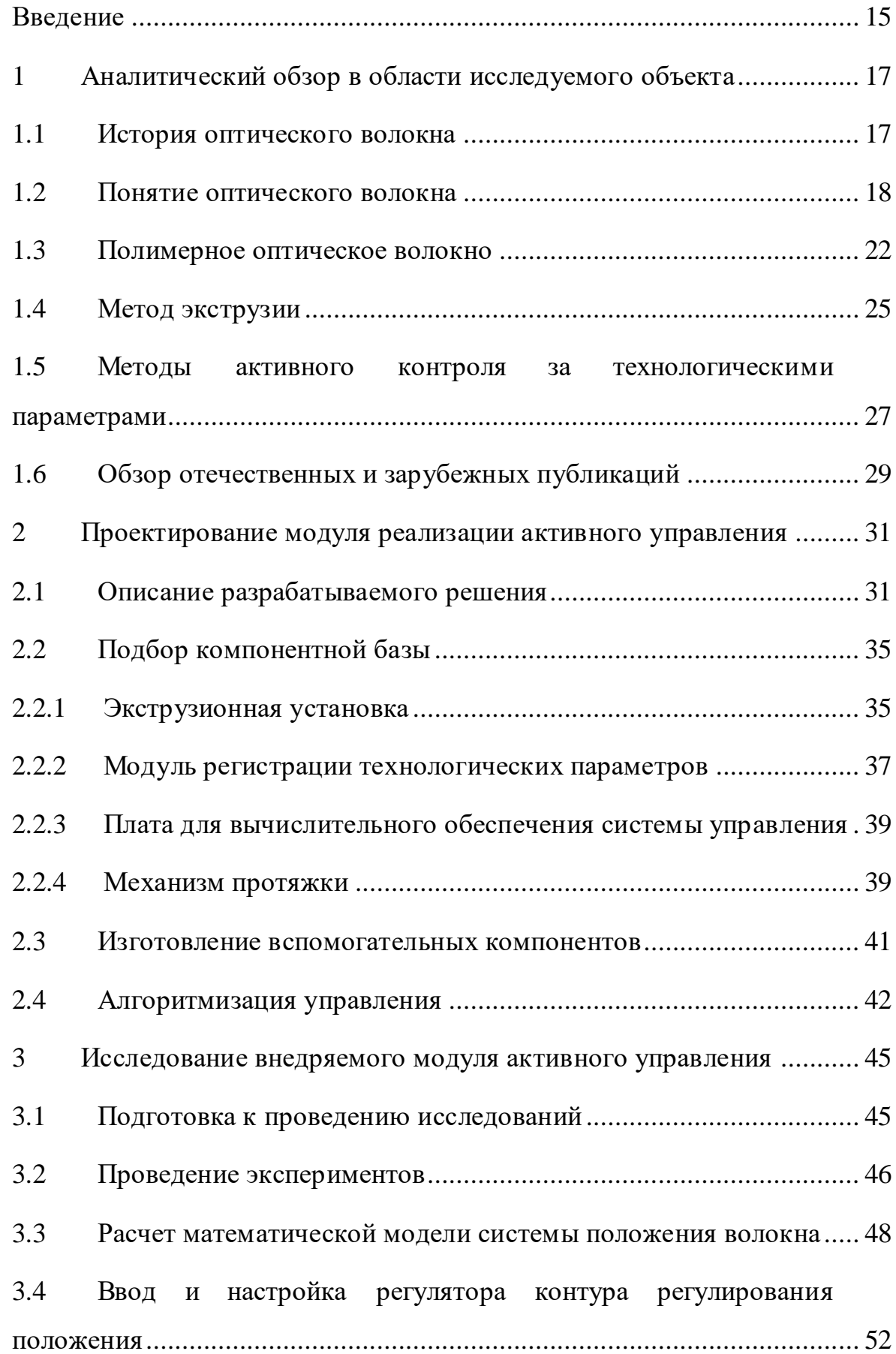

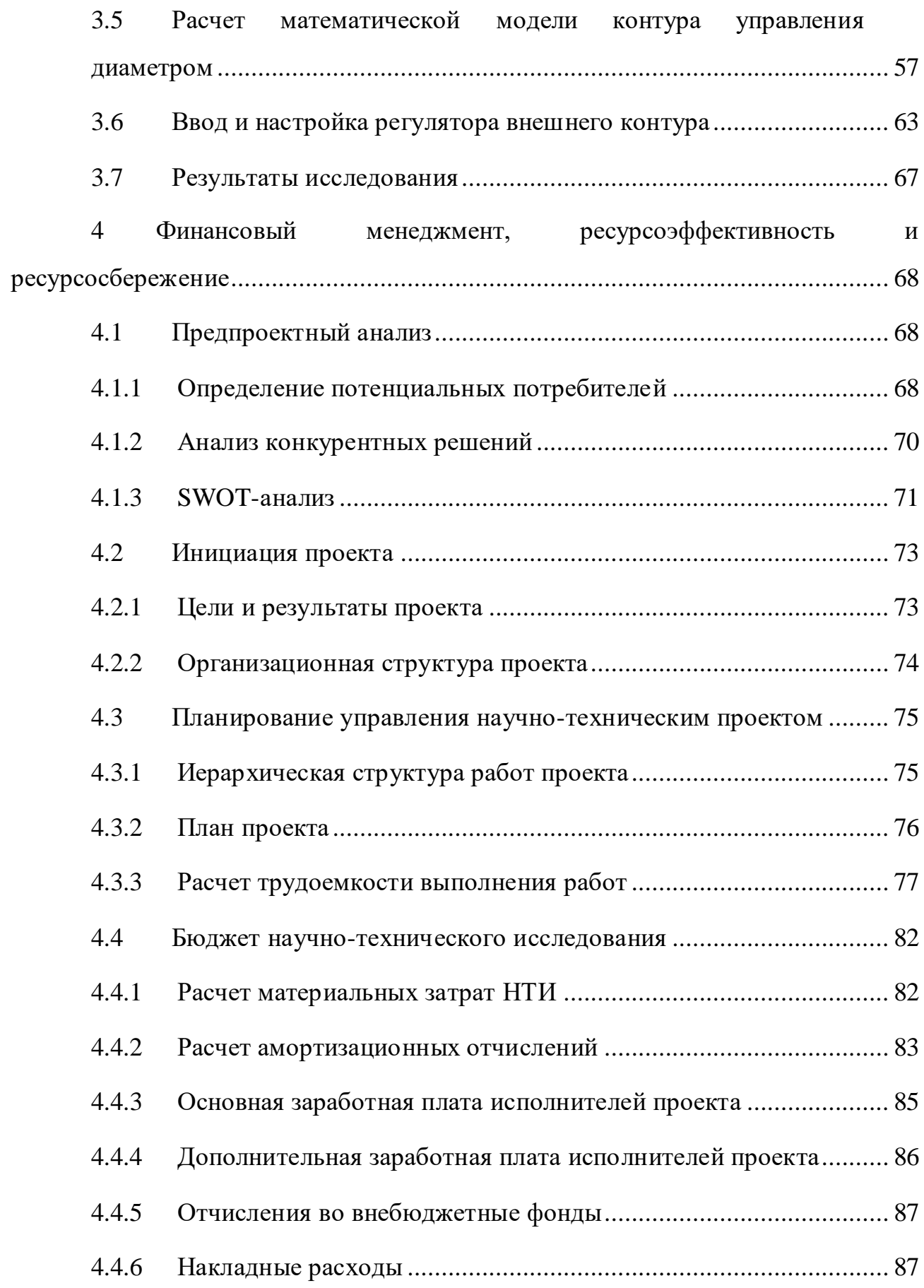

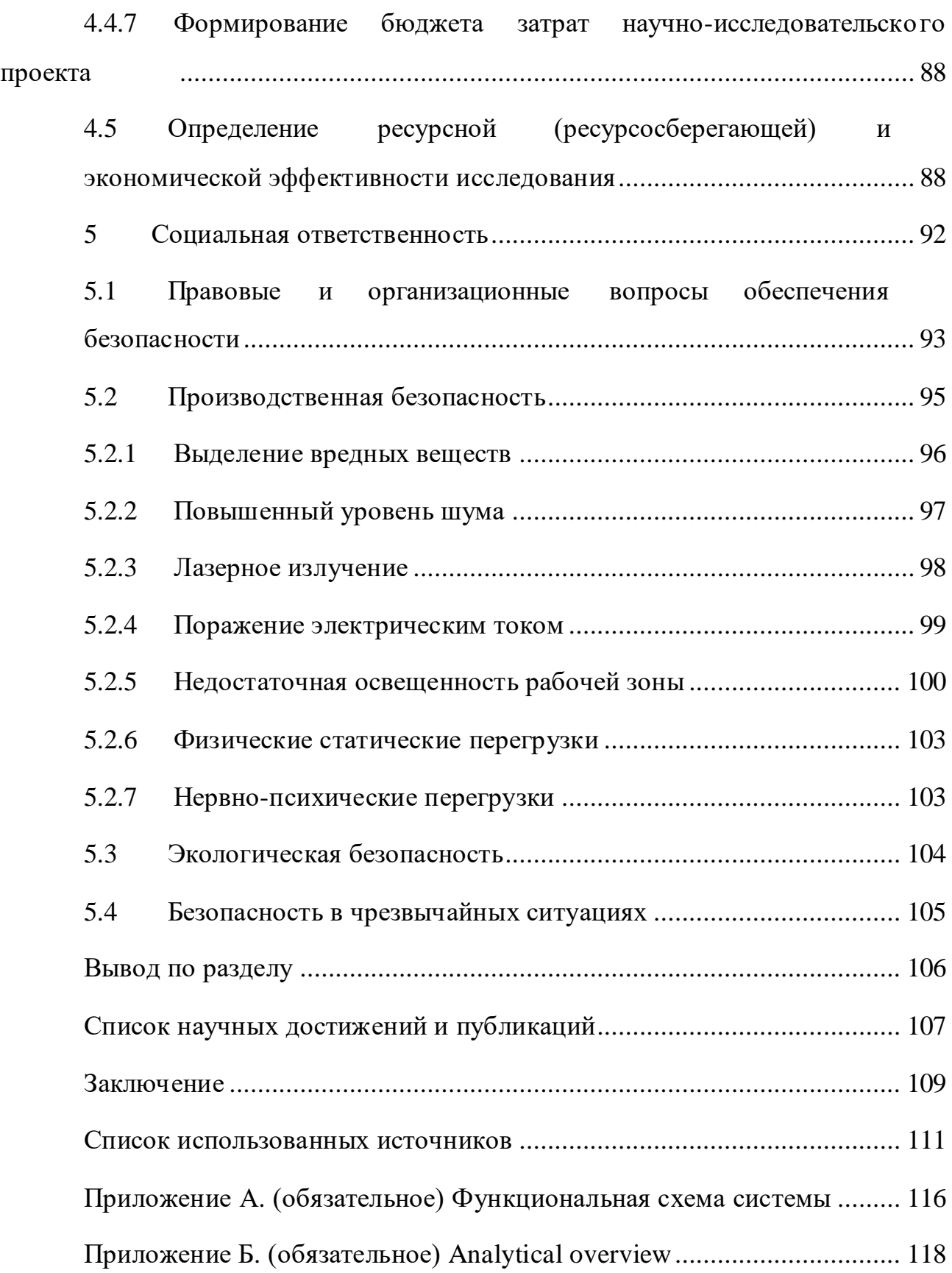

#### **Введение**

<span id="page-14-0"></span>На сегодняшний день в сфере передачи информации оптические волоконные линии занимают главенствующую роль. Они покрывают огромную площадь нашей планеты, чтобы ее жители могли воспользоваться безграничными ресурсами на высокой скорости. Все же перспективы распространения данной технологии еще очень велики, и пока нельзя сказать, что «оптика» есть в каждом доме.

Внедрение происходит постепенно, начиная с сетей глобальных предприятий, затем построения магистральных линий, и уже, наконец, массового расширения в городах для обеспечения жилых домов и организаций. Особенностью такого развития событий является дороговизна использования оптоволоконных технологий, сложность производства и обслуживающего оборудования.

Однако на оптические волоконные линии есть спрос, и он растет, потому что используемые недорогие проводные технологии не позволяют справиться с передачей того массива информации, с которым приходится иметь дело каждый день. Особенно, когда речь идет о массовой цифровизации всей нашей жизнедеятельности.

Таким образом, исследования в области методов передачи информации как никогда актуальны, и будут таковыми еще достаточно долго. В связи с чем возникла идея исследования и изготовления одного из видов оптических линий путем недорогой технологии экструзии полимерного материала. Данный метод реализуем, при условии непосредственного контроля за процессом изготовления нити.

Целью данной работы является исследование применения активного контроля за технологическими параметрами при производстве светопроводящей полимерной нити. Особенностью является использование технологии экструзии полимерного сырья и достижение высокого качества конечного продукта непосредственно при ее изготовлении.

Для достижения поставленной цели были определены следующие задачи:

1. проектирование модуля активного контроля;

2. определение компонентной базы;

3. воплощение аппаратной части системы;

4. программная реализация алгоритма управления;

5. проведение работ по запуску и настройке системы;

6. математическое описание объекта управления с проведением исследований.

Ключевым моментом работы является внедрение в процесс исследования реальной экспериментальной составляющей на оборудовании с получением опытных образцов светопроводящего волокна, что возможно при применении комплекса теоретических и практических навыков в области автоматизации процессов.

Разрабатываемая автоматизированная система позволит оценить возможность изготовления полимерного светопроводящего волокна низкой себестоимости, имея при этом невысокую величину брака. Также уменьшается расход сырья при изготовлении нити, при условии, что данная система направлена на повышение эффективности его переработки.

Альтернативные системы имеют большие габаритные размеры, с повышенной стоимостной составляющей и незначительным распространением. Связано это прежде всего с тем, что отрасль информационных технологий и передачи информации находится в стадии развития и совершенствования.

Потенциальными потребителями выступают такие отрасли как телекоммуникации, информационные технологии, медицина, так и область применения в измерительных приборах (в том числе атомная промышленность), а также повседневное использование (освещение, украшение).

#### <span id="page-16-0"></span>**1 Аналитический обзор в области исследуемого объекта**

#### **1.1 История оптического волокна**

<span id="page-16-1"></span>Как технология передачи света, заложенная в оптическом волокне, в истории известна еще с конца ХIХ века. Так в 1840 году Даниель Колладон и Жак Бабинетт продемонстрировали эксперимент с изменением направления светового луча в струе воды путем преломления (рисунок [1\)](#page-16-2). Затем этот же эксперимент проводился Джоном Тиндаллом на лекциях в Лондоне, а в 1870 году он представил книгу, раскрывающую природу света [\[1\]](#page-110-1).

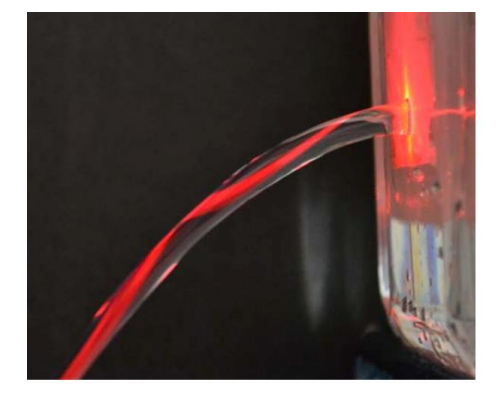

Рисунок 1 – Эксперимент с отражением светового луча в струе воды

<span id="page-16-2"></span>Практическое применение технологии нашлось лишь в ХХ веке. Так в 1920-х годах экспериментаторы Кларенс Хаснелл и Джоном Берд показали, что существует возможность использования оптических трубок для передачи изображения. А в области развития оптического волокна стал известен 1952 год, а точнее индийский физик Нариндер Сингх Капани, который изготовил жгут из стеклянных нитей, впервые упоминув термин «оптическое волокно», где для оболочки и сердцевины использованы волокна, имеющие разные показатели преломления. Зеркальная оболочка и более прозрачная сердцевина позволяли избежать рассеивание света. Так удалось добиться, чтобы луч полностью проходил отрезок оптического волокна. В 1956 году Нариндер Капани уже представил усовершенствованную технологию, при которой через оптическое волокно передавалось изображение без искажений и потерь [\[2\]](#page-110-2).

Переломным моментом в истории развития оптоволокна стала разработка специалистов компании Corning в 1970 году. Им удалось создать проводник,

способный сохранить остаточную мощность (не менее 1%) оптического сигнала при прохождении сигнала на расстояние одного километра. А внедрение однофазного волокна обеспечивало целостность сигнала на большем расстоянии, по сравнению с первоначальным многофазным волокном, это привело к возможности передачи больших объемов данных.

Первое полимерное оптическое волокно было получено в 1960-х годах компанией DuPont, однако оптическое волокно из кварцевого стекла превосходило его по характеристикам при передаче сигнала. Так что полимерное оптоволокно особой популярности на тот момент не получило.

#### **1.2 Понятие оптического волокна**

<span id="page-17-0"></span>По мере развития технологического процесса и науки увеличиваются объемы информации, которые надо не только обработать, но и передать. Передача же с помощью медных проводников становится тормозящим звеном в сфере информационных технологий и приводит к потере времени. Ресурс времени очень ограничен и имеет высокую значимость, поэтому изобретение оптического волокна стало ключевым моментом в развитии линий связи.

Оптическое волокно – проводящая, направляющая среда, в которой передача информации происходит по диэлектрическим оптическим волноводам (при помощи фотонов). Волоконно-оптическая линия связи – это вид линий связи, в котором используется оптическое волокно, строение которого представлено на рисунке [2](#page-17-1) [\[3\]](#page-110-3).

<span id="page-17-1"></span>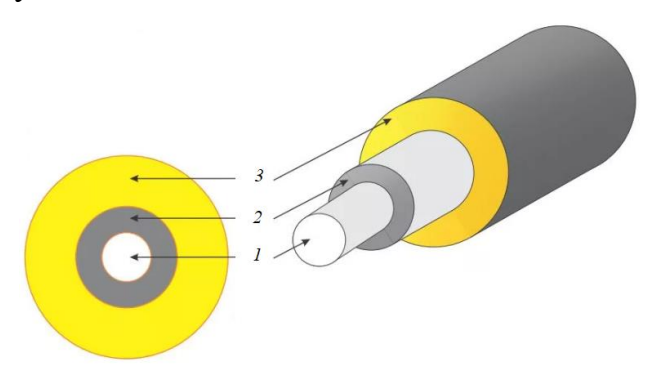

1 – сердечник; 2 – отражающая (оптическая) оболочка; 3 – защитное покрытие Рисунок 2 – Устройство оптического волокна

Диапазоны характеристик кварцевого оптического волокна занесены в таблицу [1.](#page-18-0)

<span id="page-18-0"></span>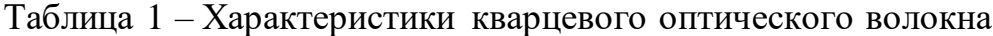

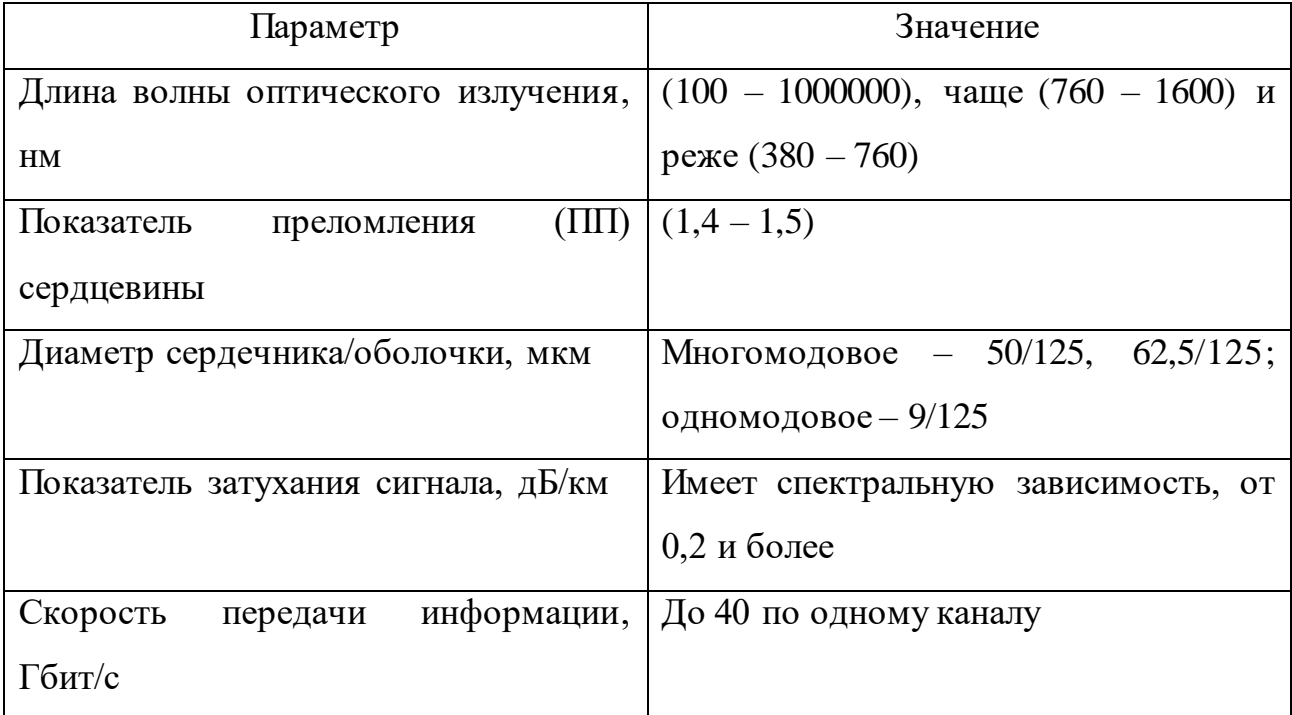

Волоконно-оптические линии связи обладают наибольшей скоростью передачи информации. Они, имея минимальный уровень потерь сигнала, обеспечивают в миллион раз большую скорость передачи, чем по медным проводникам, где она осуществляется при помощи электронов. При использовании технологии спектрального уплотнения каналов достигаются рекорды скорости в 255 Тбит/с [\[4\]](#page-110-4).

Оптическое волокно работает по принципу полного внутреннего отражения, происходящему в нем. Показатель преломления оптической оболочки меньше показателя преломления сердечника, а разница составляет около 1%. Углы распространения световых волн не превышают некоторого критического значения. Волны претерпевают полное внутреннее отражение от оптической оболочки, применяется закон преломления Снеллиуса (рисунок [3\)](#page-19-0).

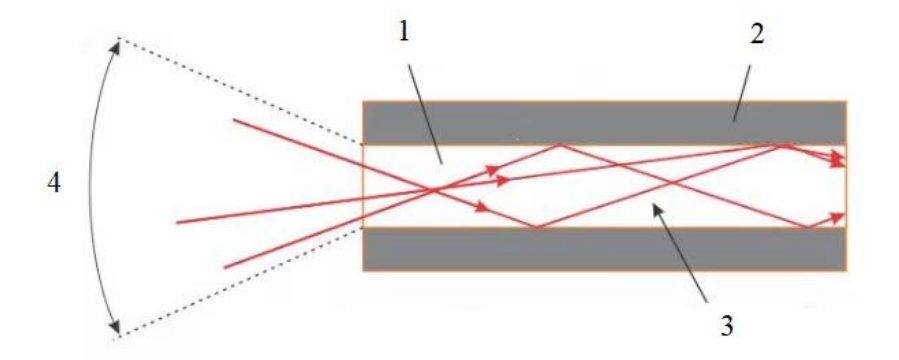

1 – сердечник (световод); 2 – отражающая оболочка; 3 – ход лучей; 4 – углы входящих лучей

Рисунок 3 – Принцип функционирования оптического волокна

<span id="page-19-0"></span>Существует ряд характеристик, при помощи которых описывается оптическое волокно и от которых зависит способность передавать информационный сигнал [\[3\]](#page-110-3).

Помимо характеристик, которые были представлены в таблице [1,](#page-18-0) определяются геометрические параметры – соотношение диаметров сердечника и оболочки, то есть неконцентричность (наличие расстояния между центрами сердечника и оболочки) и некруглость (эллиптичность сердечника и оболочки). Ввиду повышения технологичности производства значения данных параметров сводятся к минимуму.

Числовая апертура – синус максимального угла падения луча света на торец волокна, при котором выполняется условие полного внутреннего отражения. Этот параметр определяет количество мод, распространяющихся в оптическом волокне, также влияет на точность стыковки волокон между собой. Числовая апертура определяется по формуле (1):

$$
NA = \frac{1}{n_0} \sqrt{n_{cep\partial}^2 - n_{o\partial o\eta}^2} = \sin\theta,\tag{1}
$$

где *n<sup>0</sup>* – показатель преломления среды вокруг волокна,

*nсерд* – показатель преломления сердечника волокна,

*nобол* – показатель преломления оболочки волокна,

*θ* – угол падения луча света на торец волокна относительно его оси.

Важен такой параметр, как профиль показателя преломления. Он бывает ступенчатым (ПП одинаковый во всех точках поперечного сечения сердечника) или градиентным (ПП увеличивается от оболочки к оси), а также существуют более сложные профили.

Одной из основных характеристик оптического волокна является показатель затухания, который представляет собой уменьшение мощности оптического сигнала по мере движения по волокну. Затухание является причиной поглощения (в результате взаимодействия с частицами сердечника и превращения в тепло) и рассеяния света (отклонение от исходной траектории распространения по причинам неоднородности и структуры волокна). Значение коэффициента затухания зависит от длины волны излучения, наблюдается спектральная зависимость.

Существует характеристика, которая в конечном счете определяет скорость и дальность передачи данных, называется дисперсией. По-другому, уширение импульса, определяется зависимостью фазовой скорости распространения света от длины волны излучения. Данный параметр необходимо учитывать, так как существует такая картина, когда при подаче импульсов с высокой частотой, они перекрываются во времени, возникает сигнал с ошибками на приемнике.

Описанные выше характеристики присуще любому оптоволокну, но также существуют фундаментальные параметры, по которым различают тип оптоволокна. Во-первых, это материал, из которого изготавливают оптоволокно. В основном используют кварцевое стекло с различным составом, но также получает широкое распространение оптоволокно из полимерных материалов. Во-вторых, подразделяют на два класса по количеству распространяющихся пространственных мод (стабильных состояний электромагнитного поля) – одномодовые и многомодовые. В отличии от одномодовых волокон, многомодовые волокна имеют большее ограничение по дальности передачи сигнала и скорости, а также выше значение затухания. Это связано с проявлением межмодовой дисперсии [3].

Число мод определяется по параметру *V*, который определяется по формуле (2):

$$
V = \frac{\pi \cdot d}{\lambda} \cdot N A,\tag{2}
$$

где *d* – диаметр сердцевины оптоволокна, мкм,

*λ* – длина волны, мкм,

*NA* – числовая апертура.

В итоге можно выделить несколько основных видов широко распространенных типов оптоволокна:

- кварцевое одномодовое;
- кварцевое многомодовое;
- кварцевое оптическое волокно с полимерной оболочкой;
- полимерное многомодовое;
- полимерное одномодовое.

Последние два типа волокна, особенности которых описаны в следующем пункте, представляют интерес в данной магистерской диссертации.

### **1.3 Полимерное оптическое волокно**

<span id="page-21-0"></span>Полимерные оптические волокна используются, когда речь идет о передаче информации на небольшие расстояния (сотни метров).

С ростом разнообразия полимерных материалов и улучшения их свойств, а также высокой потребности в системах связи с передачей оптического сигнала со скоростью несколько гигабит в секунду домашних и организационных сетей, особенно при относительно коротких линиях связи (десятки-сотни метров), приводят к возможности использовать полимерные оптические волокна (ПОВ) [\[5\]](#page-110-5). Перспективы развития очень большие, так как в мире вся оптоволоконная инфраструктура не справляется, что связано с бурным ростом устройств интернета вещей, а также перехода на 5G-сети.

ПОВ в настоящее время стоят наряду с медными проводами, коаксиальными кабелями, витыми парами, а при передаче информации на небольшие расстояния – даже с распространенными кварцевыми волокнами. Но чтобы достичь высоких показателей при передаче информации, изготовление ПОВ связано с рядом особенностей.

Структура ПОВ похожа по строению на кварцевое, также имеет три основные составляющие (сердечник, оболочка и защитное покрытие) (рисунок [2\)](#page-17-1).

В качестве материала для сердечника используют следующие виды полимеров [\[5\]](#page-110-5):

- полиметилметакрилат (ПММА);
- полистирол  $( \Pi C)$ ;
- поликарбонат (ПК);
- фторированные полимеры.

Материалами оболочки являются полимеры, имеющие показатель преломления меньше на небольшую величину, чем у сердечника, и обеспечивающие хорошую адгезию к нему. Примерами таких материалов являются полифторалкилакрилаты и сополимеры фторолефинов.

Характеристики для полимерных оптических волокон сведены в таблицу [2](#page-22-0) [\[6\]](#page-110-6).

<span id="page-22-0"></span>Таблица 2 – Характеристики полимерного оптического волокна

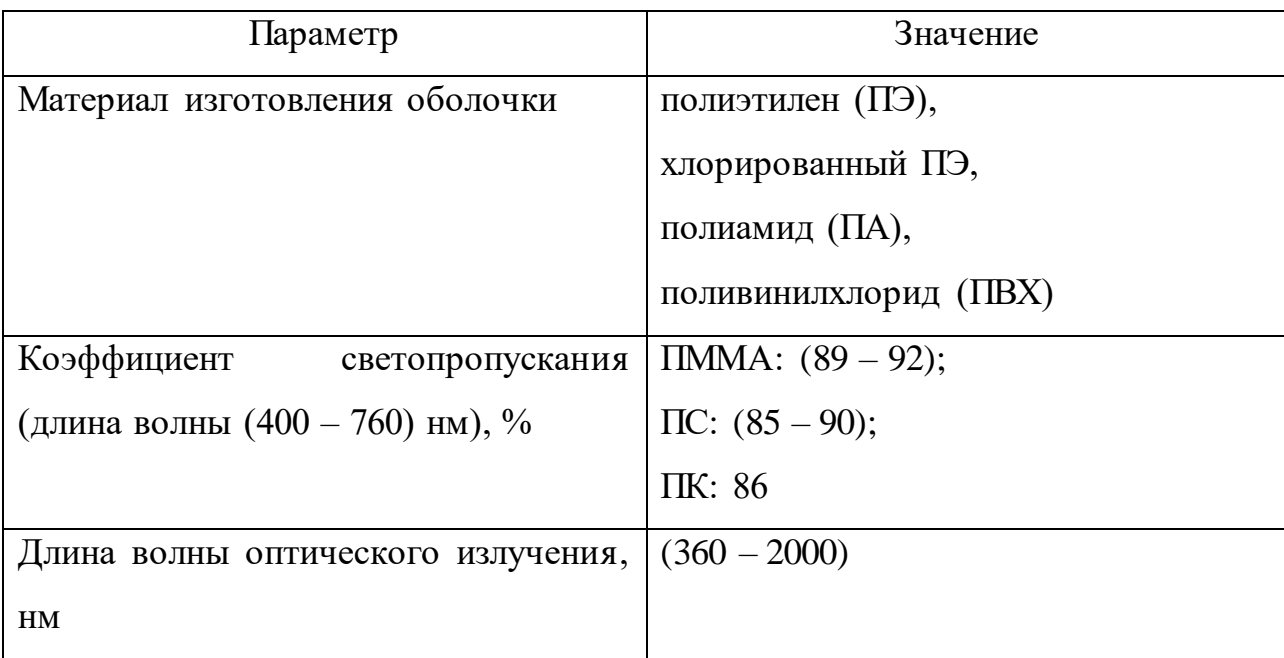

Продолжение таблицы 2

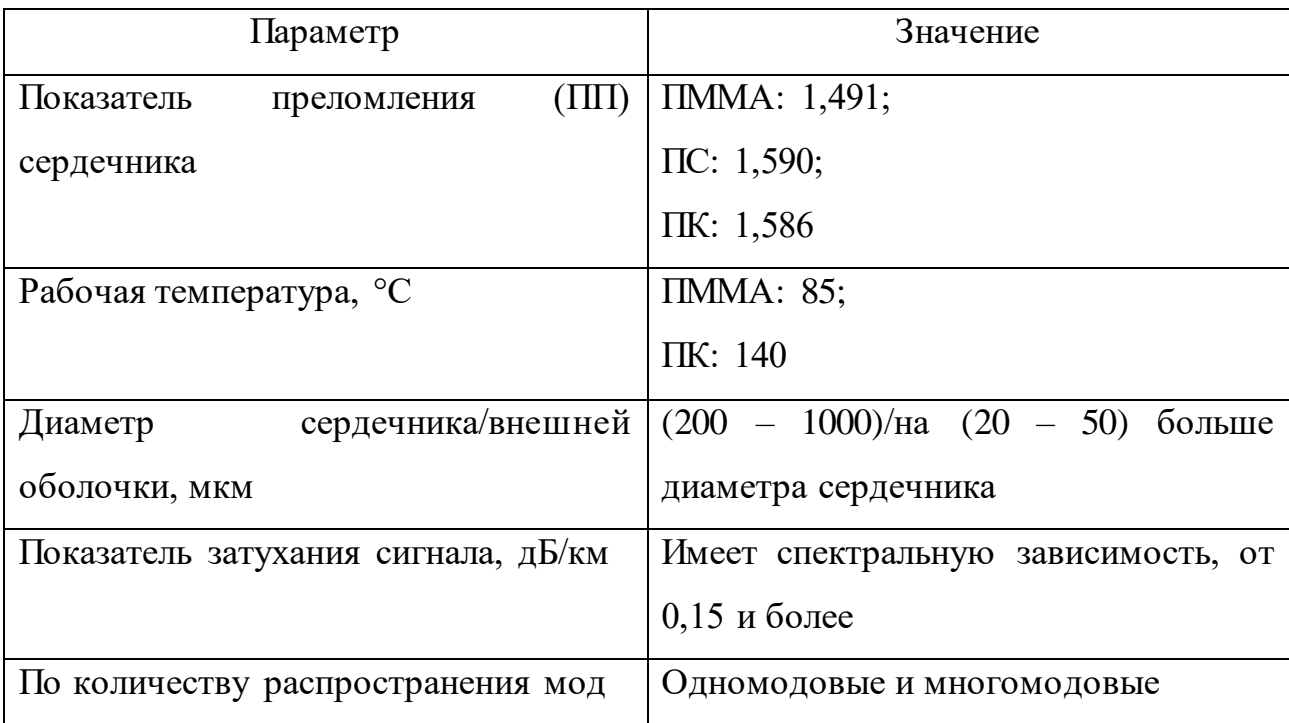

Стойкость полимеров к воздействию радиации является одним из условий для применения полимерного оптоволокна в сфере атомной промышленности. Она зависит от строения на молекулярном уровне. Так наибольшей устойчивостью обладают полимеры, имеющие в составе макромолекулы бензольные ядра. Среди радиационно-устойчивых полимеров применяются такие, как ПС, ПЭ, полиамиды, ПММА [\[6\]](#page-110-6).

Преимущества полимерных оптических волокон в сравнении с кварцевыми заключаются в обладании следующих характеристик: меньшая стоимость, более высокая гибкость, а также меньшая масса. Меньшая масса при большем диаметре сердечника (в типичном случае – около 1 мм) облегчает операции по соединению оптоволокна. Уменьшаются требования к точности изготовления и установки коннекторов. В качестве источников излучения при использовании видимого спектра могут быть применены более дешевые лазеры и светодиоды [\[5\]](#page-110-5).

Главное преимущество ПММА перед другими светопроводящими полимерами заключается в наибольшем коэффициенте светопропускания, практически соответствуя показателю для кварцевого стекла.

Все эти особенности ведут к возможности уменьшения общей стоимости полимерной оптоволоконной системы.

Процесс изготовления полимерного оптического волокна из ПММА на производстве основан на технологии межфазной гель-полимеризации. Заключается он в получении заготовки под определенной температурой и по времени полимеризацией метилметакрилата с использованием агента переноса цепи и инициатора полимеризации, с дальнейшей вытяжкой в волокно. Диаметр волокна определяется лишь скоростью вытяжки, отсутствуют активные системы контроля. Дальнейший процесс нанесение оболочек представляет собой комплексный довольно сложный процесс при формировании кабельной линии, а структура имеет несколько слоев, которые описаны в статье [\[7\]](#page-110-7).

Широкая область применения, невысокие требования к точности изготовления, по сравнению с кварцевым волокном, улучшение характеристик полимерных материалов, удешевление производства, - все это говорит о больших перспективах развития полимерного оптического волокна, и о необходимости производить и исследовать данный продукт.

## **1.4 Метод экструзии**

<span id="page-24-0"></span>Экструзия – это технологический метод, предназначенный для перерабатывания полимерных материалов. В нем используется непрерывное продвижение и выдавливание полимеров через формующую головку, при этом происходит нагревание и расплавление материала. Профиль изделия и заготовки определяется формой выходного канала [\[8\]](#page-110-8).

Структура одношнекового экструдера представлена на рисунке [4.](#page-25-0)

Процесс экструзии осуществляется последовательно, шнек продвигает материал по участкам экструдера (зоны I-III (рисунок [4\)](#page-25-0)), в которых происходит определенный этап целого процесса.

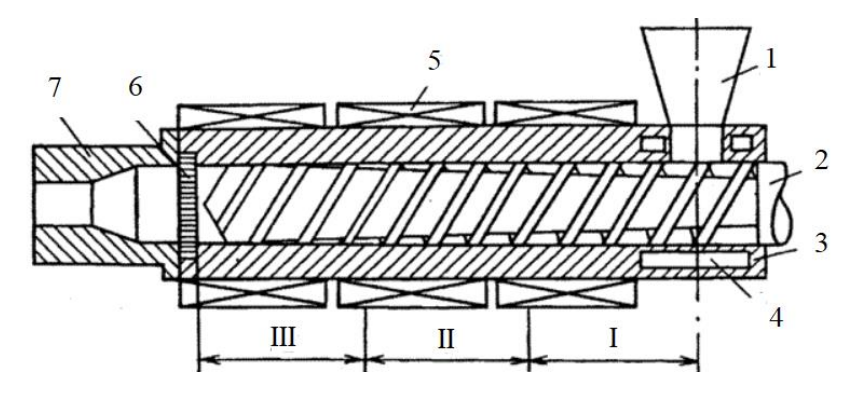

1 – бункер; 2 – шнек; 3 – цилиндр; 4 – полость для охлаждающей жидкости; 5 – нагреватель; 6 – решетка; 7 – формующая головка Рисунок 4 – Структура экструдера

<span id="page-25-0"></span>I зона – питания экструдера, II зона – пластикация полимеров, III зона – дозирование расплава. Существует также зона, в которой происходит выдавливание расплава через канал формующей головки.

Деление на участки условное, выполнено для общего представления, так как процесс экструзии зависит от многих факторов. Например, тип полимера, температура обработки, скорость вращения шнека, - влияют на общий процесс, смещая зоны.

Качество экструзии зависит от вида исходного сырья (гранулы, порошок, ленты), и чем равномернее оно, тем выше качество.

На первом этапе происходит поступление сырья из бункера и уплотнение в пространстве между витков шнека в зоне I. Уменьшающаяся глубина нарезки шнека позволяет производить уплотнение и сжатие сырья в зоне I. Разность значений сил трения полимера между внутренней стенкой цилиндра и поверхностью шнека способствует движению гранул сырья.

При переходе в зону II происходит нагрев и начало плавления полимера, прилегающего к поверхности цилиндра. Расплав постепенно накапливается и воздействует на пробку, уменьшаясь в ширину. Поскольку глубина резьбы шнека уменьшается по мере продвижения материала из зоны I в зону III, возникающее давление заставляет пробку плотно прижиматься к горячей стенке цилиндра, и полимер плавится.

Образующаяся пробка начинает распадаться на отдельные фрагменты в конце зоны II. В следующую зону, зону дозирования, попадает расплавленная масса с твердыми включениями.

Продвижение расплава с частичками твердого полимера, называемого гетерогенным веществом, сопровождается выделением тепла, связанного со сдвиговыми деформациями в нем. Продолжается гомогенизация вещества, которая проявляется в виде однородной расплавленной массы, с усредненной вязкостью и температурой расплавленной части.

При экструзии основополагающими технологическими параметрами являются: температура нагрева полимера, давление расплавленной массы, температура зонирования, режимы охлаждения продукта, а также скорость экструзии.

При использовании сырья с очень высокой вязкостью расплавленного материала препятствуется изготовление изделий методом экструзии, приводя к различным дефектам из-за большого сопротивления течению расплава, возникает неустойчивый режим движения потока [\[8\]](#page-110-8).

Наиболее широкое распространение термопластов, применяемых для экструзии, получили ПЭ, ПП, ПС, ПК и др. Полимер ПММА может быть обработан как литьем, так и методом экструзии. Это определяется предварительной подготовкой термопласта.

#### **1.5 Методы активного контроля за технологическими параметрами**

<span id="page-26-0"></span>Существуют различные методы измерения физических параметров светопроводящей полимерной нити. В данном исследовании рассматриваются положение и диаметр полимерной нити, изменение которых влияет на результирующее качество продукта.

Измерение диаметра полимерной нити может происходить различными методами. В таблице [3](#page-27-0) сведены основные способы [\[9\]](#page-111-0).

<span id="page-27-0"></span>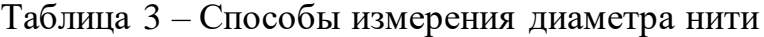

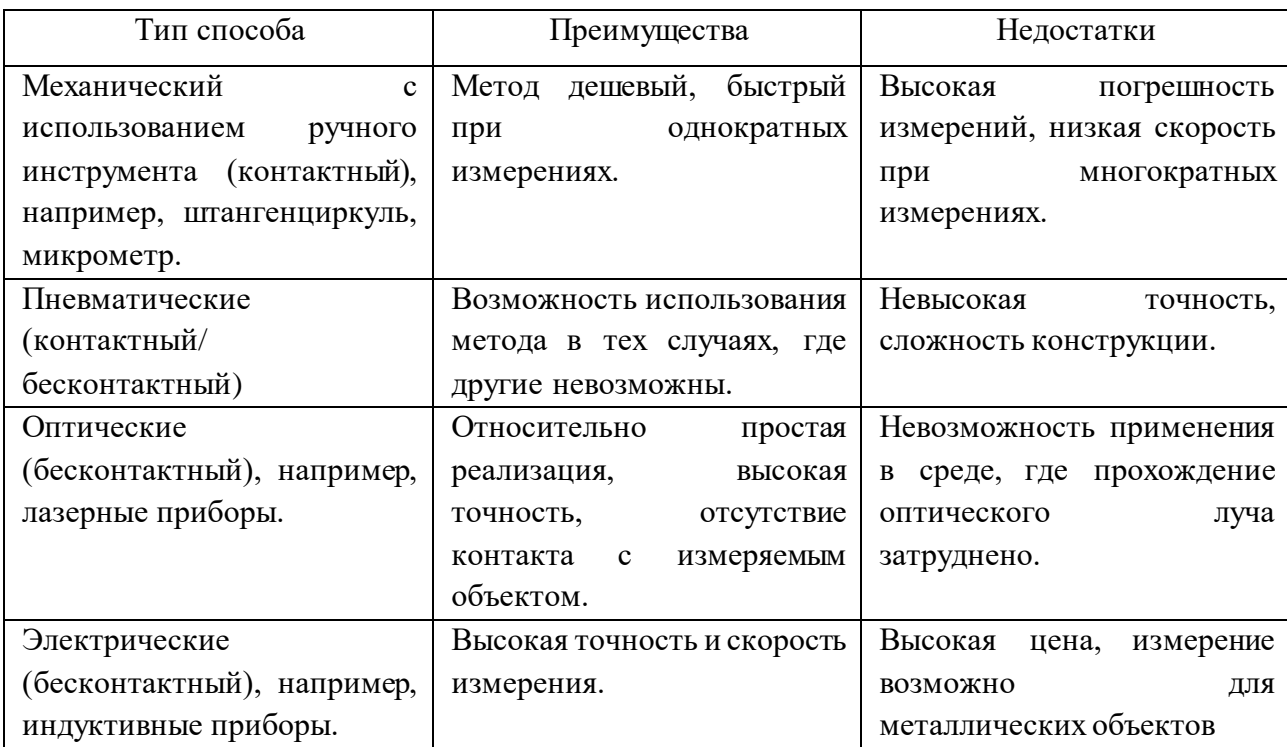

Определение диаметра полимерной нити часто производится по факту ее изготовления механическими методами, то есть отсутствует непрерывный контроль в процессе изготовления. Введение непосредственного контроля во время производства является одним из методов улучшения качества конечного продукта.

Эффективность оптического метода измерения диаметра в данном случае наибольшая, ввиду отсутствия физического контакта с материалом и возможностью создания управляющего воздействия при формировании готовой нити на этапе полимеризации (нить пластична) непрерывно при ее производстве.

Среди оптических методов измерения диаметра в данном случае различают [\[10\]](#page-111-1):

- метод затенения;
- метод триангуляции;
- метод светового сечения.

Так как в разработке контролируется одновременно два физических параметра, и процесс обработки показаний этих параметров составляют

некоторую зависимость, тогда наиболее подходящим методом является метод затенения.

### **1.6 Обзор отечественных и зарубежных публикаций**

<span id="page-28-0"></span>Исследование статей и публикаций издательства Elsevier на сайте ScienceDirect позволило проникнуться в проблематику и современное состояние развития технологий и науки по выбранной тематике. Анализ статей приводит к постановке и путям решения проблем, а также методам исследования по каждому типу задач, составляющих основу магистерской диссертации.

Например, статьи [\[11,](#page-111-2) [14,](#page-111-3) [17,](#page-111-4) [19,](#page-112-0) [20\]](#page-112-1) демонстрируют исследование метода и возможностей печати по технологии FDM и параметры экструзии материала. Анализ статей [\[13,](#page-111-5) [15,](#page-111-6) [16\]](#page-111-7) показал, что добавление различных, точно определенных компонентов в матрицу термопластика позволяет получить новые типы материалов, с характеристиками, значительно выделяющимися в эксплуатационном качестве на фоне существующих. Была найдена статья [\[12\]](#page-111-8) об исследовании определенного вида шнека в виде конусного пропеллера, которое составляет определяющее значение при экструзии материала, что сказывается на свойствах выдавливаемого материала. В статье [\[18\]](#page-112-2) очень подробно представлено изготовление экструдера, являющимся аналогом нашей разработки, но уступающим в плане технологии активного контроля. В статье [\[5\]](#page-110-5) приведены типы полимеров и возможности изготовления для создания оптически проводимых нитей. Ученые из университета ИТМО в октябре 2020 представили вариант модернизации оптического волокна, при котором обеспечивается более эффективная передача данных, что представлено в статье [\[21\]](#page-112-3). Ученые из Нидерландов, США и Китая опубликовали в журнале Nature Photonics результаты исследования по рекордному достижению скорости передачи информации по оптоволокну до 255 Тбит/с. А инженерам из Германии в 2019 году удалось добиться скорость передачи по одному каналу до 500 Гбит/с.

В данном случае обзор статей показывает высокую заинтересованность мирового ученого сообщества как тематикой экструзии материалов, так и областью исследований оптического волокна. Все это может также говорить о больших перспективах в развитии полимерного оптического волокна.

## <span id="page-30-0"></span>**2 Проектирование модуля реализации активного управления**

### **2.1 Описание разрабатываемого решения**

<span id="page-30-1"></span>При разработке системы внимание нацелено на процесс повышения качества изготовления полимерной нити (полимерного светопроводящего волокна). В данном проекте это реализуется путем внедрения модуля программно-аппаратной части к системе экструдирования полимерной нити с помощью экструдера.

Конструкция разрабатываемого устройства представляется в виде модульной системы. Модульность конструкции обеспечивает простоту изготовления, легкость модернизации, удобство использования и обслуживания.

Устройство разделено на следующие части. Компонентные модули:

- шнековая система;
- нагревательная система;
- приводной двигатель с редуктором;
- блок питания;
- модуль управления шнеком;
- блок регистрации технологических параметров;
- модуль вытяжки полимерного волокна;
- система охлаждения;
- центральный блок управления системой;
- корпус устройства.

Разрабатываемая система автоматизированного управления диаметром светопроводящего волокна экструзионной установки обладает следующими функциями:

1. определение положения волокна на выходе экструзионной установки;

2. расчет диаметра волокна в режиме реального времени при изготовлении;

3. управление температурой нагрева сырья экструзионной установки;

4. управление скоростью подачи сырья;

5. регулирование скорости протяжки светопроводящего волокна;

6. сбор и обработка информации в контроллере о положении и диаметре.

Система представляет собой модуль, представляющий собой дополняющую компоненту экструзионной установки. Он нацелен на способность быть установленным в экструзионные системы с минимальными изменениями в компонентном и программном обеспечении.

На рисунке 5 представлена схема системы.

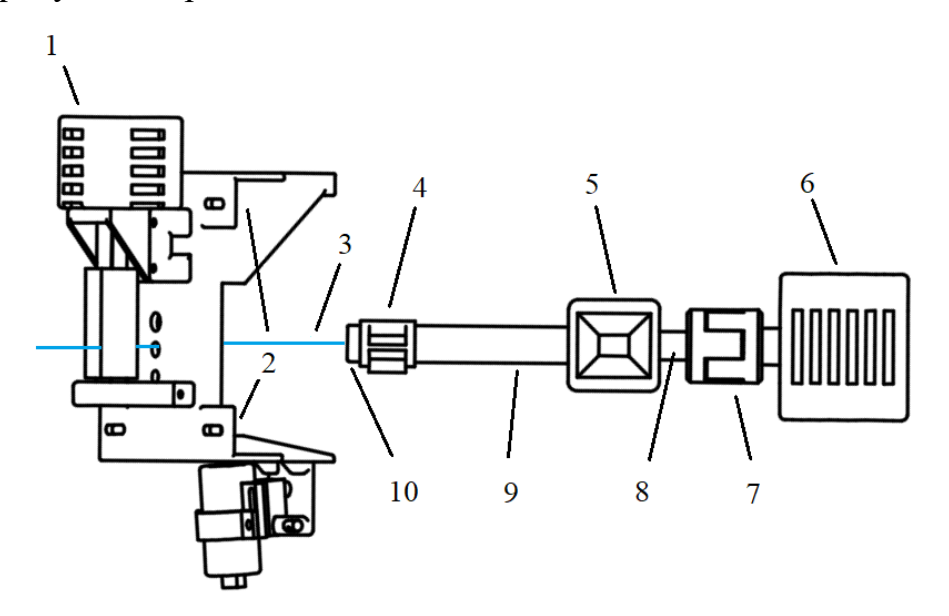

1 – механизм протяжки; 2 – блок контроля параметров; 3 – светопроводящее волокно; 4 – нагревательный элемент; 5 – бункер для сырья; 6 – электрический привод; 7 – механизм передачи крутящего момента; 8 – вал шнека; 9 – цилиндр

шнека; 10 – формующая головка (фильера)

Рисунок 5 – Схема системы полимерной нити

Процесс изготовления светопроводящего волокна и формирование его диаметра описан ниже.

Полимерные гранулы, сырье для изготовления волокна, находятся в бункере. При изготовлении волокна на выходе экструзионной установки из фильеры волокно находится в пластичном состоянии, очень гибкое, значительно подвержено воздействию на его форму, в следствие его нагрева. Так волокно на выходе формующей головки экструдера имеет определенную форму в виде окружности с диаметром, в нашем случае, 2 мм. Далее волокно непрерывно естественно и принудительно начинает охлаждаться, вытягивается при помощи механизма протяжки, после которого уже принимает окончательную форму. Так совокупность воздействий на волокно от фильеры до выхода из механизма протяжки является определяющим при формировании готового продукта. В силу воздействия протяжки, пока волокно не затвердело, происходит изменение ее формы, имеется растяжение продукта под внешними воздействиями. Чтобы его регулировать, в систему при производстве закладывается параметр положения в пространстве на этом участке, которое воздействует на диаметр. В виду отсутствия непосредственного контроля диаметра при этом процессе возникают скачкообразные, неравномерные движения продукта, диаметр имеет волнообразную форму.

Предложение введения непосредственного регулирования диаметра полимерного волокна является необходимостью для предотвращения недопустимой формы готового продукта.

С технической точки зрения работы системы и для проведения экспериментов определено два контура. Так как имеется зависимость значения диаметра от положения волокна при внешнем воздействии протяжки, контуры включаются каскадно (рисунок 6). Планируемая погрешность волокна при данном управлении должна составлять не более  $\pm 0.02$  мм.

Представлено два контура, где внешний – регулирует диаметр волокна, внутренний – положение.

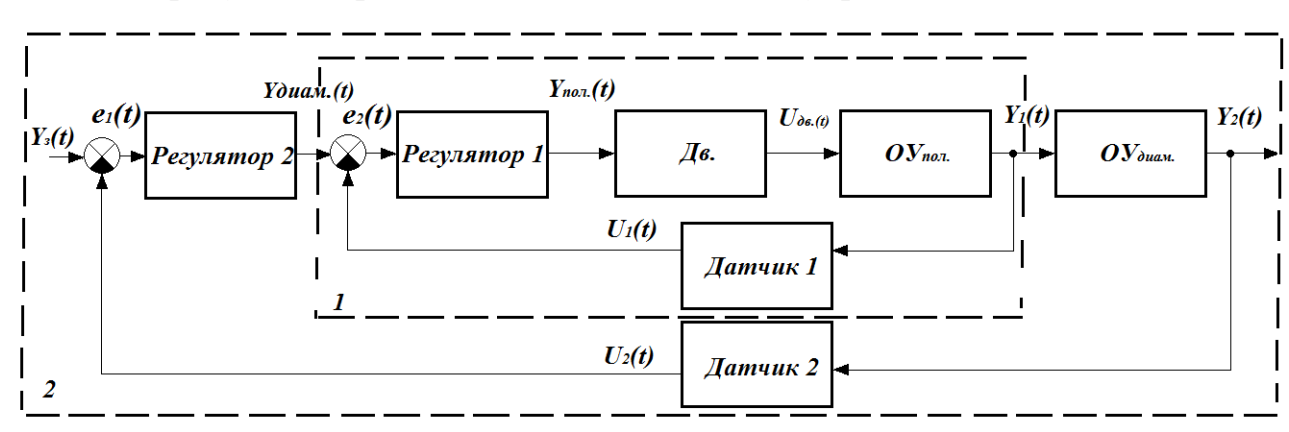

На рисунке 6 представлена схема системы управления.

Рисунок 6 – Схема системы управления

Задание значения диаметра полимерной нити *Yз(t)* поступает на вход системы во внешний контур. В сумматоре вычисление отклонения (ошибки рассогласования) *e1(t)* фактического значения *U2(t)* с Датчика 2 (измерение диаметра) от заданного *Yз(t)*. Вычисленное значение отклонения поступает в Регулятор 2, который, используя необходимые, в соответствии с *e1(t)* алгоритмы, вырабатывает управляющее воздействие *Yдиам.(t)*. Это воздействие является задающим сигналом для внутреннего контура. Ошибка рассогласования *e2(t)* – результат вычисления разности между *Yдиам.(t)* и *U1(t)* с Датчика 1 (измерение положения) – является входным сигналом для Регулятора 1. Тот в свою очередь также вырабатывает необходимый управляющий сигнал *Yпол.(t)* на механизм протяжки *Дв.*, который воздействует на полимерное волокно и ее положение *ОУпол.*. Положение волокна относительно экструдера *Y1(t)*, или сигнал с *ОУпол.*, поступает на Датчик 1 в обратной связи, а также влияет на сам диаметр *ОУдиам.*. Значение диаметра *Y2(t)* является выходной переменной системы управления, также данный сигнал идет на Датчик 2 для определения числового значения при вычислении ошибки.

Регуляторы, воздействуя на ОУ, уменьшают ошибки рассогласования, и при точной их настройке, *e1(t)* и *e2(t)* стремятся к нулю. Это значит, что на выходе системы обеспечивается стабильный диаметр полимерного волокна с высокой точностью при ее производстве. Однако стоит учитывать, что высокая точность зависит еще от других факторов, например, качества экструзии, внешнего воздействия на систему.

# <span id="page-34-0"></span>**2.2 Подбор компонентной базы**

## <span id="page-34-1"></span>**2.2.1 Экструзионная установка**

Производство светопроводящего полимерного волокна было решено выполнить методом экструзии. Для реализации этого решения применяется экструзионная установка, на основе «BestRuder» от компании «Bestfilament». Опишем компонентные блоки.

Применяется шнековый модуль, внешний вид которого представлен на рисунке [7.](#page-34-2)

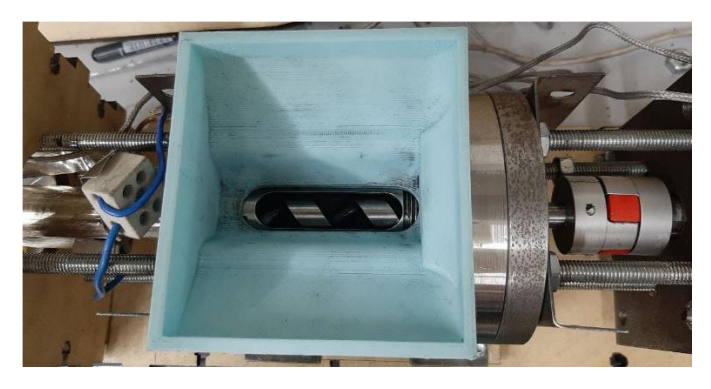

<span id="page-34-2"></span>Рисунок 7 – Шнековый модуль с бункером и механизмом передачи крутящего момента на вал

Нагревательный элемент 220 В кольцевого типа, обеспечивает равномерный прогрев сырья, внешний вид которого представлен на рисунке [8.](#page-34-3)

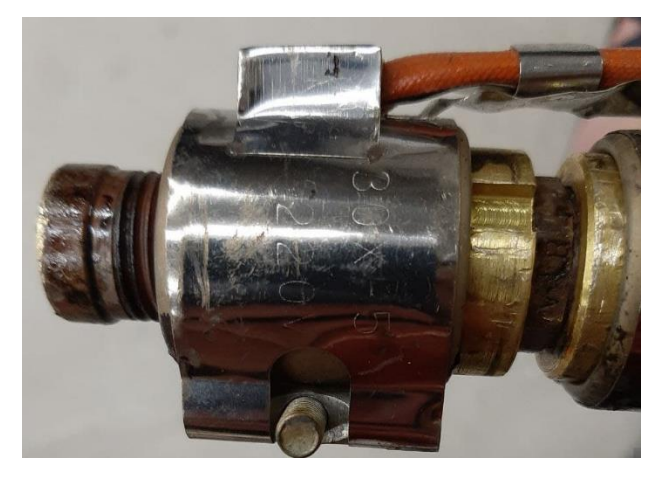

Рисунок 8 – Кольцевой нагревательный элемент экструдера

<span id="page-34-3"></span>Обеспечение вращения шнека и выдавливания сырья осуществляется асинхронным двигателем с редуктором. Управление выполняет блок FX1000A.

Характеристики двигателя представлены в таблице [4](#page-35-0) [\[24\]](#page-112-4).

<span id="page-35-0"></span>Таблица 4 – Технические характеристики двигателя DKM с редуктором

| Параметр                             | Значение                          |
|--------------------------------------|-----------------------------------|
| <b>Наименование</b>                  | 9SDGC-60F2P                       |
| Питание, В                           | 220                               |
| Мощность, Вт                         | 60                                |
| Диапазон<br>скорости,<br>регулировки | $(90 - 1400)$                     |
| об/мин                               |                                   |
| Номинальный<br>крутящий<br>момент,   | 490 при 1200 об/мин,              |
| $MH^*M$                              | 140 при 90 об/мин                 |
| Встроенная защита                    | Тепловая, срабатывание при 130 °С |

Управление нагревом с выдачей команды на возможность запуска двигателя для вращения вала шнека осуществляется при помощи регулятора Sestos D1S Digital PID.

Характеристики регулятора представлены в таблице [5](#page-35-1) [\[25\]](#page-112-5).

<span id="page-35-1"></span>Таблица 5 – Технические характеристики регулятора

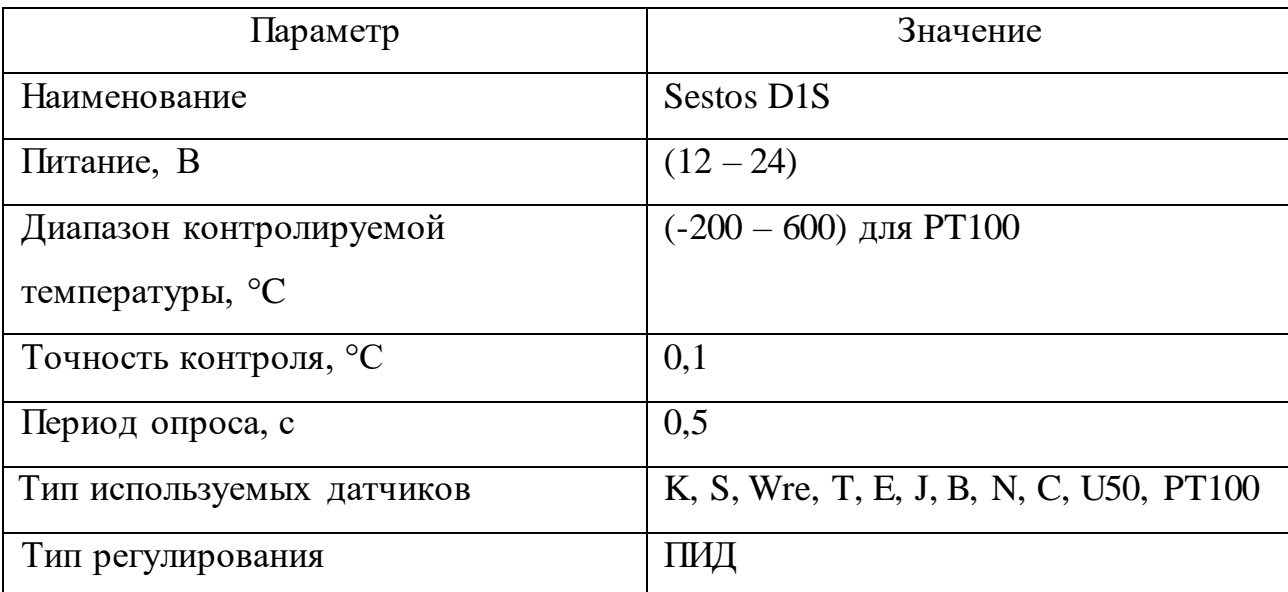

Внешний вид регулятора представлен на рисунке [9.](#page-35-2)

<span id="page-35-2"></span>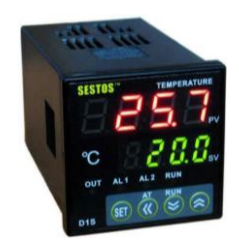

Рисунок 9 – Регулятор температуры нагревателя экструдера
# **2.2.2 Модуль регистрации технологических параметров**

Для измерения положения и диаметра оптического волокна, которое в процессе изготовления находится в размягченном состоянии, воздействие контактными измерительными приборами недопустимо. В обзоре были рассмотрены различные методы измерения, но решено использовать оптический бесконтактный метод затенения, так как внешнее воздействие других методов негативно сказывается на качество продукта.

Для реализации данного метода используется датчик линейного изображения. Было рассмотрена два датчика: TSL1401 и TCD1304DG (на рисунке 10 показан внешний вид датчика TCD1304DG). Учитывая преимущества технических характеристик (таблица [6\)](#page-36-0) каждого вида, при проведении экспериментов использовались оба датчика.

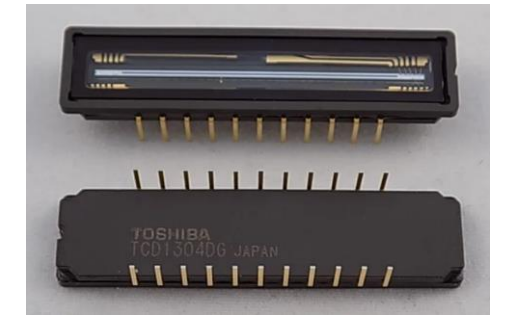

Рисунок 10 – Внешний вид датчика TCD1304DG

Основные технические характеристики сведены в таблицу 6 [\[26,](#page-112-0) [27\]](#page-113-0).

<span id="page-36-0"></span>Таблица 6 – Технические характеристики датчиков линейного изображения

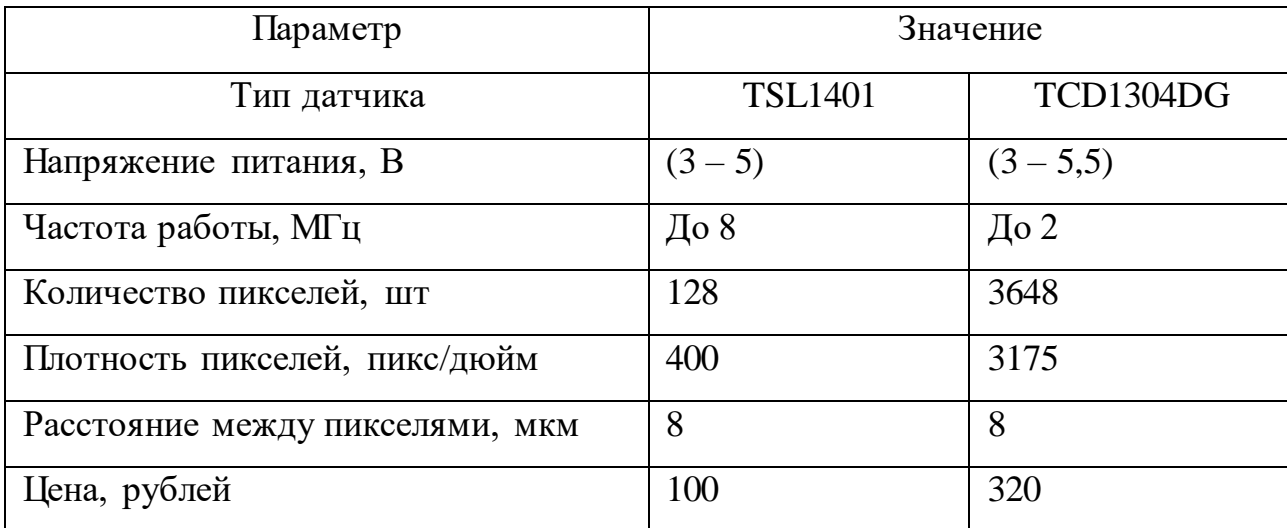

Для проектируемого решения датчик служит для определения зоны не засвеченных пикселей, преобразование сигнала с которых в привычный для человека вид значения положения, а затем программного вычисления диаметра волокна.

Для получения достоверных данных с датчика важно обеспечить падение луча света на пиксели датчика при его прямолинейном прохождении от источника света к датчику линейного изображения. Использование лампы накаливания или светодиодов бытового применения не справляются с данной задачей, так как имеют рассеянный луч света и не обеспечивают точного освещения пикселей датчика, для этого используется лазер невысокой мощности. Решено использовать наиболее доступный вариант от фирмы Laserland.

Основные технические характеристики используемого лазера приведены в таблице 7, а внешний вид которого представлен на рисунке 11.

<span id="page-37-0"></span>Таблица 7 - Технические характеристики лазера LaserLand

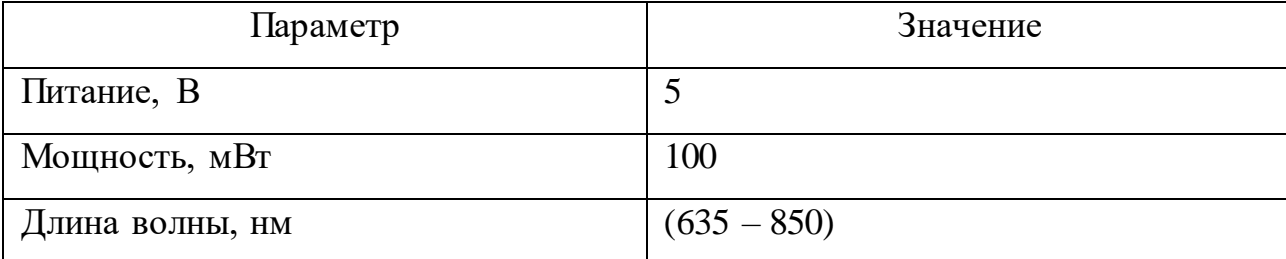

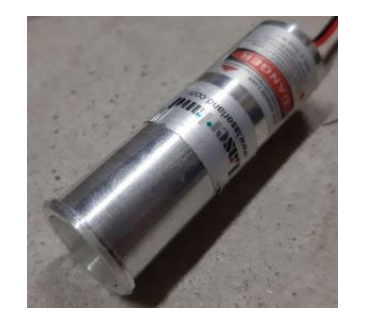

Рисунок  $11 - \text{Jasep}$  Laserland

<span id="page-37-1"></span>В совокупности компоненты лазера и датчика представляет собой модуль для регистрации технологических параметров, а их взаимодействие и управление составляют систему.

## **2.2.3 Плата для вычислительного обеспечения системы управления**

В качестве платы, которая будет объединять аппаратные части системы в единый модуль, обеспечивать подачу сигналов для управления процессом выбрана наиболее распространенная для обучения и создания несложных систем плата Arduino Uno на базе микроконтроллера AVR Atmega328P-PU. Данная плата подходит в силу ее ключевых особенностей, рассмотренных ниже [\[28\]](#page-113-1).

1. Широкий диапазон питания платы:  $(7-12)$  В (рекомендованный), удобство подключения к внешнему блоку питания.

2. Рабочее напряжение: 5 В, - простая интеграция с датчиками, персональным компьютером.

3. Поддержка цифровых входов/выходов с ШИМ для управления скоростью вращения двигателей: 6 шт.

4. Поддержка аналоговых входов для считывания данных с датчиков: 6 шт.

5. Частота работы: 16 МГц, - период дискретизации таймера 0,0625 мкс, что позволяет реализовать прерывания по таймеру, необходимые для решения задач измерения положения и вычисления диаметра волокна, осуществить регулирование контуров управления.

# **2.2.4 Механизм протяжки**

Было рассмотрено два двигателя для обеспечения функционирования протяжки волокна. Первый двигатель постоянного тока коллекторного типа IG22C0110-401K1R в составе с понижающим редуктором и передачей момента к валам намотчика через зубчатую передачу имеет высокую инерционность и слабо подвергается точному регулированию, имеет значительные потери при передаче момента.

Для выполнения качественного управления с минимальными инерционными составляющими, возможностью точно и эффективно

осуществить протяжку был выбран шаговый двигатель с прямым приводом NEMA 17 42BYGH47-401A (рисунок [12\)](#page-39-0).

Технические характеристики представлены в таблице [8.](#page-39-1)

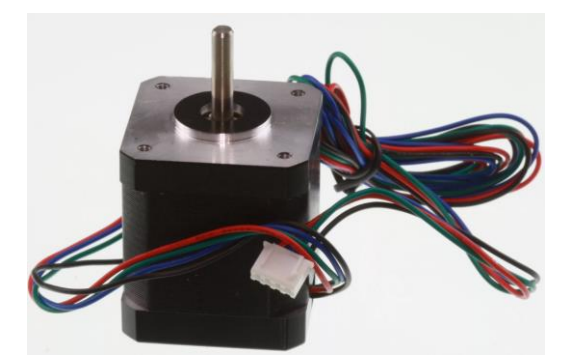

Рисунок 12 – Шаговый двигатель NEMA 17 42BYGH47-401A

<span id="page-39-1"></span><span id="page-39-0"></span>Таблица 8 – Технические характеристики шагового двигателя

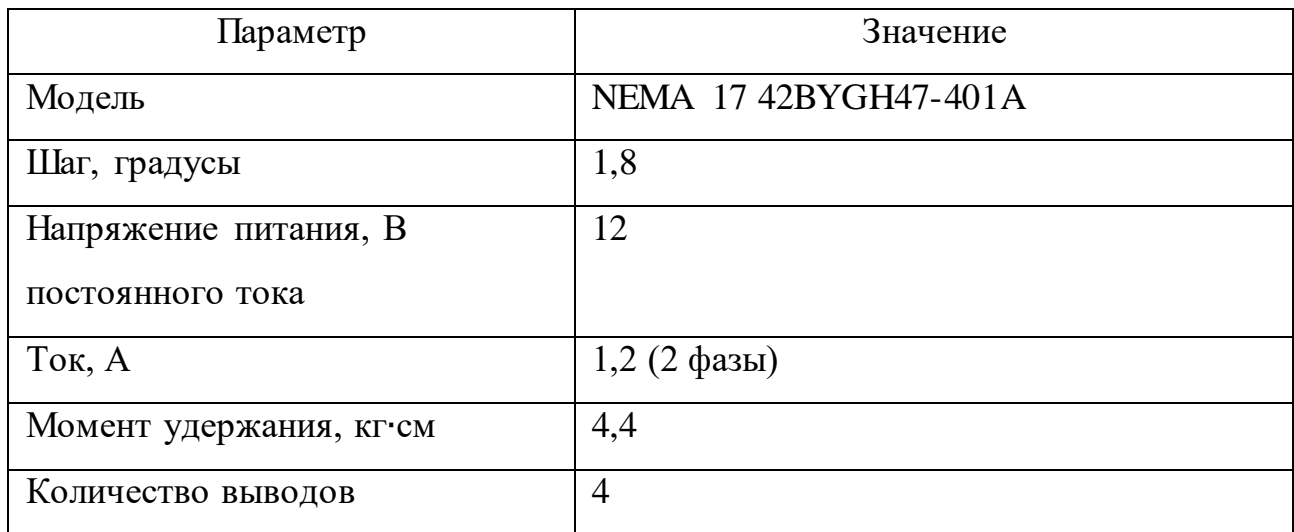

В целях безопасного и максимально эффективного управления шаговым двигателем используется драйвер TB6600 (рисунок [13\)](#page-39-2). Технические характеристики представлены в таблице [9.](#page-40-0)

<span id="page-39-2"></span>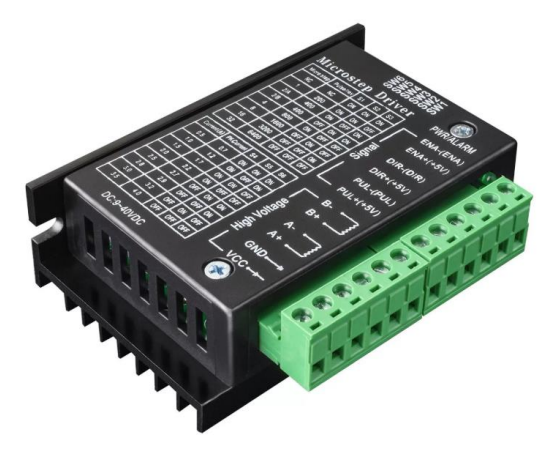

Рисунок 13 – Драйвер управления шаговым двигателем TB6600

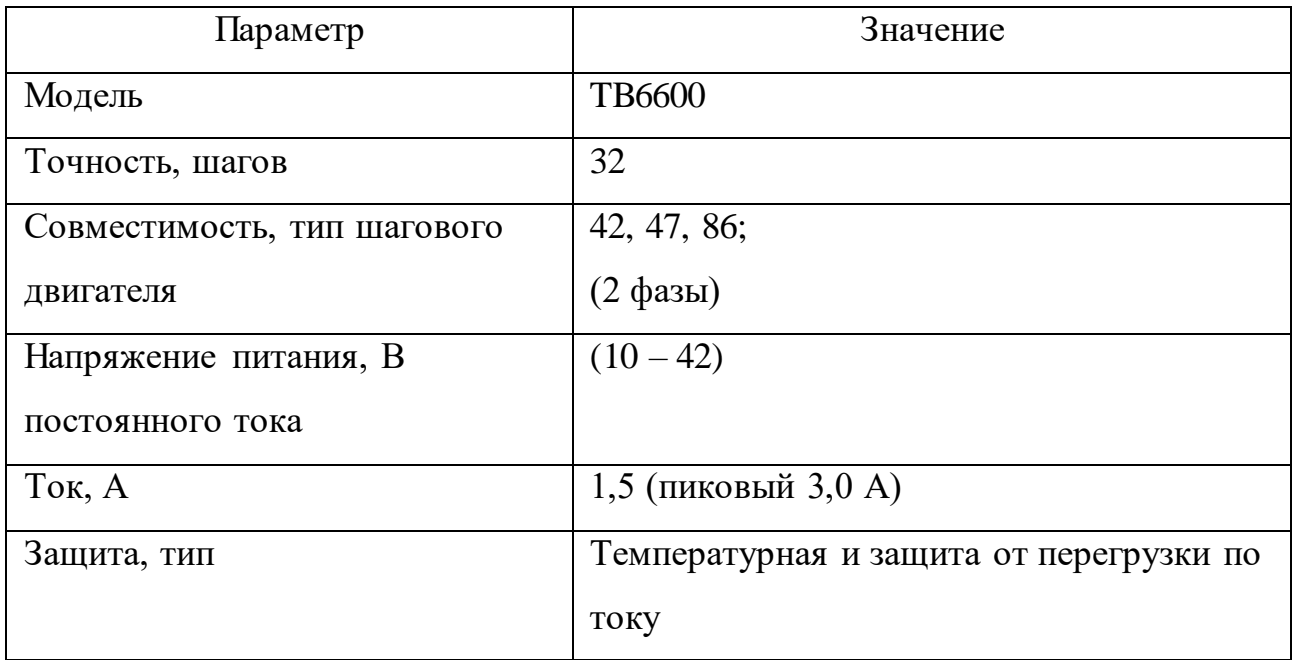

<span id="page-40-0"></span>Таблица 9 – Технические характеристики драйвера шагового двигателя

# **2.3 Изготовление вспомогательных компонентов**

Для функциональной реализации системы, проведения экспериментов и исследований было решено создать самостоятельную основу (каркас), на которой будут располагаться компоненты. Также имеются такие компоненты, как крепление механизма протяжки, крепеж лазера. Благодаря каркасу обеспечивается возможность регулировки и точной подстройки взаимно расположенных компонентов системы, позволяет скорректировать направление распространения светового луча лазера на датчик, а также тени, создаваемой полимерным волокном.

На основе выбранного оборудования при помощи САПР Autodesk Inventor была получена 3D-модель каркаса. На рисунке [14](#page-41-0) представлен общий вид модели-сборки.

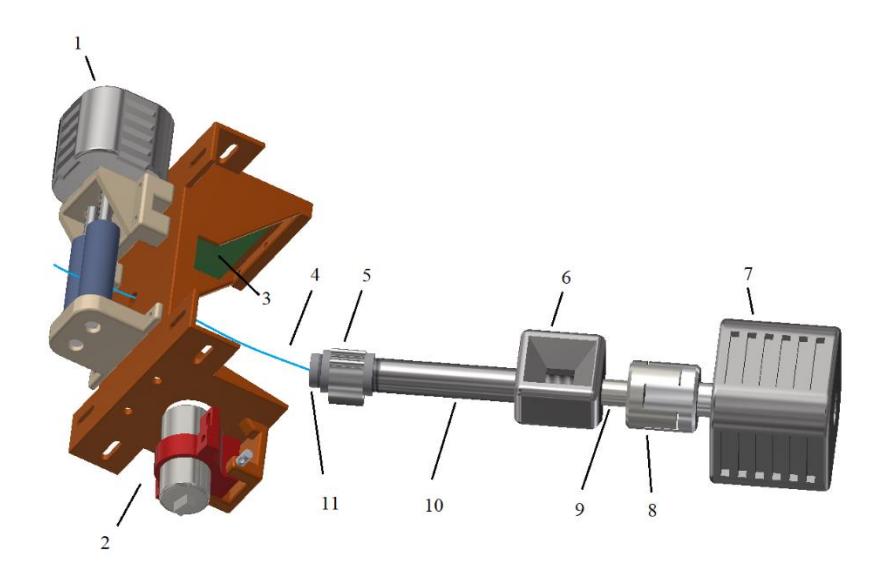

1 – механизм протяжки; 2 – корпус с держателем лазера; 3 – основа крепления датчика; 4 – полимерное волокно; 5 – нагревательный элемент; 6 – бункер для сырья; 7 – электрический привод шнека; 8 – механизм передачи крутящего момента; 9 – вал шнека; 10 – цилиндр шнека; 11 – формующая головка (фильера)

<span id="page-41-0"></span>Рисунок 14 – Модель системы, построение которой осуществлялось с помощью САПР

# **2.4 Алгоритмизация управления**

Во время работы датчик засвечивается лазерным прибором, то есть все пиксели находятся в состоянии преобразования электрического заряда в тех, на которые попал свет. В процессе чтения каждого пикселя принимается решение об обнаруженных объектах на датчике. Так объект, а именно исследуемое полимерное волокно, пересекая луч лазера, отбрасывает тень на соответствующих пикселях. Хотя и волокно является светопроводящим, зона за ним остается затененной, ввиду разных значений показателей преломления среды и волокна, а также отсутствия контакта с ним. Количество пикселей, оказавшихся в тени объекта используются для определения его положения, также это способствуют вычислению размера поперечного сечения волокна, что в свою очередь может говорить о диаметре объекта, так как форма фильеры на выходе экструдера имеет круглое сечение.

В совокупности при написании программного обеспечения и с учетом особенности работы датчика период опроса и обработки данных с датчика составило 17 мс, это реализовано в основном цикле программы. Полученные данные необходимы при дальнейшем проведении экспериментов.

Программное обеспечение для двигателя протяжки реализовано по принципу прерывания по таймеру, встроенного в плату управления Arduino. Это необходимо, чтобы обеспечить точную и своевременную работу программы без задержек на выдачу импульсов с определенной частотой. Также по данному принципу реализованы регуляторы контуров управления.

Сейчас используется П-регулятор, настроенный вручную для проведения экспериментов. В дальнейшем после определения математической модели будут использоваться различные виды регуляторов, в том числе ПИ, ПД, ПИД, коэффициенты для которых будут определены математически и проверены на практике.

Код алгоритма не представлен, так как представляет собой основу для формирования целостного ПО, и в дальнейшем планируется подача заявки на патентование программы для ЭВМ.

Так в программном обеспечении был отработан алгоритм в соответствии с временной диаграммой линейного датчика изображения (рисунок 15).

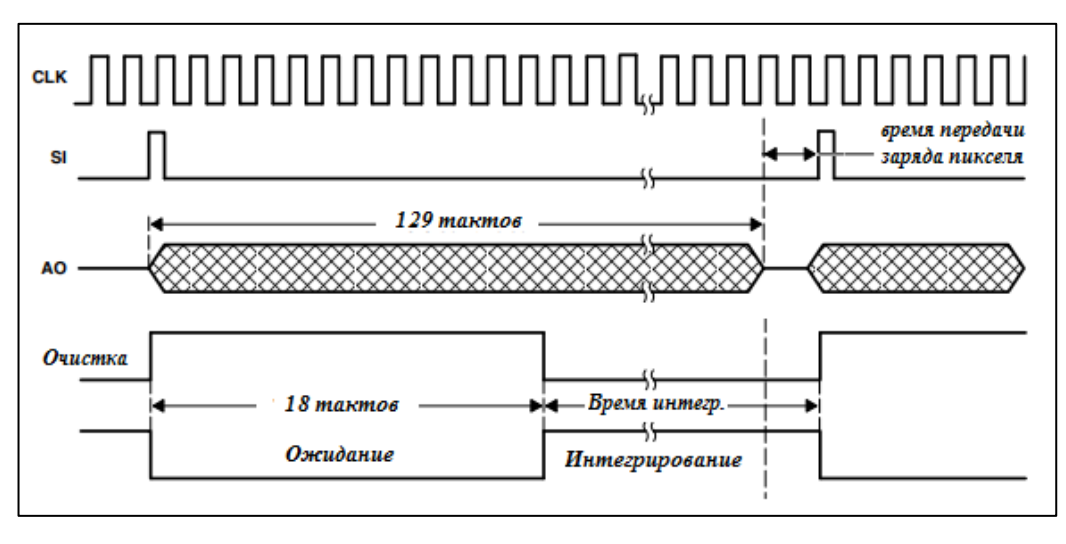

Рисунок 15 – Временная диаграмма фотодиодного датчика

<span id="page-42-0"></span>Время интегрирования - это время между положительными импульсами SI (Начало интегрирования) за вычетом 18 тактов ожидания (синхроимпульсов).

Посылка положительного импульса в SI запускает новый цикл очистки и записи данных пикселей и настройки интеграции. Должно произойти минимум (*n* + 1) тактовых импульсов, где *n* – количество пикселей, до того, как следующий положительный импульс будет подан SI.

Изменяя время интегрирования, можно получить желаемое выходное напряжение на выводе, избегая насыщения для широкого диапазона уровня освещенности.

Для управления шаговым двигателем механизма протяжки используется специализированный драйвер TB6600, который выполняет переключение фаз двигателя. Драйвер подключается к контроллеру и получает сигналы на разрешение запуска, направление и импульсы на вращение двигателя.

В программе в preset устанавливается период работы таймера прерываний, с частотой которого подаются сигналы на управление двигателем. Также в этом блоке определяются другие параметры, например, устанавливается скорость передачи последовательного соединения, режим работы выводов контроллера.

В программе реализована процедура на осуществление синхроимпульса, необходимого для работы датчика, а также функции интегральной и дифференциальной составляющих регулятора, которые затем по соответствующему закону применяются и выдают сигнал, направленный на уменьшение ошибки рассогласования.

В основном теле программы происходит чтение и обработка данных с датчика. Выполняется вычисление значения диаметра, описывается закон управления, вывод данных через последовательный порт на экран компьютера для обработки полученных значений положения, диаметра, ошибки рассогласования, а также для задания целевого значения диаметра (положения волокна).

#### $3<sup>1</sup>$ Исследование внедряемого модуля активного управления

#### 3.1 Подготовка к проведению исследований

Суть проведения экспериментов - получение данных с датчика и параметров процесса для определения математической модели системы с последующим синтезом регулятора, применением его в реальных условиях с проверкой соответствия реакции полученной системы при стабилизации диаметра тому, что было определено математически.

Запуск оборудования включает в себя комплекс мероприятий, нацеленных на безопасный пуск и поддержание в работе системы с выбранных компонентов. Учет различных использованием параметров, влияющих на процесс изготовления волокна, при настройке системы требует подхода, так как исследование должно быть максимально тщательного объективно. Также наблюдаться лолжна повторяемость результатов эксперимента.

Список параметров, учитываемых при запуске оборудования  $\mathbf{M}$ изготовлении волокна при помощи экструзионной установки:

температура экструдирования сырья;

скорость вала шнека подачи сырья;

взаимное расположение датчика, фильеры и механизма протяжки полимерного волокна;

период воздействия двигателя протяжки;

частота прерывания в процессе регулирования при удержании положения нити;

принудительное охлаждение.  $\bullet$ 

При помощи пакетов прикладных программ математических расчетов PTC Mathcad, Matlab Simulink и электронной таблицы Microsoft Excel экспериментов, обрабатываются данные определяются параметры ДЛЯ нахождения коэффициентов ПФ, моделируются системы, синтезируются регуляторы.

# 3.2 Проведение экспериментов

В качестве примера воздействия параметров процесса изготовления на качество полученного сердечника полимерного волокна показаны образцы, представленные на рисунке 16.

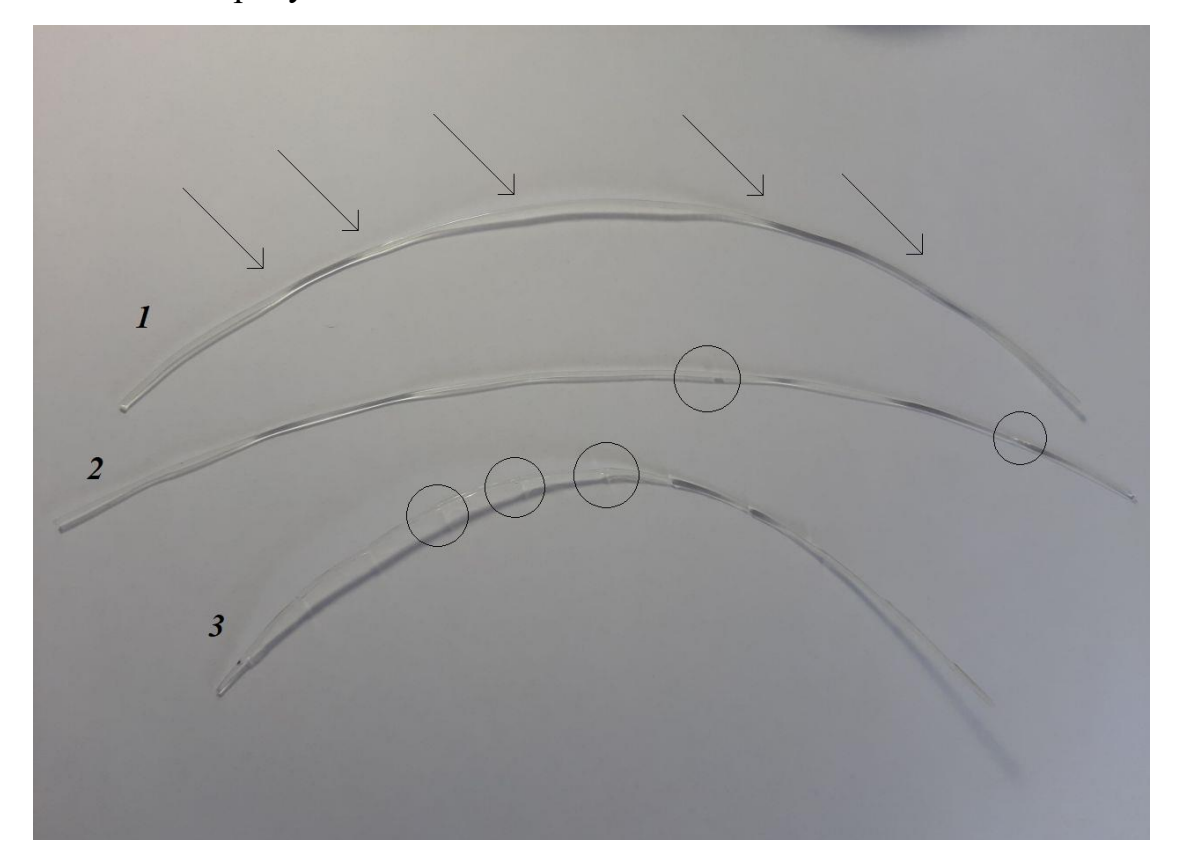

<span id="page-45-0"></span>Рисунок 16 - Образцы полученной полимерной нити во время проведения экспериментов

Было установлено, что при высокой температуре сопла экструдера более 220  $\rm ^{\circ}C$ образуется бесформенная масса, вытекающая И3 фильеры, препятствующая образованию продукта, что является показателем неудачной настройки параметров. Экспериментально и с учетом требований производителя гранул полимеров ПММА, выбрана температура в 200 °С.

На рисунке 16 на образце 1 заметен дефект волнообразной формы волокна, говорящий о неравномерном процессе затвердевания и сильном воздействии двигателя протяжки. Путем установки температуры сопла экструдера в 200 °С и установки принудительного охлаждения, волокно получается правильной формы, равномерного профиля.

На рисунке [16](#page-45-0) на образце 2 заметен дефект неравномерной структуры (пузырьки воздуха), говорящий о низкой скорости подачи материала, так как двигатель протяжки вытягивает материал из фильеры значительно сильнее, чем он выдавливается шнеком при подаче.

На рисунке [16](#page-45-0) на образце 3 заметны изменения в форме, связанные с равномерно чередующимся воздействием двигателя, согласно программе, и отражает влияние воздействия двигателя протяжки на диаметр изготавливаемой нити. Структура нити удовлетворяет требованиям, без пузырьков воздуха.

Изменение положения полимерного волокна в процессе экспериментов представлено на рисунке [17.](#page-46-0)

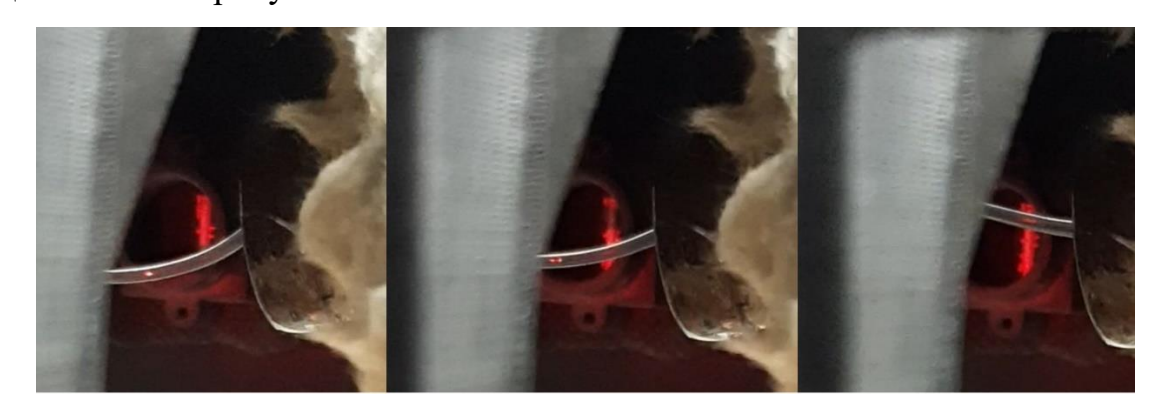

<span id="page-46-0"></span>Рисунок 17 – Изменение положения волокна при воздействии двигателяпротяжки с регистрацией данных

Суть экспериментов заключалась в том, чтобы настроить систему до состояния, когда светопроводящая полимерная нить имела бы структуру, соответствующую образцу 3 рисунка [16.](#page-45-0) Проводя манипуляции по изменению параметров, представленных в начале раздела, добились относительно стабильное получение полимерной нити (а также повторяемость данных с датчика в результате эксперимента, речь о цикле работы программного обеспечения), достаточное для проведения исследований. В итоге были сняты данные для определения характеристик объекта управления, о которых речь пойдет в следующих разделах.

### 3.3 Расчет математической модели системы положения волокна

Проводя серию экспериментов по нахождению математической модели внутреннего контура, в соответствии с алгоритмом программы, через каждый выбранный момент времени подавались сигналы на двигатель протяжки, чтобы получить реакцию изменения положения полимерной нити при воздействии двигателя протяжки. На протяжении 60 секунд были записаны данные с датчика. На рисунке 18 представлена экспериментальная зависимость.

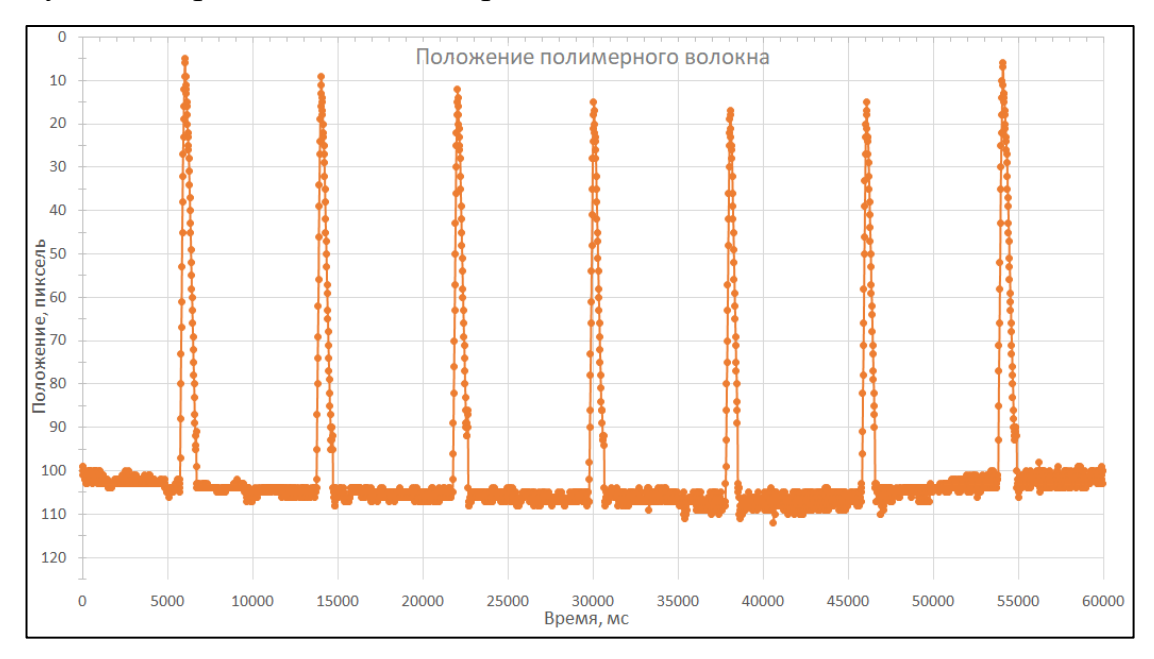

<span id="page-47-0"></span>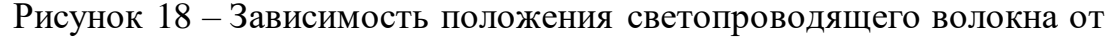

ступенчатого воздействия двигателя протяжки во времени

Данный график несет общую информацию о том, что наблюдается периодичность процесса, а количество данных более 3500. Чтобы установить характеристику, увеличить масштаб  $\mathbf{M}$ следует наложить каждый повторяющийся отрезок графика. Так были получены следующие результаты, представленные на рисунке 19.

Точками обозначены значения положения в каждый соответствующий момент времени для каждого эксперимента. На графике сплошной тонкой линией обозначена средняя линия исследуемой зависимости, точками результаты отдельных экспериментов.

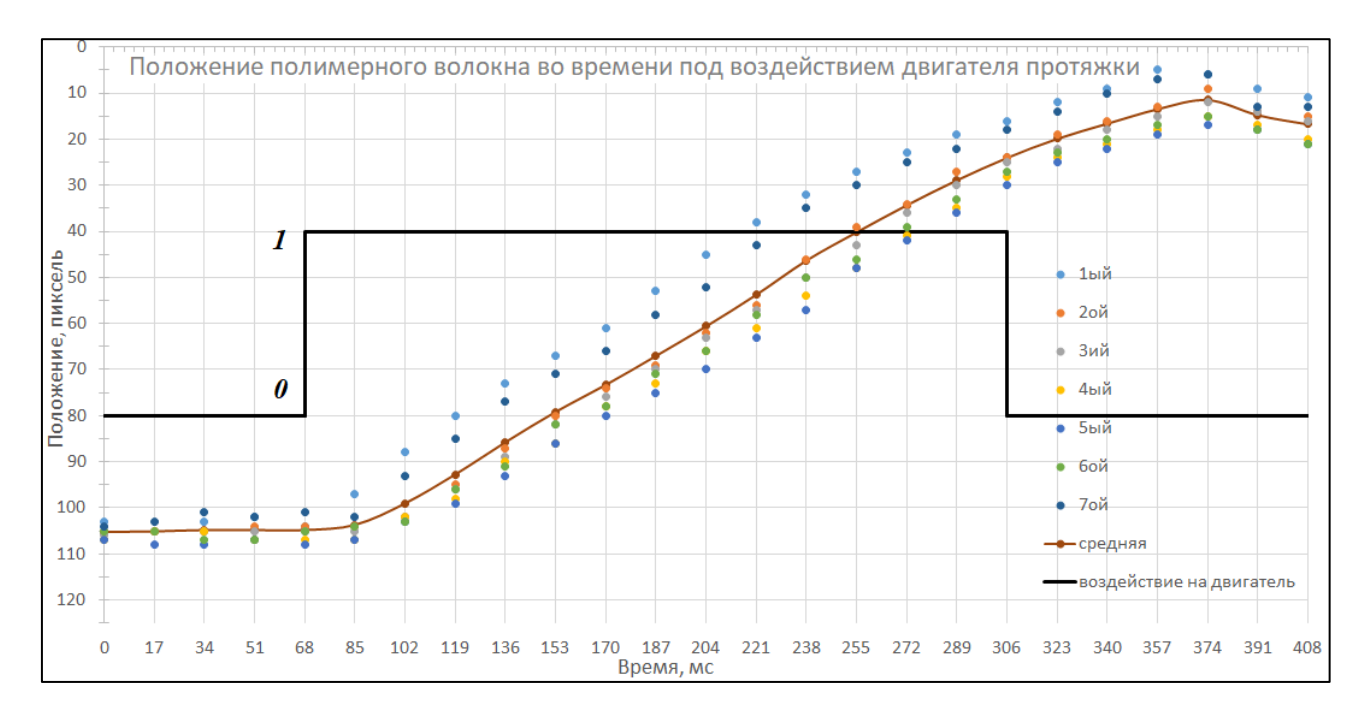

<span id="page-48-0"></span>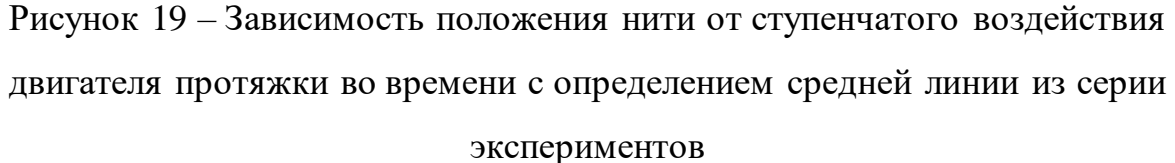

Характеристика по средней линии отражает реальное поведение объекта и может быть описана математически, характеристики отдельных опытов значительно отличаются друг от друга и не могут быть приняты в качестве описания объекта. Сплошной толстой линией обозначены моменты воздействия двигателя на объект управления.

По графику рисунка [19](#page-48-0) можно сделать вывод, что после начала воздействия двигателя протяжки через 17-34 мс уже происходит ответная реакция по положению волокна. Однако заметна достаточная сильная задержка при снятии воздействия с двигателя протяжки, она составляет порядка 68 мс. Задержка заметна в сравнении, но на практике, рассчитанные значения достаточны незначительны.

К полученной характеристике объекта была проведена касательная и получено ее уравнение, найдены параметры для определения математической модели объекта (значение по оси ординат в начальный момент времени *a* и значение времени при пересечении касательной оси абсцисс *L*). На рисунке 20 приведено определение параметров для модели по характеристике объекта. Сплошной линией показана характеристика объекта, прерывистой – касательная.

Полученное уравнение касательной:

$$
y(x) = -0,382x + 138,168,\tag{3}
$$

В связи с особенностями проведения экспериментов на рисунке положение волокна отображено в обратном порядке, поэтому в уравнении касательной (3) знак минус перед коэффициентом угла наклона.

По форме характеристики объекта предполагается описание его реальным интегрирующим звеном:

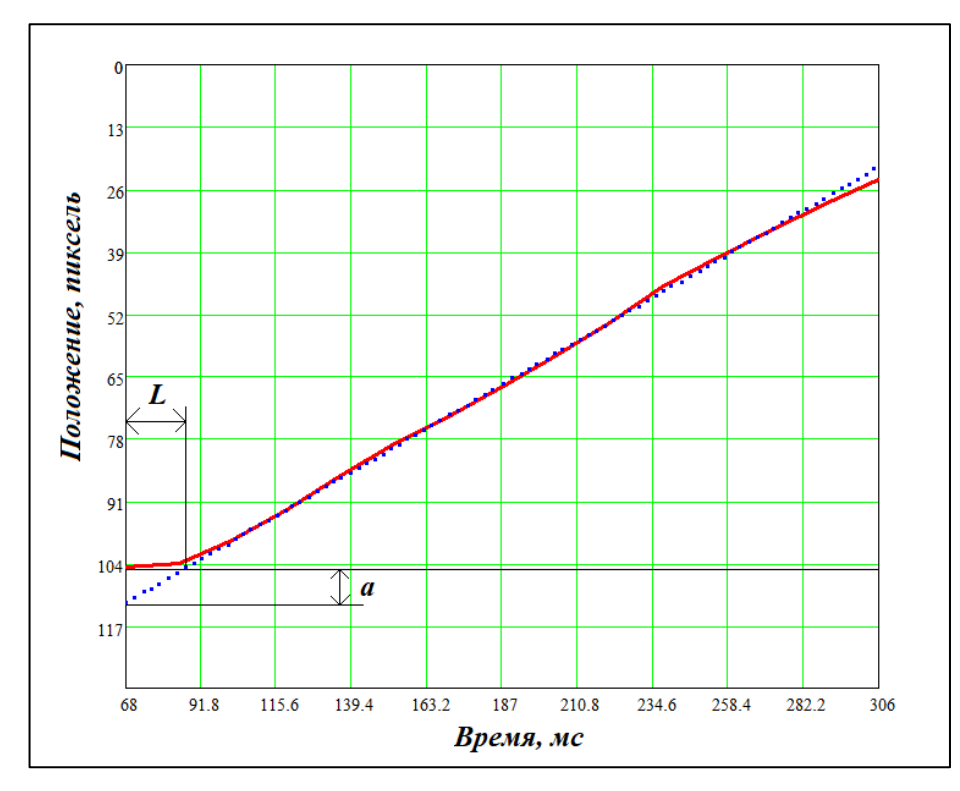

Рисунок 20 – Нахождение параметров касательной к кривой

экспериментальных данных

$$
W(s) = \frac{k}{s(Ts+l)}
$$
\n<sup>(4)</sup>

где  $W(s)$  – передаточная функция звена;

 $k$  – коэффициент усиления;

– оператор Лапласа;

 $T$  – постоянная времени.

Из графика касательной найдены параметры:

- $a = 112,192 105 = 7,192;$
- $L = 86,802 68 = 18,802$ .

Значение величины к модели соответствует значению угла наклона касательной без знака минус, то есть  $k = 0.382$ . Постоянная времени модели найдена из графика и соответствует L, то есть  $T = 18,802$ .

В итоге модель (4) примет вид:

$$
W(s) = \frac{0.382}{s(18.802s+1)}.
$$
\n(5)

Полученная передаточная функция (5) была набрана в Matlab Simulink для определения соответствия математической характеристики реальному объекту при ступенчатом воздействии двигателя протяжки (рисунок 21).

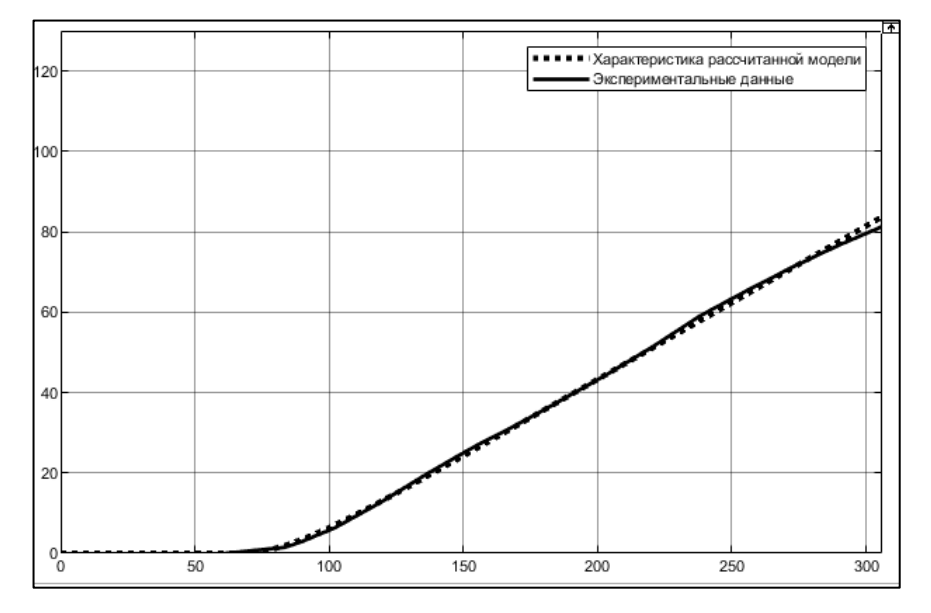

Рисунок 21 – Сравнение экспериментальной кривой с рассчитанной объекта положения нити

Можно сделать вывод, что полученная математическая модель достаточно точно описывает реальный объект, но имеется небольшое Так объект представляет расхождение значений. как собой реальное было добавлено запаздывание  $\tau = 2$ интегрирующее звено, **TO** MC, откорректирован коэффициент  $k = 0.39$ . Передаточная функция примет вид (6) (сравнение представлено на рисунке 22):

$$
W(s) = \frac{0.39}{s(18,802s+1)} e^{-2s}.
$$
\n(6)

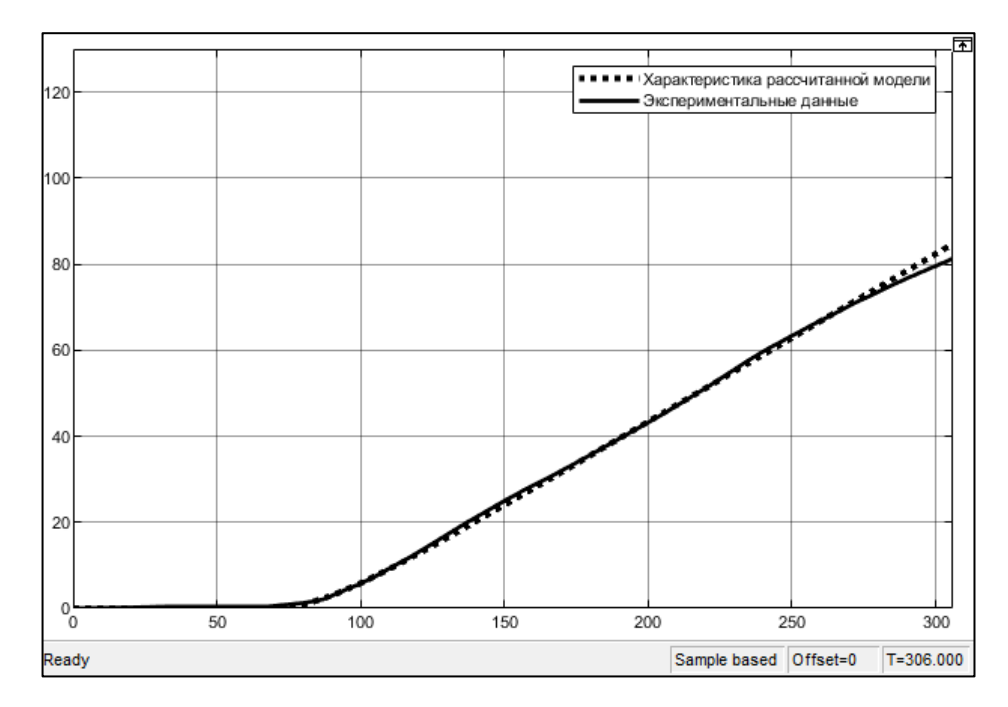

<span id="page-51-0"></span>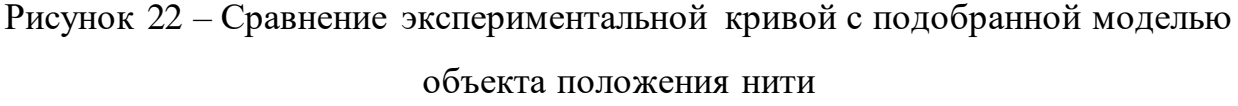

Можно сделать вывод, что полученная математическая модель (6) с практически пригодной точностью описывает ОУ.

Стабилизация подразумевает выход на установившееся заданное значение и ее поддержание, и чтобы этого добиться, потребуется провести синтез регулятора.

# 3.4 Ввод и настройка регулятора контура регулирования положения

Математическое описание ПИД-регулятора имеет следующий вид:

$$
Y(t) = Y_{offset} + K_p \cdot \left( e(t) + \frac{1}{T_i} \int_0^{T_i} e(t) + T_d \frac{de(t)}{dt} \right), \tag{7}
$$

 $Y(t)$  - управляющее воздействие; где

 $Y_{offset}$  - стационарное значение;

 $K_p$  – пропорциональный коэффициент, коэффициент передачи;

 $e(t)$  – сигнал рассогласования (ошибка);

 $T_i$  – постоянная интегрирования;

 $T_d$  – постоянная дифференцирования.

Рассматривая внутренний контур управления, для ранее найденной ПФ объекта провисания нити под воздействием двигателя-протяжки и параметров касательной к кривой, определяются параметры регулятора. На рисунке 23 выделен пунктиром контур, который рассматривается из всей системы. Текущая задача – синтез регулятора PID1*.*

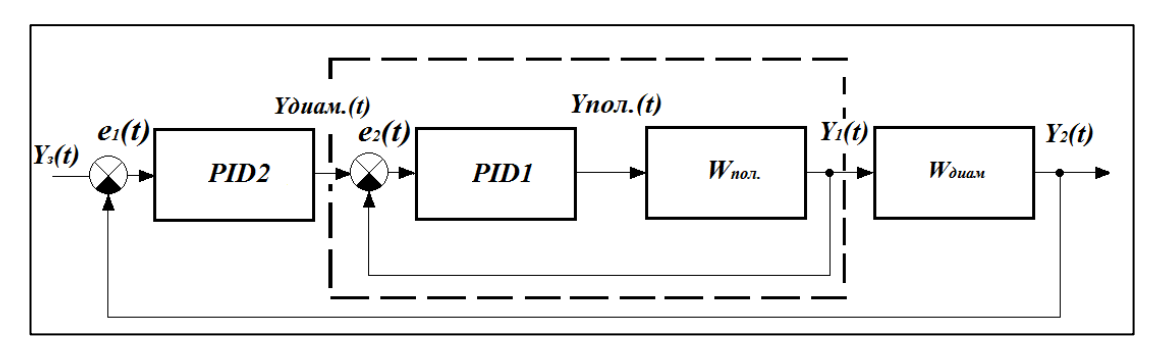

Рисунок 23 – Модель системы стабилизации положения в форме блоков ПФ

В пакете математического моделирования Matlab Simulink контур выглядит так, как представлен на рисунке 24.

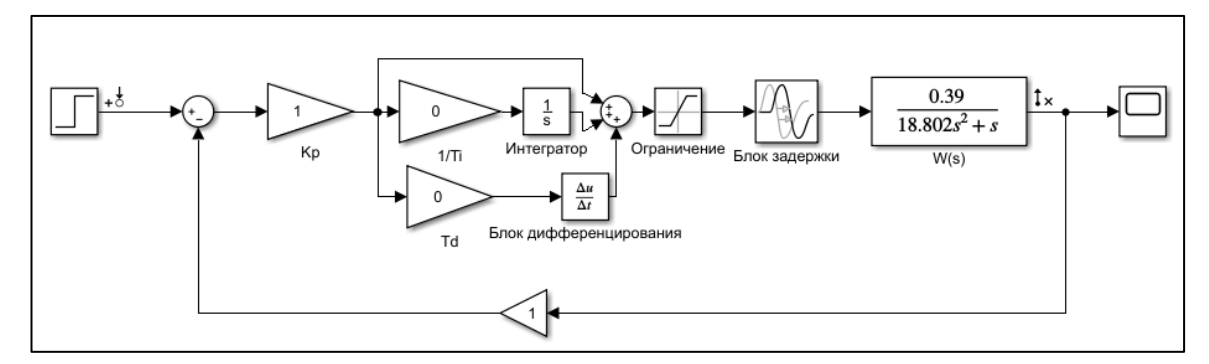

Рисунок 24 – Математическая модель контура стабилизации положения полимерного волокна с регулятором

В данном случае можно выделить:

 блок ограничения (Saturation), необходим, так как двигатель имеет ограничение по максимальной скорости;

 блок задержки (Transport Delay), вводит задержку протекания процесса.

В качестве методов определения коэффициентов регулятора были выбраны способ Циглера-Никольса (ZN), метод Чина-Хронса-Ресвика (CHR) и ручная настройка. Далее в таблице 10 указаны формулы для определения коэффициентов [\[30\]](#page-113-2).

| Метод ZN  | Расчет по отклику на скачок |                |                            | Метод CHR | Без перерегулирования |                |                |
|-----------|-----------------------------|----------------|----------------------------|-----------|-----------------------|----------------|----------------|
| Регулятор |                             |                | $T_{\scriptscriptstyle d}$ | Регулятор |                       |                |                |
|           |                             |                |                            |           | 0,3                   |                |                |
|           | a                           |                |                            |           | a                     |                |                |
| ПИ        | 0,9                         | $3 \cdot L$    |                            | ПИ        | 0,35                  | $1, 2 \cdot L$ |                |
|           | $\mathfrak a$               |                |                            |           | $\mathfrak a$         | $\mathbf{A}_p$ |                |
| ПИД       |                             | $0, 9 \cdot L$ | $0, 5 \cdot L$             | ПИД       | 0, 6                  |                | $0, 5 \cdot L$ |
|           | $\mathfrak a$               |                |                            |           | a                     | $K_{p}$        | $K_{\rm s}$    |

Таблица 10 – Формулы расчета коэффициентов регуляторов по методам ZN и **CHR** 

В таблице используются параметры а и L, которые определяются по параметрам касательной к прямой максимального угла наклона, проведенной для кривой. Параметры  $a = 7,192$ ;  $L = 18,802$ . В таблице 11 отображены рассчитанные коэффициенты регуляторов, которые исследованы на модели.

Регулятор с интегральной составляющей отсутствует, так как в ПФ модели имеется интегратор. Поэтому проводится моделирование П-, ПДрегуляторов.

Таблица 11 – Рассчитанные коэффициенты регуляторов по методам ZN и CHR, ручной метод

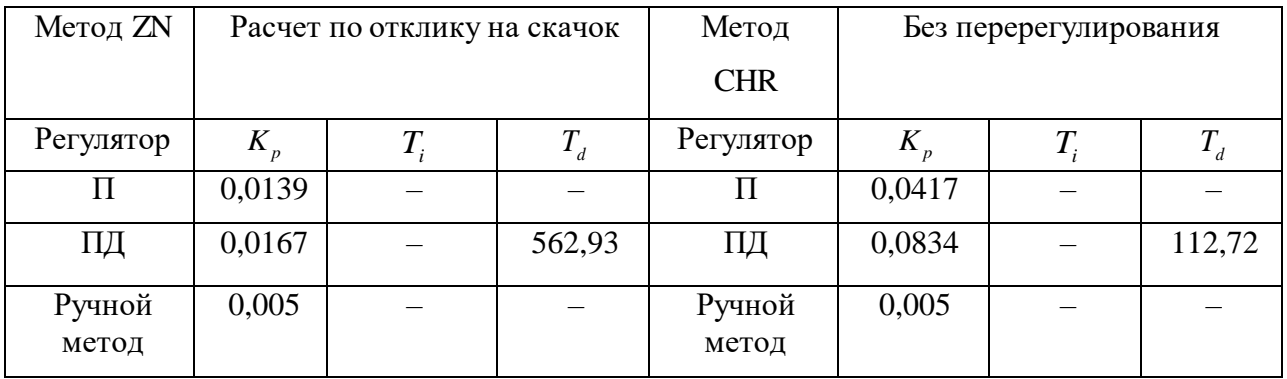

Для полученных значений коэффициентов регуляторов, был проведен ряд сравнительных моделирований процесса. Особенностью является включение белого шума (с 5-ти процентной мощностью от мощности ступенчатого сигнала и периодом 17 мс, соответствующим периоду считывания значений с датчика) в цепь обратной связи, имитирующей помехи на датчике при измерении

положения полимерного волокна. На рисунке 25 представлен белый шум, используемый при моделировании.

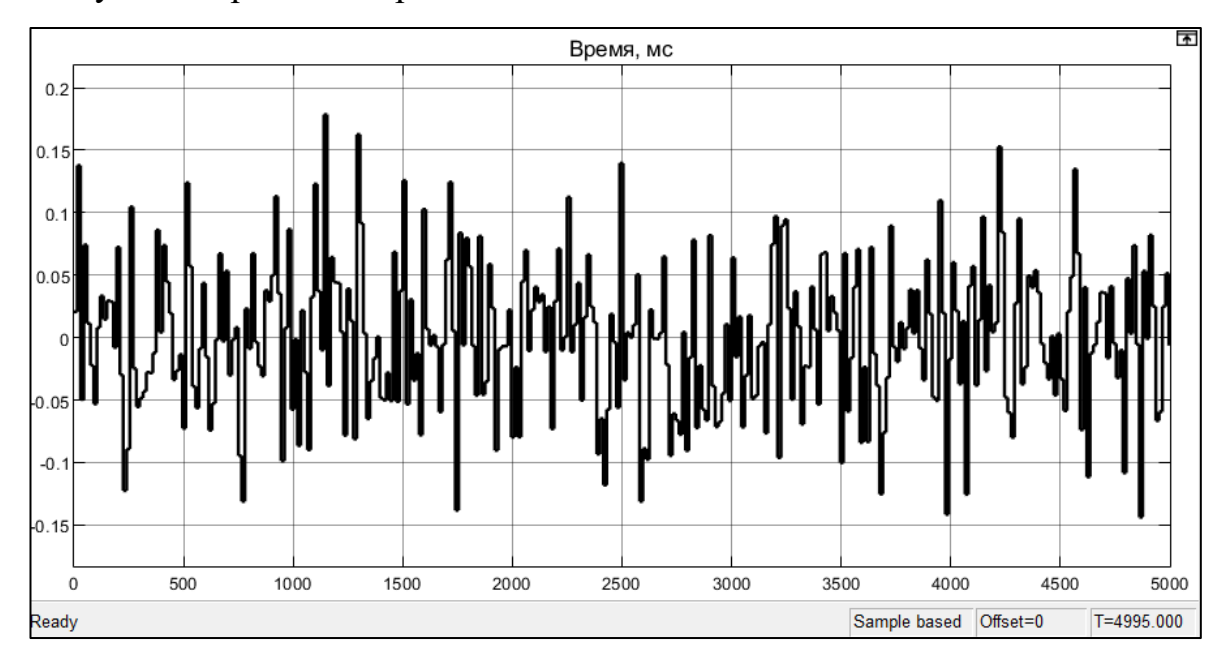

Рисунок 25 – Белый шум, использованный при проведении моделирования

На рисунке 26 представлен результат реакции ступенчатого единичного воздействия на систему с регуляторами, настроенными по методу ZN, без воздействия шума и под воздействием.

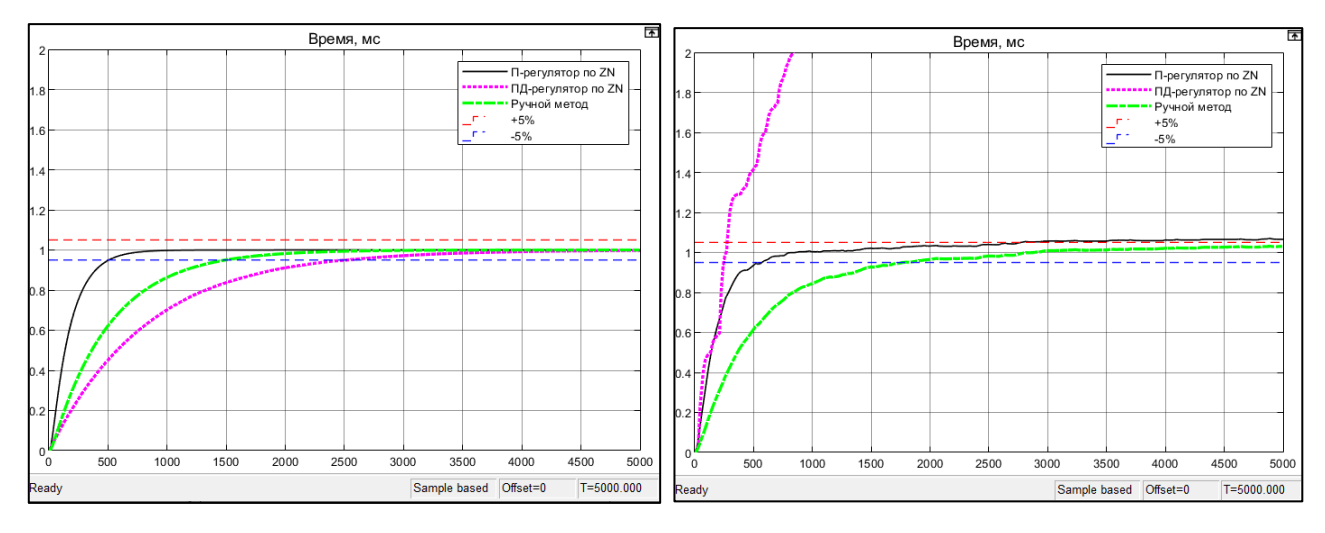

Рисунок 26 – Реакция системы без воздействия шума (слева) и под воздействием шума (справа)

Метод ZN настройки регуляторов показал, что система установилась на единичном значении при использовании П- и ПД-регулятора без влияния шума, а под воздействием шума система не устанавливается в единичное значение при П-регуляторе и неуправляема при ПД-регуляторе. Ручным методом при использовании П-регулятора удалось достичь хороших показателей переходного процесса (ПП) (низкое время ПП – до 2000 мс, отсутствие перерегулирования, установившееся значение не превышает 5% отклонения).

На рисунке 27 представлен результат реакции ступенчатого единичного воздействия на систему с регуляторами, настроенными по методу CHR, без воздействия шума и под воздействием.

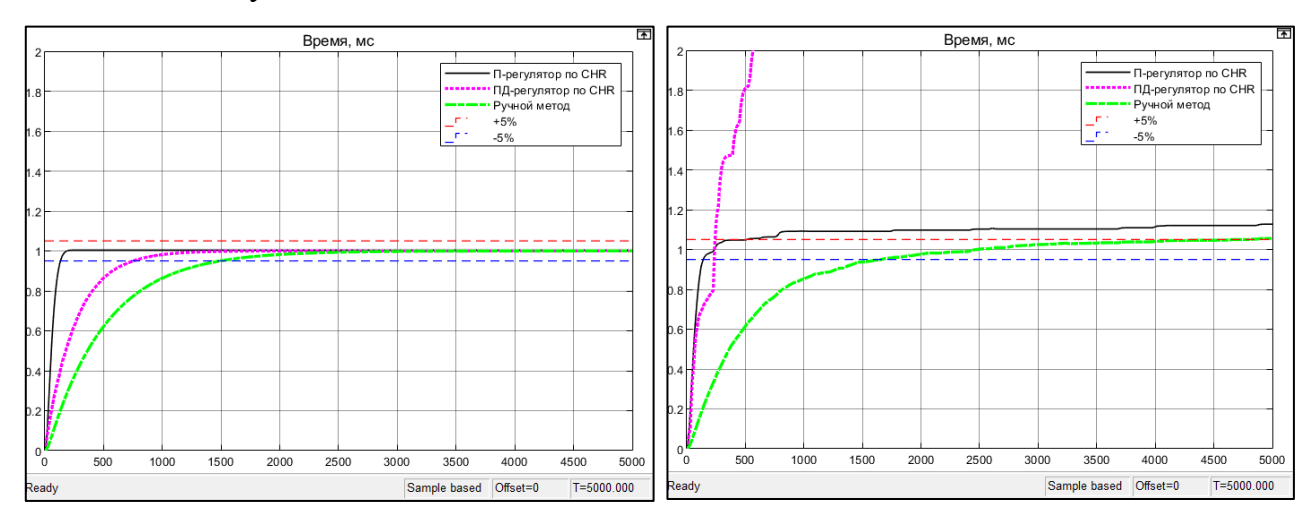

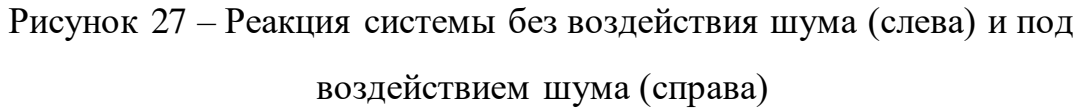

Метод CHR настройки регуляторов показал, что система в результате отработала ступенчатое воздействие подобным образом. В целом результат хуже, так как приближение к единичному установившемуся значению меньше.

Без воздействия шума показатели ПП лучше (меньше время ПП, отсутствие ошибки регулирования) по всем рассматриваемым методам настройки регуляторов, а под воздействием шума, что приближено к реальным условиям, показатели ПП хуже. Ручной метод при использовании П-регулятора является вариантом достичь хороших показателей переходного процесса (ПП) (низкое время ПП – до 2000 мс, отсутствие перерегулирования, установившее ся значение не превышает 5% отклонения).

В итоге был выбран для контура регулирования положения П-регулятор  $c K_p = 0,005$ , настроенный по ручному методу.

### 3.5 Расчет математической модели контура управления диаметром

Согласно полученным данным экспериментов  $\Pi$ O нахождению математической модели внешнего контура, было найдено среднее значение отклонения диаметра в каждый момент времени. На рисунке 28 показана характеристики объекта зависимости отклонения от нормы диаметра волокна от его положения во времени.

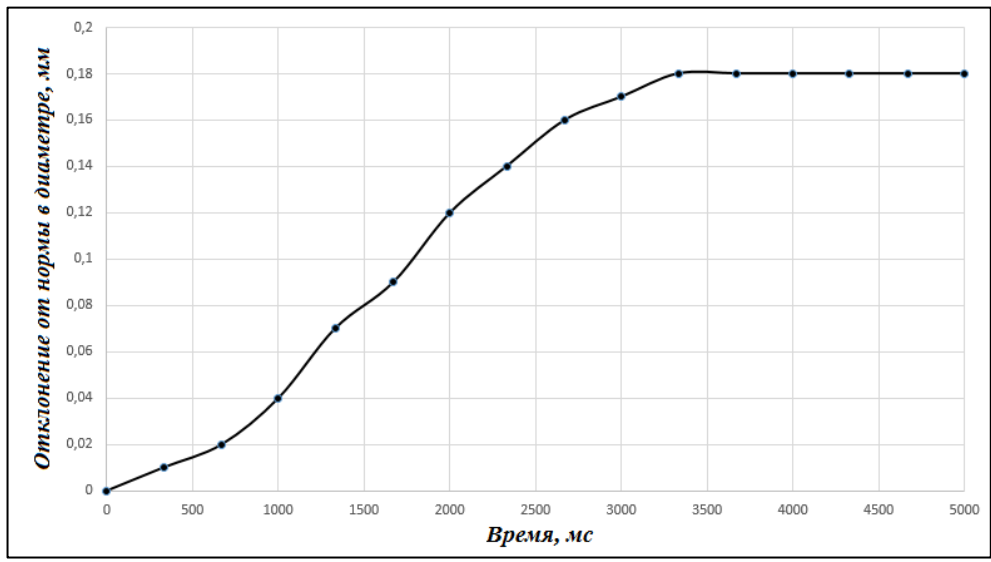

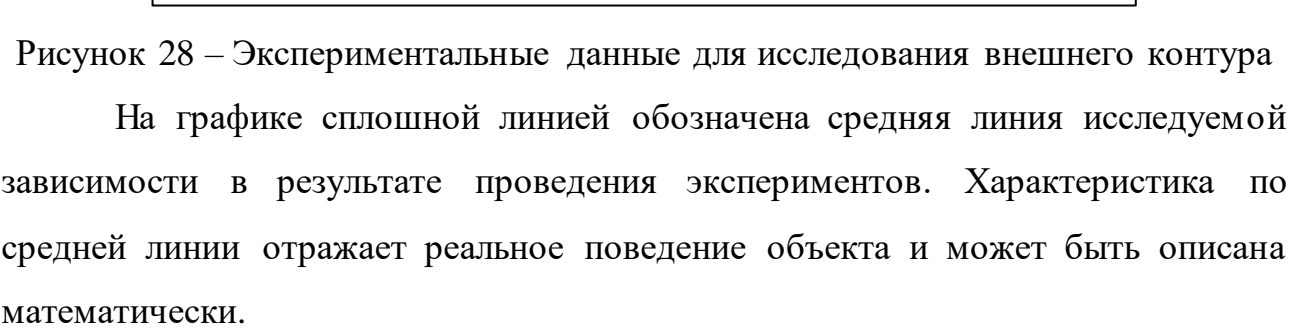

форме характеристики объекта предполагается  $\Pi$ <sub>o</sub> описание его апериодическим звеном второго порядка, ПФ которого имеет вид:

$$
W(s) = \frac{k}{T_2^2 s^2 + T_1 s + 1}, (2T_2 \le T_1),
$$
\n(8)

 $W(s)$  – передаточная функция апериодического звена второго порядка; где  $k -$ коэффициент усиления;

 $s$  – оператор Лапласа;

 $T_{1,2}$ -постоянные времени.

К полученной характеристике объекта была проведена касательная и получено ее уравнение, найдены параметры для определения математической модели объекта (значение суммы постоянных времени  $T_1 + T_2$ : значение времени от линии пересечения касательной с продолжением характеристики объекта до точки касания касательной линии характеристики объекта). На рисунке 29 приведено определение параметров для модели. Сплошной линией показана характеристика объекта, прерывистой – касательная.

Полученное уравнение касательной:

$$
y_2(x) = 0,0000746x - 0,0292.
$$
 (9)

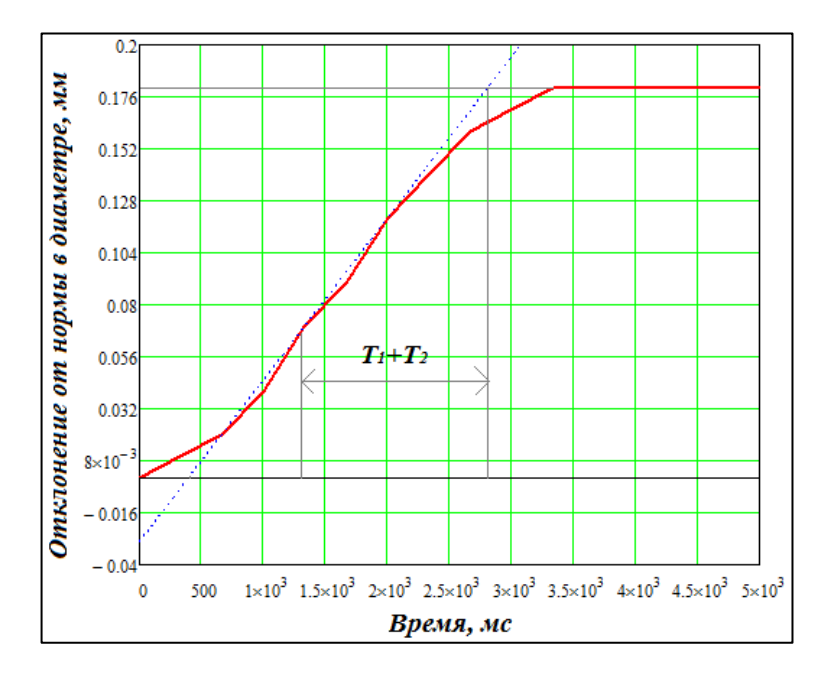

Рисунок 29 – Нахождение параметров объекта модели по касательной к кривой экспериментальных данных

Из графика найдено значение суммы и далее рассчитаны значения постоянных времени:

$$
T_1 + T_2 = 2804, 29 - 1330 = 1474, 29,
$$
\n(10)

$$
2T_2 \le T_1 \to 2T_2 = T_1,\tag{11}
$$

$$
T_1 = 982,86; T_2 = 491,43.
$$
\n(12)

Передаточная функция модели (8) примет вид:

$$
W(s) = \frac{0,18}{491,43^{2}s^{2} + 982,86s + 1},
$$
\n(13)

где *k* = 0,18 – коэффициент усиления, он равен конечному значению характеристики объекта.

Полученная передаточная функция (13) была набрана в Matlab Simulink для определения соответствия математической характеристики реальному объекту (рисунок 30).

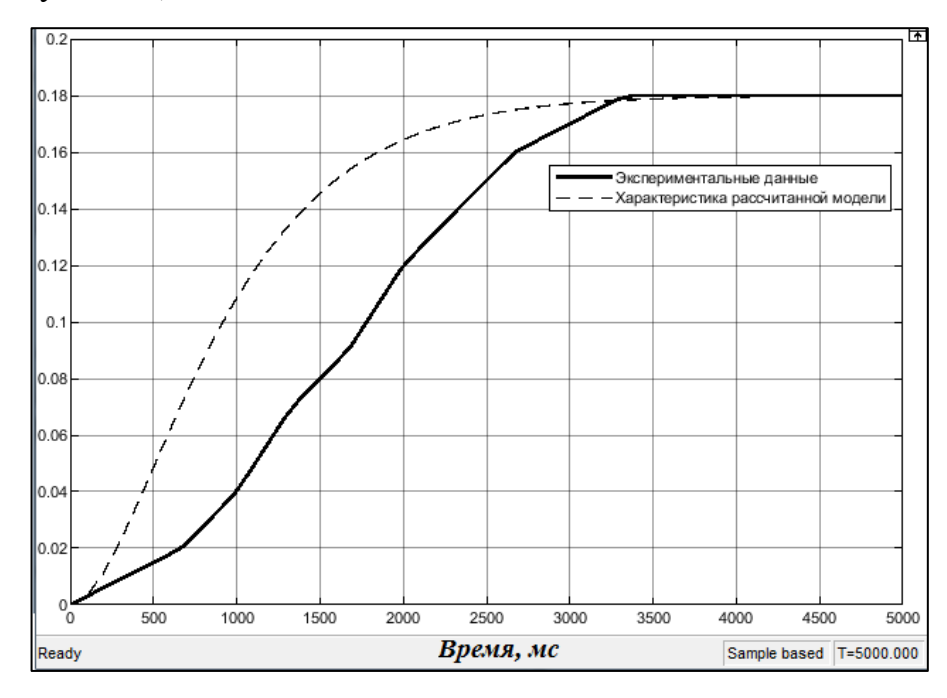

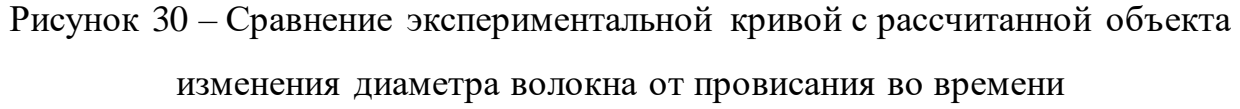

Можно сделать вывод, что полученная математическая модель не может описывать реальный объект ввиду значительного расхождения значений от 0 до 3000 мс, требуется корректировка модели.

Путем проведения моделирования с разными значениями коэффициентов была получена подобранная модель объекта (пунктирная линия) в сравнении с характеристикой по экспериментальным данным (сплошная линия) и первоначально рассчитанной моделью (штриховая линия) (рисунок 31).

Итоговая передаточная функция модели примет вид:

$$
W(s) = \frac{0.18}{(491s + 1)(690s + 1)} e^{-500s}.
$$
 (14)

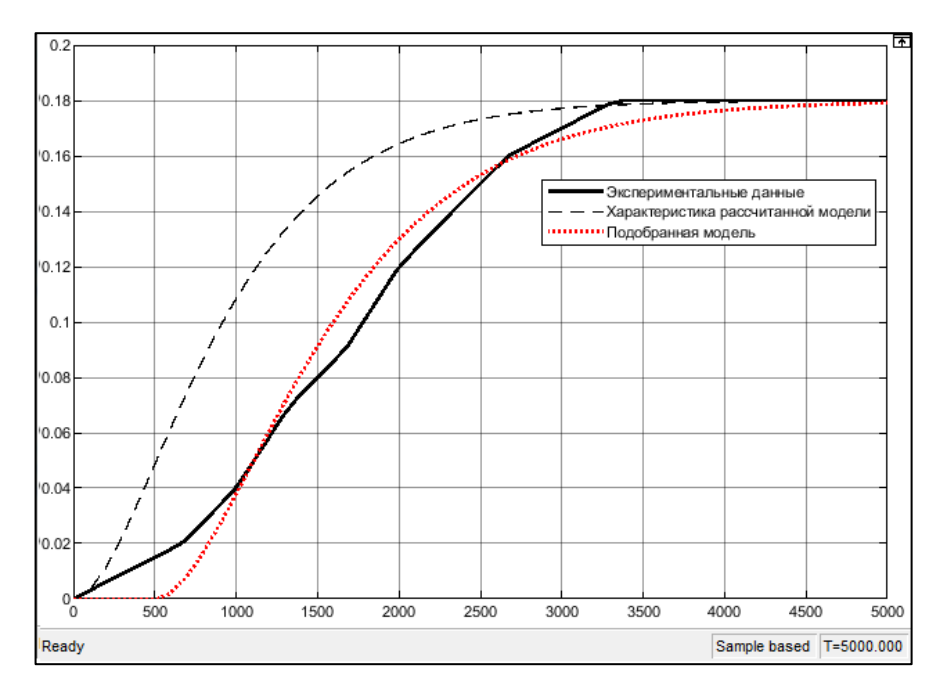

Рисунок 31 – Сравнение подобранной модели с экспериментальной кривой и с рассчитанной объекта изменения диаметра волокна от положения во времени

В данном случае ПФ (14) характеризует внешний контур, но не определяет ПФ объекта изменения диаметра во времени *Wдиам* (рисунок 32).

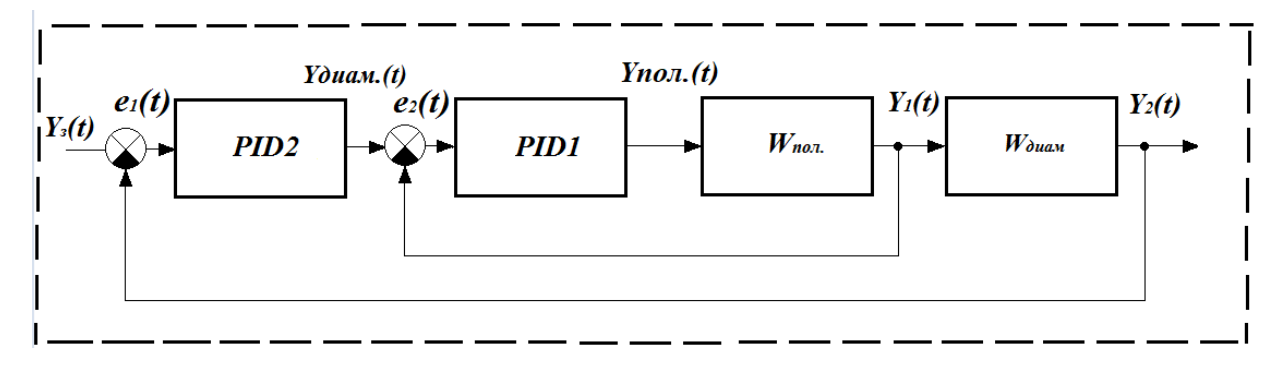

Рисунок 32 – Схема ОУ

Необходимо определить ПФ этого объекта *Wдиам* путем деления ПФ (14) на ПФ (6) с контуром регулирования, то есть внутреннего контура.

ПФ стабилизации провисания полимерного волокна (внутренний контур):

$$
W_{\text{barymp}}(s) = \frac{0.00195}{18,802s^2 + s + 0.00195}.\tag{15}
$$

ПФ объекта изменения диаметра во времени:

$$
W_{\text{dual}}(s) = \frac{92,304s + 1735,56s^2 + 0,18}{(491s + 1)(690s + 1)}.
$$
\n(16)

Для этого объекта  $\tau = 498$ , как разность времени запаздывания ПФ (14) и ПФ (6).

Полученная передаточная функция (16) была набрана в Matlab Simulink, а характеристика объекта представлена на рисунке 33.

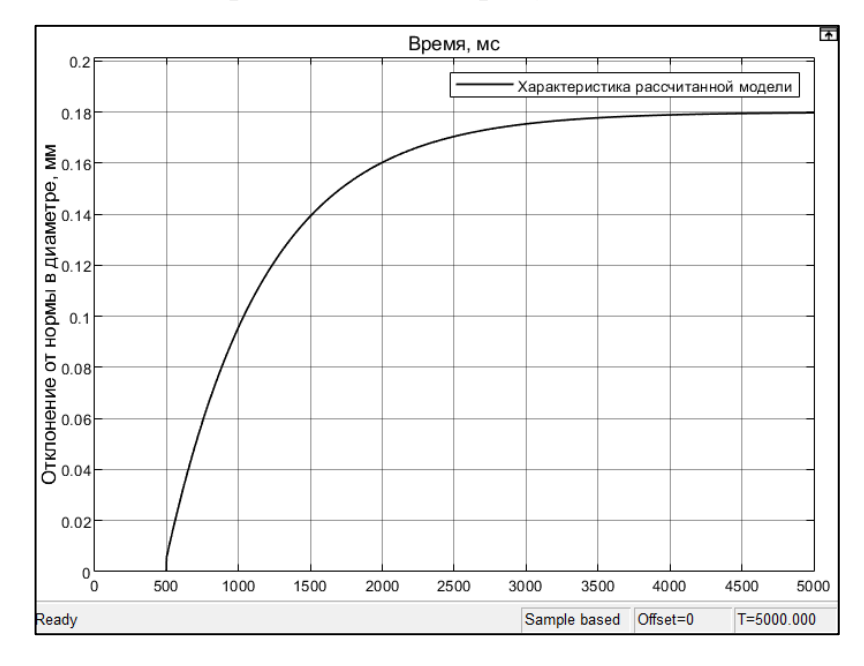

Рисунок 33 – График полученной ПФ объекта изменения диаметра во времени (внешнего контура)

Для проверки правильности расчета ПФ (16) исследуется реакция ступенчатого воздействия на модель системы внутреннего контура *Wвнутр*, последовательно соединенного с объектом *Wдиам*. На рисунке 34 показана исследуемая модель, а на рисунке 35 графики характеристик для сравнения.

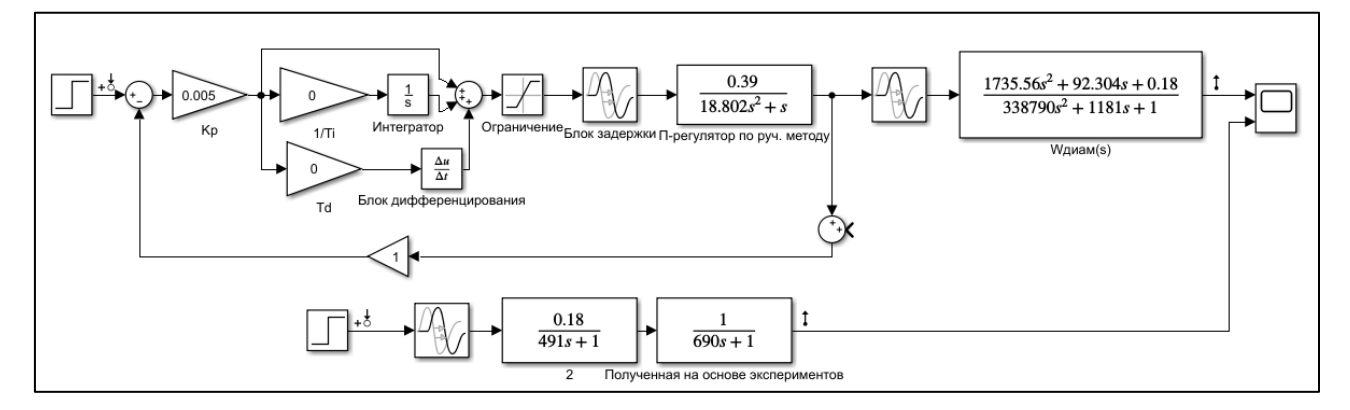

Рисунок 34 – Модель для сравнения характеристик ОУ

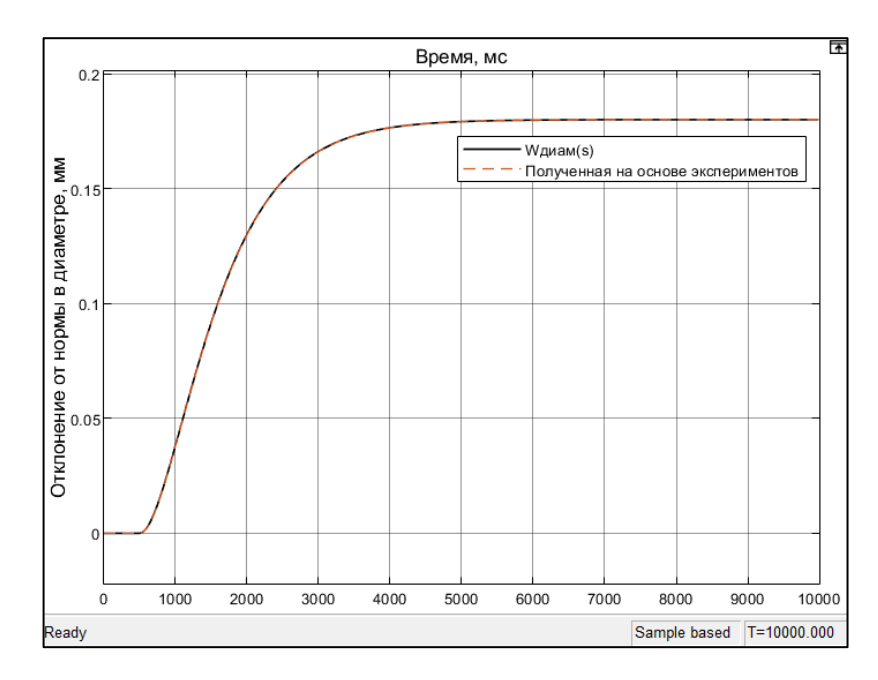

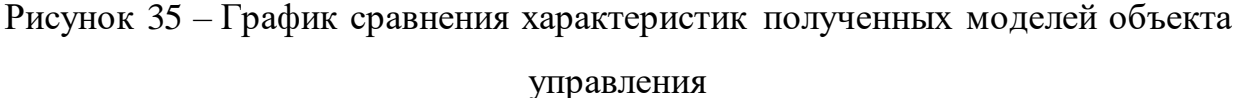

Можно сделать вывод, что расчет  $W_{\text{dual}}$  был произведен верно, так как характеристики совпадают.

На основе полученной модели с определенными ПФ объектов управления каждого контура, или же для всей системы управления диаметром, производится настройка регулятора. Для этого к кривой характеристики модели проводится касательная и, как в настоящей работе ранее определялось, вычисляются параметры  $a_l$  и  $L_l$ .

На рисунке 36 изображена кривая найденной модели (сплошная линия) и касательная к ней (пунктирная линия).

Полученное уравнение касательной:

$$
y_3(x) = 0,0001067x - 0,065711.
$$
 (17)

Из графика касательной параметр  $a_1 = 0.065711$ ;  $L_1 = 615,85$ .

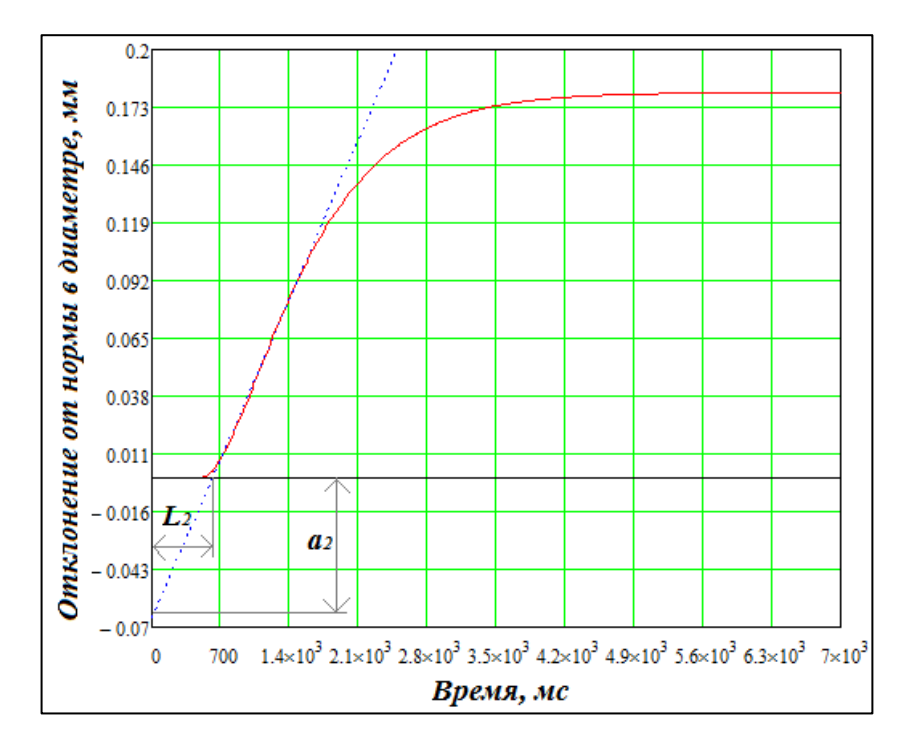

Рисунок 36 – Нахождение параметров касательной к кривой модели

# **3.6 Ввод и настройка регулятора внешнего контура**

Рассматривая внешний контур управления, для ранее найденных ПФ объектов управления и параметров касательной к характеристике, определяются параметры регулятора. Текущая задача – синтез регулятора PID2 внешнего контура, согласно рисунку 32.

В пакете математического моделирования Matlab Simulink контур регулирования выглядит так, как представлен на рисунке 37.

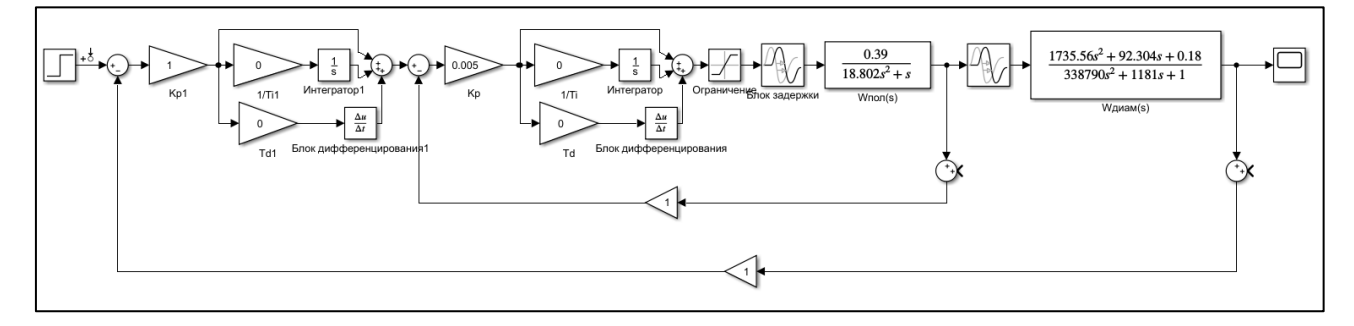

Рисунок 37 – Математическая модель стабилизации диаметра полимерного волокна

В качестве методов определения коэффициентов регулятора были выбраны способ Циглера-Никольса (ZN), метод Чина-Хронса-Ресвика (CHR) и ручная настройка. Используя таблицу 10, с ранее указанными формулами для определения коэффициентов, произвели расчет коэффициентов на основе параметров *a<sup>1</sup>* = 0,065711 и *L<sup>1</sup>* = 615,85. Значения коэффициентов занесены в таблицу 12, которые исследованы на модели.

Таблица 12 – Рассчитанные коэффициенты регуляторов по методам ZN и CHR, ручной метод

| Метод ZN        | Расчет по отклику на скачок |                            |                            | Метод CHR       | Без перерегулирования |         |         |
|-----------------|-----------------------------|----------------------------|----------------------------|-----------------|-----------------------|---------|---------|
| Регулятор       | $K_p$                       | $T_{\scriptscriptstyle i}$ | $T_{\scriptscriptstyle d}$ | Регулятор       | $K_{p}$               | $T_{i}$ | $T_{d}$ |
| П               | 15,22                       |                            |                            | П               | 4,57                  |         |         |
| ПИ              | 13,70                       | 134,86                     |                            | ПИ              | 5,33                  | 138,65  |         |
| ПИД             | 18,26                       | 30,35                      | 16,86                      | ПИД             | 9,13                  | 67,45   | 33,73   |
| Ручной<br>метод | 6,4                         | 10000                      |                            | Ручной<br>метод | 6,4                   | 10000   |         |

Для полученных значений коэффициентов регуляторов, был проведен ряд сравнительных моделирований процесса. В процесс также вводился шум (с 5-ти процентной мощностью от мощности ступенчатого сигнала и периодом 17 мс (рисунок 25), соответствующим периоду считывания значений с датчика), в данном случае в оба контура, в обратную связь, имитирующий помехи на датчике при измерении положения и диаметра полимерного волокна.

На рисунке 38 представлен результат реакции ступенчатого единичного воздействия на систему с регуляторами, настроенными по методу ZN, без воздействия шума и под воздействием.

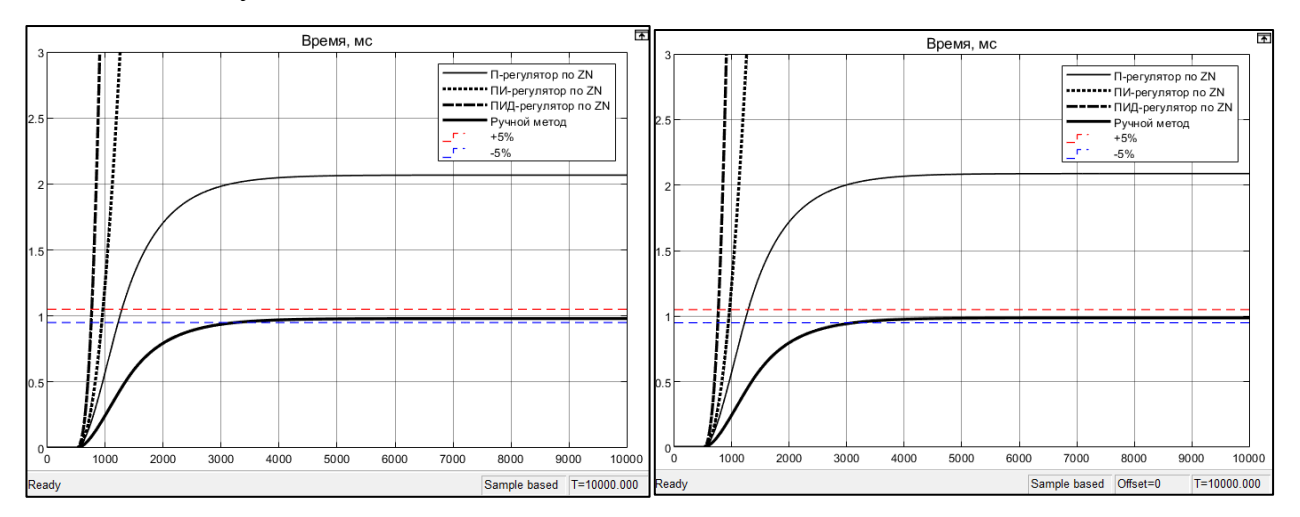

Рисунок 38 – Реакция системы без воздействия шума (слева) и под воздействием шума (справа)

Настроенные по методу ZN регуляторы привели к тому, что система не установилась на единичном значении. П-регулятор имеет некоторое приближение к единичному значению, однако требует корректировки. Влияние шума в целом не влияет на процесс. Ручным методом при использовании ПИрегулятора удалось достичь удовлетворительных показателей ПП (низкое время ПП – менее 3000 мс, отсутствие перерегулирования и ошибки регулирования). Влияние шума практически отсутствует, незначительно увеличивая время переходного процесса, результирующее значение также не превышает 5  $\%$ отклонения от уставки.

На рисунке 39 представлен результат реакции ступенчатого единичного воздействия на систему с регуляторами, настроенными по методу CHR, без воздействия шума и под воздействием.

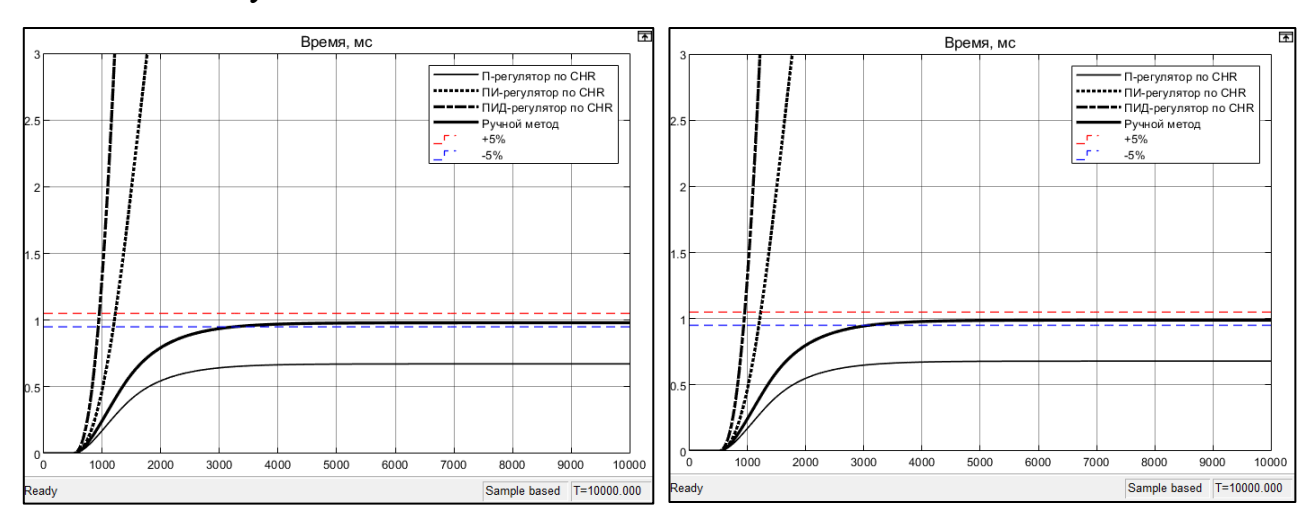

Рисунок 39 – Реакция системы без воздействия шума (слева) и под воздействием шума (справа)

Метод CHR настройки регуляторов показал, что система в результате отработала ступенчатое воздействие также неудовлетворительно, как и по методу ZN. ПИ-регулятор настроенный ручным методом справляется с задачей в данном случае лучше других регуляторов. Удалось добиться установления на единичном значении (время ПП менее 3000 мс, отсутствие перерегулирования и ошибки регулирования). Влияние шума практически отсутствует, результирующее значение не превышает 5 % отклонения от уставки.

Методы настройки регулятора могут использоваться только тогда, когда моделируется простая линейная система без воздействия шума. В нашем же случае, для моделирования реальной системы метод ручной настройки оказывается предпочтительным, приводя систему к устойчивому значению. Регуляторы внутреннего и внешнего контуров настроены теоретически верно, что подтверждают результаты моделирования. Если на вход системы приходит ступенчатый сигнал разных значений. установится **TO** система  $\mathbf{K}$ соответствующему значению, что представлено на рисунке 40.

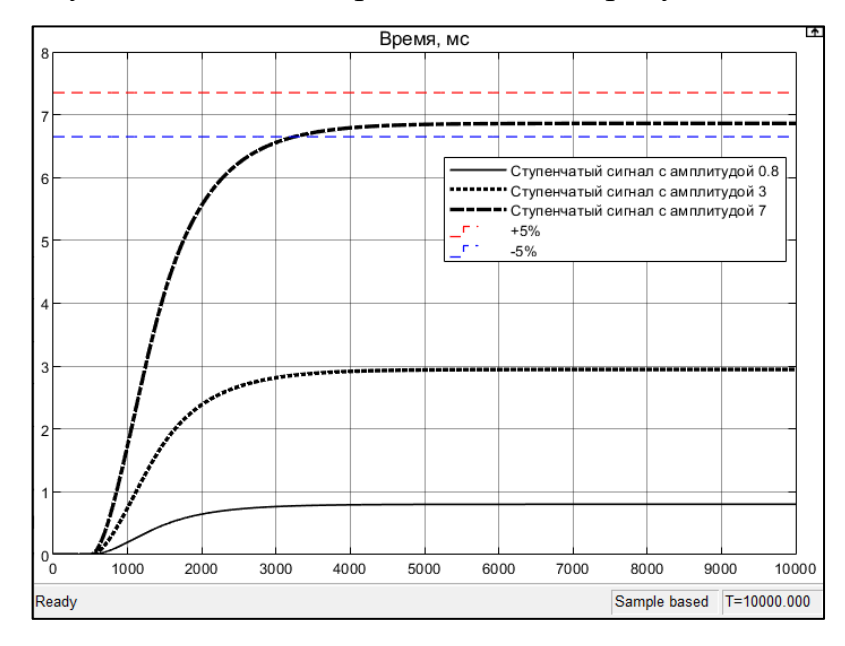

Рисунок 40 – Реакция системы на различное значение ступенчатого

## воздействия

В итоге был настроен регулятор как для внутреннего контура регулирования (использовался П-регулятор с  $K_p = 0.005$ , настроенный по ручному методу, так и для внешнего (использовался ПИ-регулятор с  $K_p = 6.4$  и  $T_i = 10000$ , настроенный по ручному методу).

Далее предполагается использование рассчитанных данных в регуляторе на базе микроконтроллера, то есть проведение отладки системы стабилизации диаметра нити на оборудовании, на котором были сняты опытные данные для исследования двух контуров.

### **3.7 Результаты исследования**

Результатом исследования является не только спроектированная и реализованная программно-аппаратная часть, но полученный при помощи комплексной системы продукт. Речь идет о светопроводящем полимерном волокне, который являлся объектом управления и исследований в данной работе.

Показательные характеристики, полученные в ходе работы над проектом, заключаются в следующем. Возможность создания модульной конструкции установки для изготовления светопроводящего полимерного волокна. Активная стабилизация при изготовлении сердечника светопроводящего полимерного волокна с установленным периодом дискретизации управления 50 мс и периодом контроля 17 мс. Объем выпуска продукта на данном этапе составил 1040 гр в сутки с возможностью повышения производительности. Диаметр волокна при исследовании программно и при физических измерениях составил  $1,0 \pm 0,02$  мм.

Нанесение защитной оболочки – цель проведения дальнейших работ над системой. На данном этапе оболочка была нанесена после изготовления сердцевины ручным методом, при использовании полиолефинового термопласта. В качестве первого отражающего защитного покрытия предлагается использовать прозрачные жидкие и средне-жидкие защитные лаки на основе искусственных смол.

Возможность изготовления светопроводящего волокна методом экструзии подтверждается передачей светового сигнала с помощью данного световода, коэффициент затухания составил порядка 200 дБ/км. Однако всесторонние исследования качества волокна не были включены в данную работу ввиду сложности анализа. В дальнейшем планируется их провести, чтобы реализовать возможность массового производства светопроводящего полимерного волокна.

# **4 Финансовый менеджмент, ресурсоэффективность и**

# **ресурсосбережение**

## **4.1 Предпроектный анализ**

Магистерская диссертация связана с разработкой системы управления экструзионной установкой при изготовлении полимерных световодов, или, подругому, оптических волокон. Разработка нацелена на внедрение системы активного контроля за изготовлением оптически прозрачных нитей путем простой и дешевой технологии экструзии полимерных гранул.

Для определения экономической целесообразности, коммерческого интереса и перспективности результатов технического решения в данном разделе диссертации необходимо выполнить следующие задачи:

- выявить потенциальных потребителей продукта;
- составить план выполнения научно-исследовательской работы;
- определить ресурсную и финансовую эффективность разработки.

# **4.1.1 Определение потенциальных потребителей**

В настоящий момент применение оптических волокон очень масштабно (на 2019 год спрос за год: в мире 555 млн км, в Китае – 334 млн км, в США – 60 млн км, в России – 5 млн км). Помимо передачи информации при подключении к сети Интернет, телефонных и телевизионных сигналов, они распространены в автомобильной отрасли, осветительных системах, в датчиках для измерения широкой гаммы физических и химических параметров различных сред, в медицине (транспортирование оптического изображения объекта контроля).

Для определения круга потенциальных потребителей продукта рассмотрим целевой рынок и выполним его сегментирование.

Особенностью исследуемой разработки является простота производства полимерного волокна, при этом качество не ниже промышленных образцов за счет использования системы активного контроля, а габариты установки больше подразделяют ее к мобильному оборудованию, нежели стационарному.

Таким образом, можно оценить готовый продукт объекта исследования в широком профиле. Он может быть востребован в малом (частном) использовании, так и в крупном (промышленном) масштабе.

Целевым рынком будут являться: отрасль телекоммуникаций и IT, область применения в измерительных приборах (в т.ч. атомная отрасль), повседневное использование (освещение, украшение).

Условное разграничение по рынку было проведено на основании требований к продукту (технических характеристик, требований к качеству,

Проведем сегментирование рынка по следующим критериям и построим карту (таблица [13\)](#page-68-0).

1. Размер компании заказчика (категория потребителей).

2. Область применения готового продукта.

<span id="page-68-0"></span>Таблица 13 – Карта сегментирования рынка

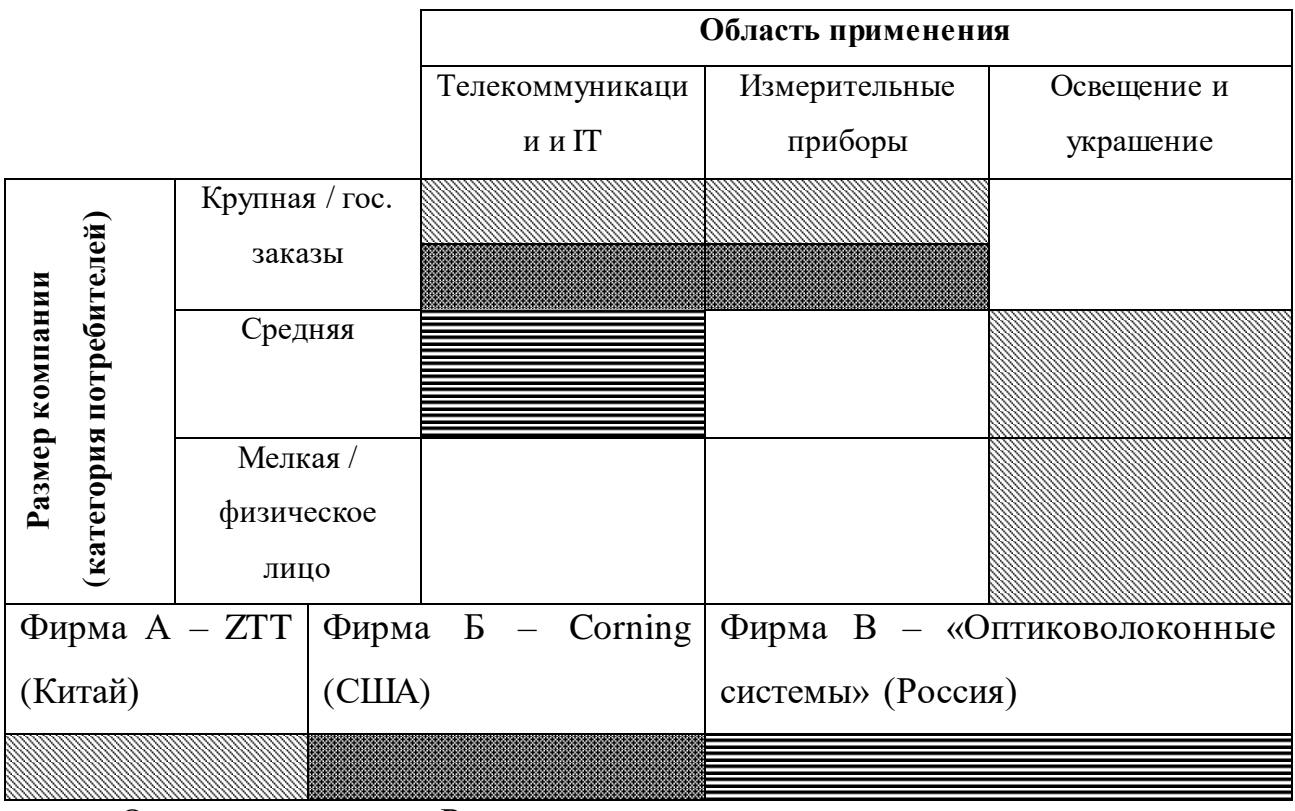

Оптоволокно в Россию поставляется в основном крупными производителями из Китая и США, хотя у нас также есть предприятия, где выпускают оптоволокно, но в значительно меньших объемах. Поэтому представили три производителя – по одному из каждой страны.

В результате сегментирования можно сделать вывод, что ниша мелких и средних компаний-заказчиков свободна по сферам телекоммуникаций и измерительных приборов, а в сфере украшений и освещения представлена продукцией из Китая.

Текущая разработка позволит охватить спрос маленьких компанийпотребителей, а затем, наращивая темпы, выйти и на средних и крупных заказчиков. Однако текущая цель – не объемы производства, а внедрение простой и дешевой технологии с сохранением качества продукции.

## **4.1.2 Анализ конкурентных решений**

Анализ конкурентных решений необходимо проводить регулярно, так как рынок находится в постоянном движении, особенно в виду последних событий, экономического кризиса, связанного с пандемией коронавируса COVID-19. Непосредственно пандемия на рынок оптоволокна негативно сказывается скорее не на спрос, а на предложение, которое уменьшается, так как производители останавливают предприятия, при этом спрос на телекоммуникацию растет, в связи с переходом на онлайн технологии.

В ходе анализа необходимо оценить сильные и слабые стороны исследуемого проекта и конкурентов, и при необходимости, внести корректировки, нацеленные на повышение качества и конкурентоспособности продукта.

Анализ проводится с помощью оценочной карты. Оценочная карта приведена в таблице [14.](#page-70-0)

Так как объектом исследования является система управления экструзионной установкой при производстве полимерных оптических волокон, то для большей наглядности среди большой массы производимых оптоволокон в качестве конкурентного решения рассмотрим распространенное кварцевое оптоволокно.

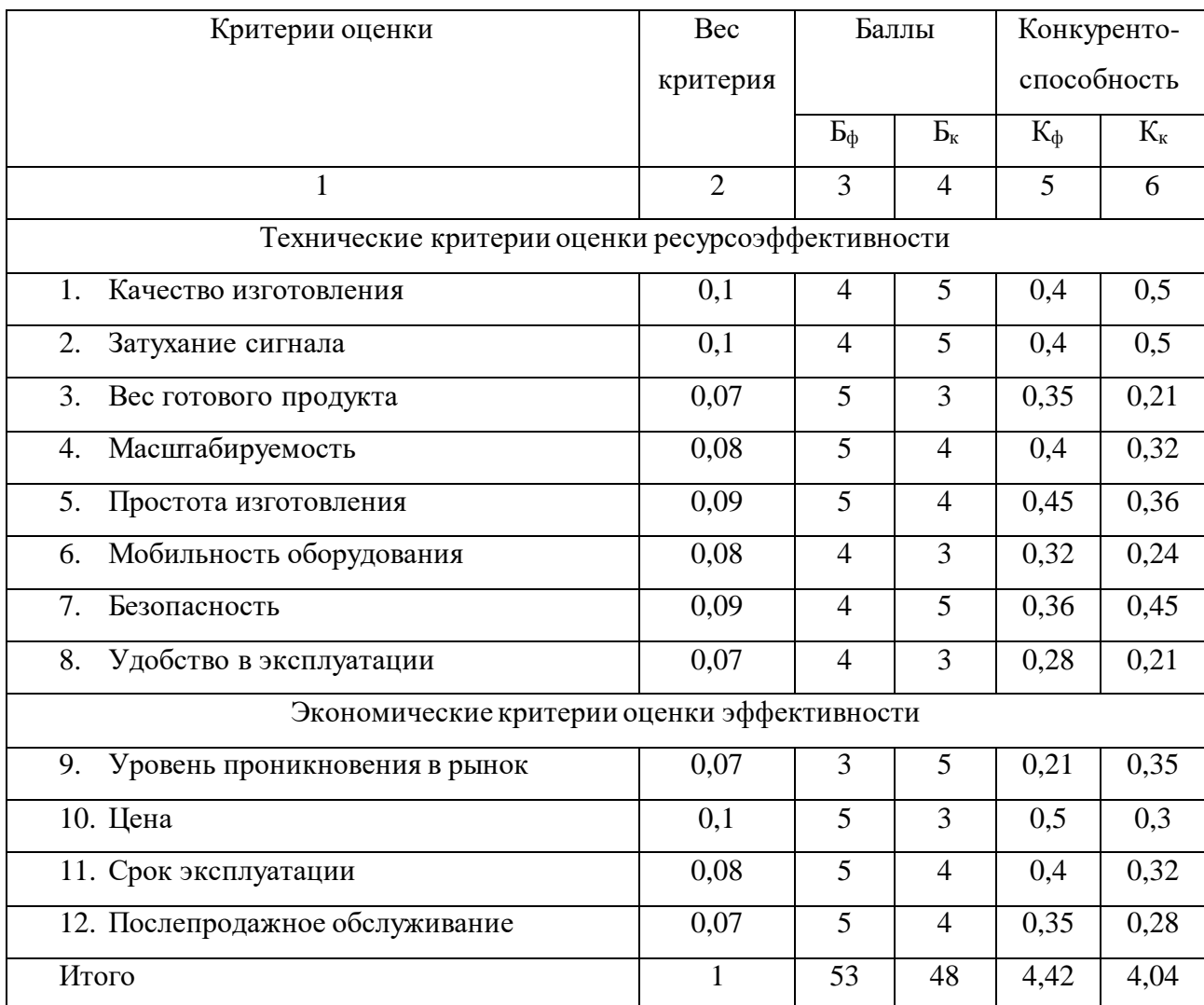

<span id="page-70-0"></span>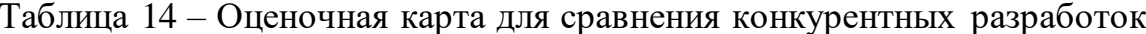

Результаты анализа показывают, что конкурентоспособность продукта исследуемого решения составила 4,42, в то время как у распространенного кварцевого оптоволокна 4,04. Можно сделать вывод, что исследуемая научная разработка, в основе которой лежит система активного контроля за производством полимерного оптоволокна, является конкурентоспособной, имеет ряд преимуществ по техническим и экономическим показателям, а значит будет причиной повышенной заинтересованности потенциальных покупателей.

# 4.1.3 SWOT-анализ

Для исследования внутренней и внешней среды проекта проводят комплексный SWOT-анализ, анализ научно-технического проекта  $\equiv$ 

учитывающий четыре составляющие – сильные стороны, слабые стороны, возможности и угрозы (таблица [15\)](#page-71-0).

<span id="page-71-0"></span>Таблица 15 – Матрица SWOT

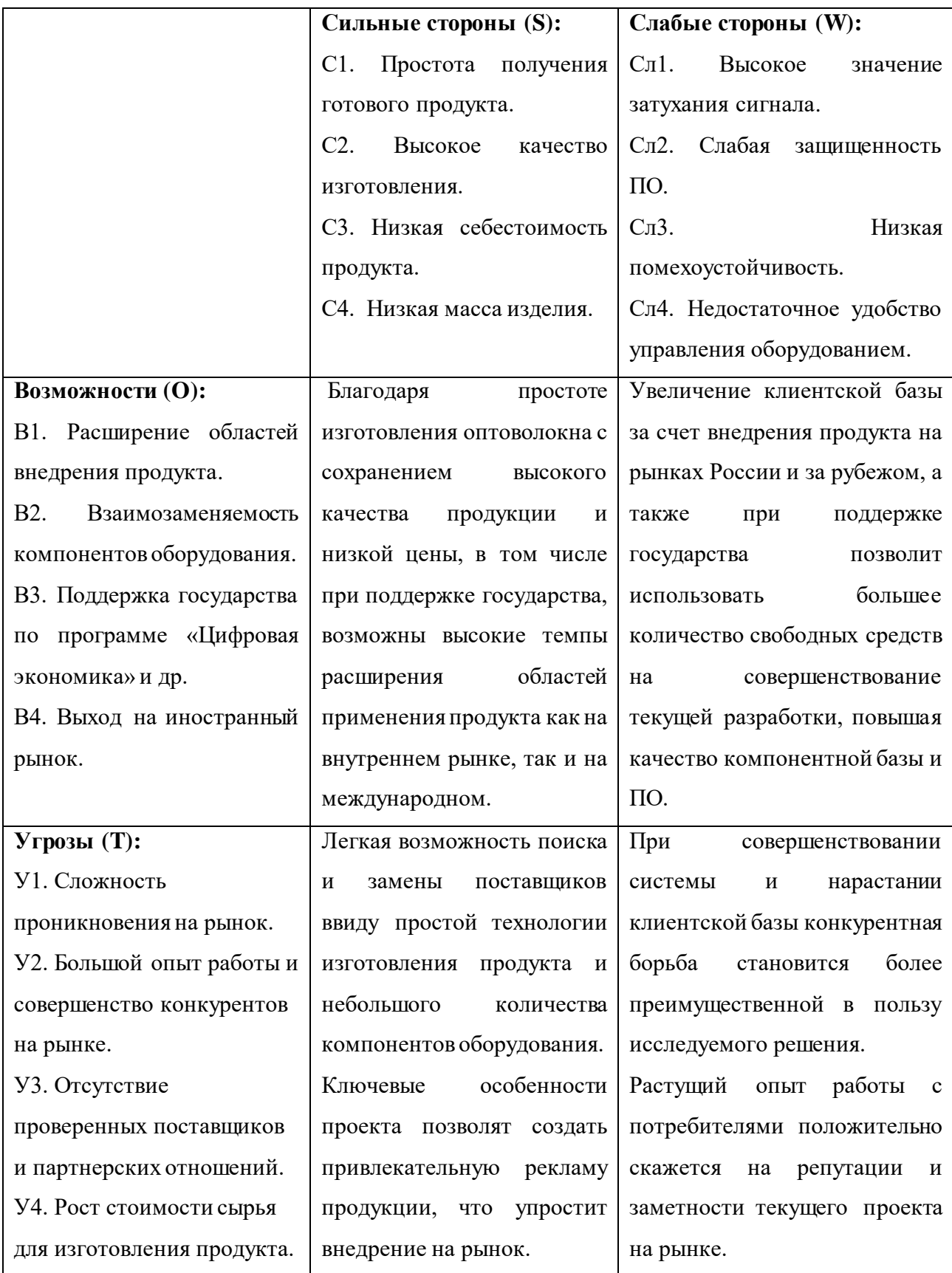
Таким образом, SWOT-анализ текущего научно-технического проекта позволяет всесторонне рассмотреть его особенности, помогает обратить внимание на сильные стороны и возможности, но и иметь в виду слабые стороны и угрозы, что задает вектор развития.

#### $4.2$ Инициация проекта

Под инициацией проекта подразумевается группа процессов, которые выполняются при определении нового проекта или новой фазы существующего. В рамках процессов инициации определяются изначальные цели и содержание и фиксируются исходные финансовые ресурсы. Определяются внутренние и внешние заинтересованные стороны проекта, которые будут взаимодействовать и влиять на общий результат научного проекта. Такая информация представлена в Уставе проекта.

### 4.2.1 Цели и результаты проекта

B первой структурной составляющей Устава научного проекта перечисляются цели и ожидаемые результаты работы, которые представлены в таблице 16.

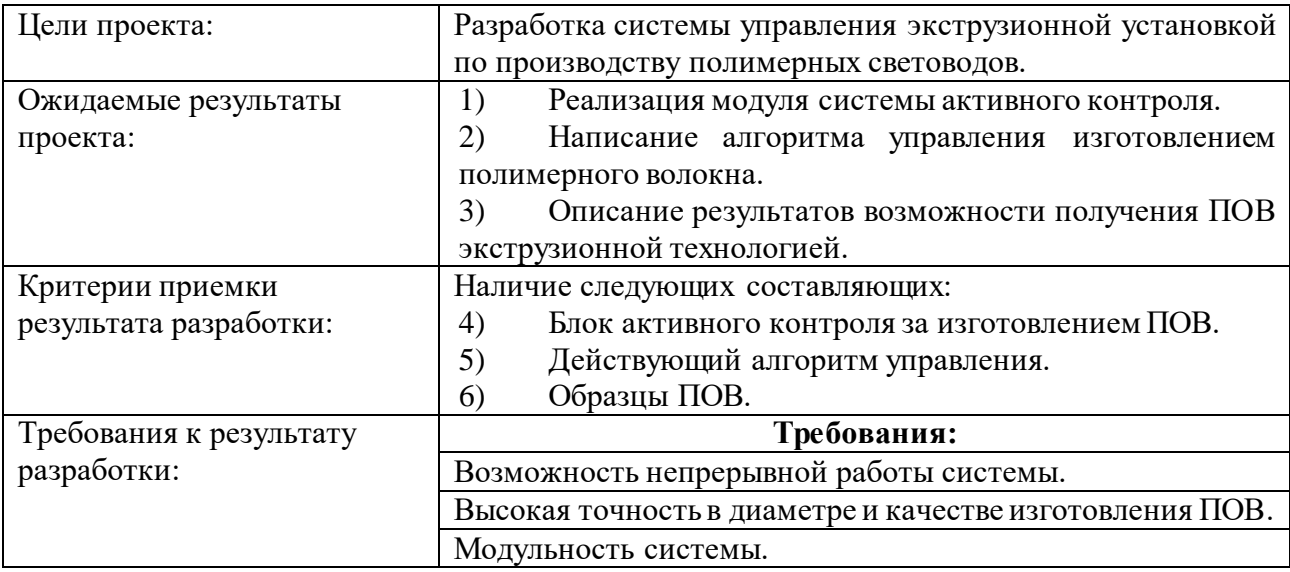

<span id="page-72-0"></span>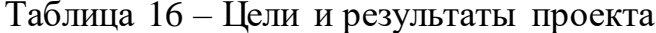

Также определяются заинтересованные в данной разработке стороны и их ожидания, занесены в таблицу [17.](#page-73-0)

<span id="page-73-0"></span>Таблица 17 – Заинтересованные стороны проекта

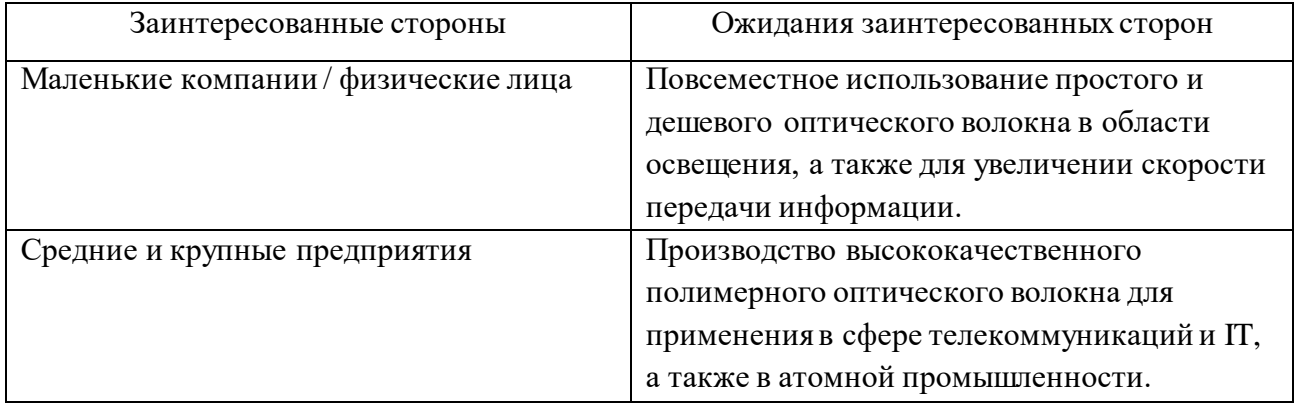

# **4.2.2 Организационная структура проекта**

В рабочую группу данного проекта, а также роли каждого участника в данном проекте, их функции и трудозатраты описаны в таблице [18.](#page-73-1)

<span id="page-73-1"></span>Таблица 18 – Рабочая группа проекта

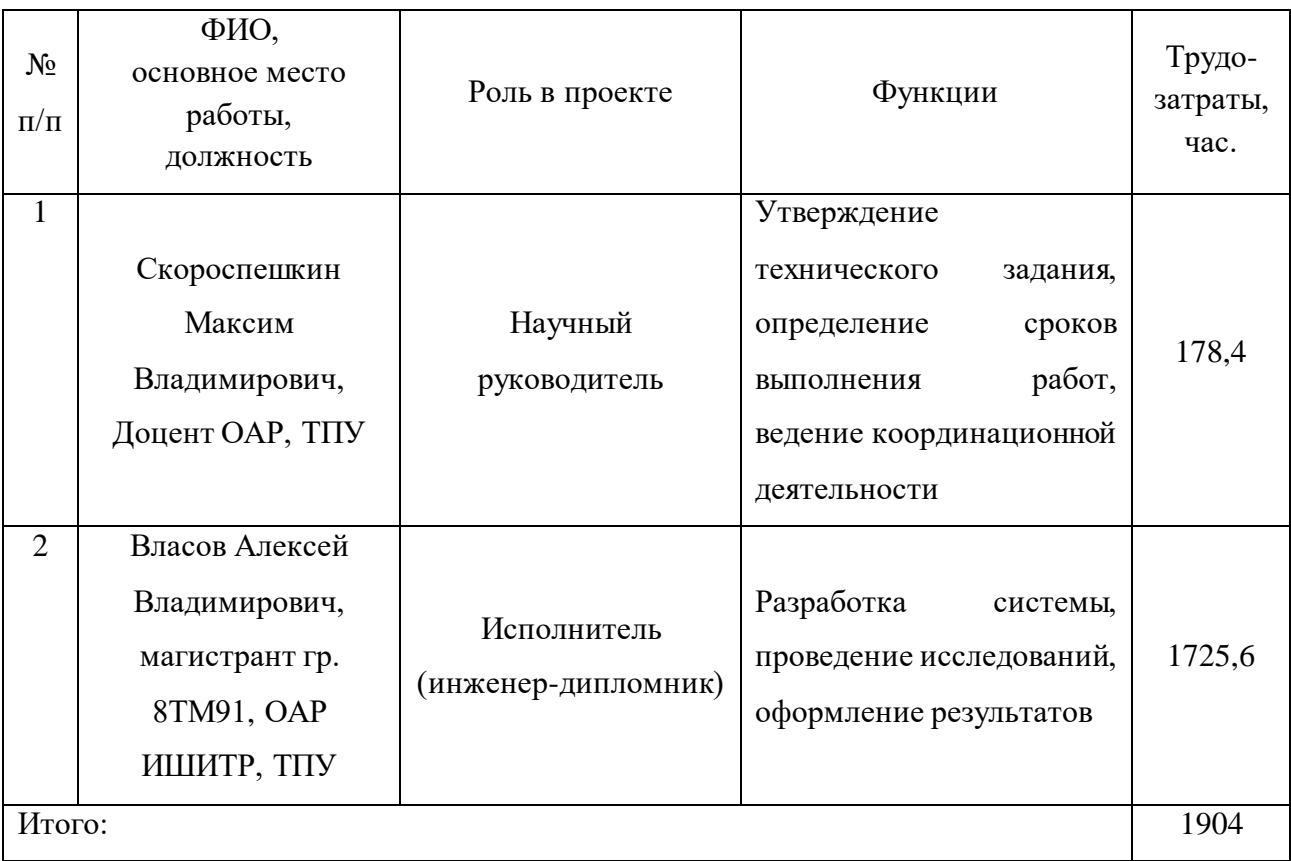

Представленная таблица отражает информацию о трудозатратах при работе с проектом, и важно отметить, что показатели значительные. Необходимо

грамотно подойти к выполнению заданий, чтобы получить требуемые результаты, а готовый проект удовлетворял требованиям заинтересованных сторон.

### 4.3 Планирование управления научно-техническим проектом

# 4.3.1 Иерархическая структура работ проекта

При реализации проекта существует необходимость ВЫПОЛНИТЬ структуризацию проведения работ. Для этого составляется иерархическая структура, которая приведена на рисунке 41.

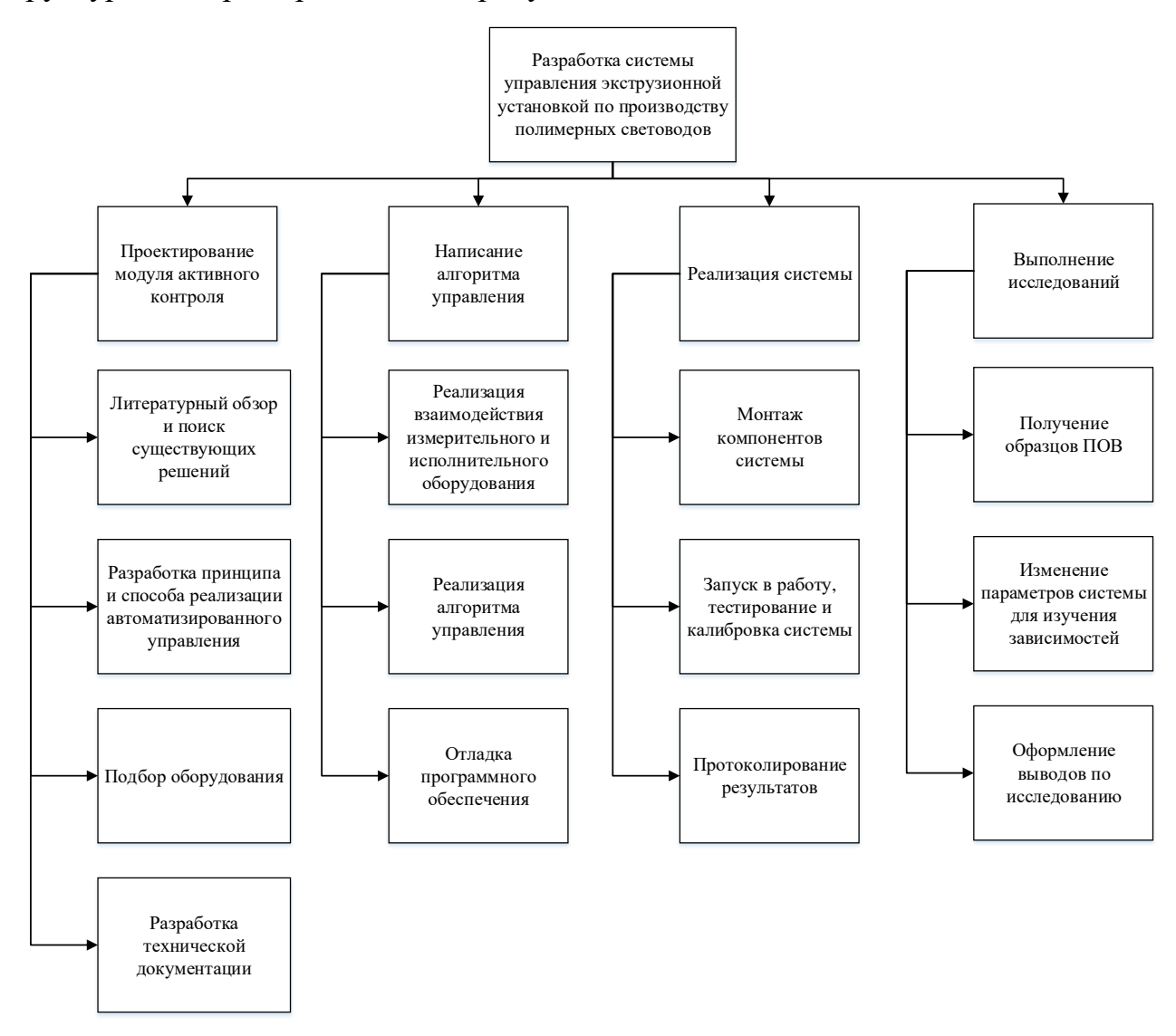

<span id="page-74-0"></span>Рисунок 41 - Иерархическая структура ведения научно-исследовательского

проекта

Таким образом, можно отметить четыре основных этапа деятельности при реализации научно-исследовательского проекта:

- проектирование модуля активного контроля;  $\bullet$
- написание алгоритма управления;  $\bullet$
- $\bullet$ реализация системы;
- $\bullet$ выполнение исследований.

### 4.3.2 План проекта

Ключевые события по ведению разработки нагляднее представлять в виде таблицы, поэтому составим календарный план. Он представлен в таблице 19.

При проведении научно-исследовательских работ исполнителями являются научный руководитель (HP) и инженер-дипломник (И), что отражено в таблице 19.

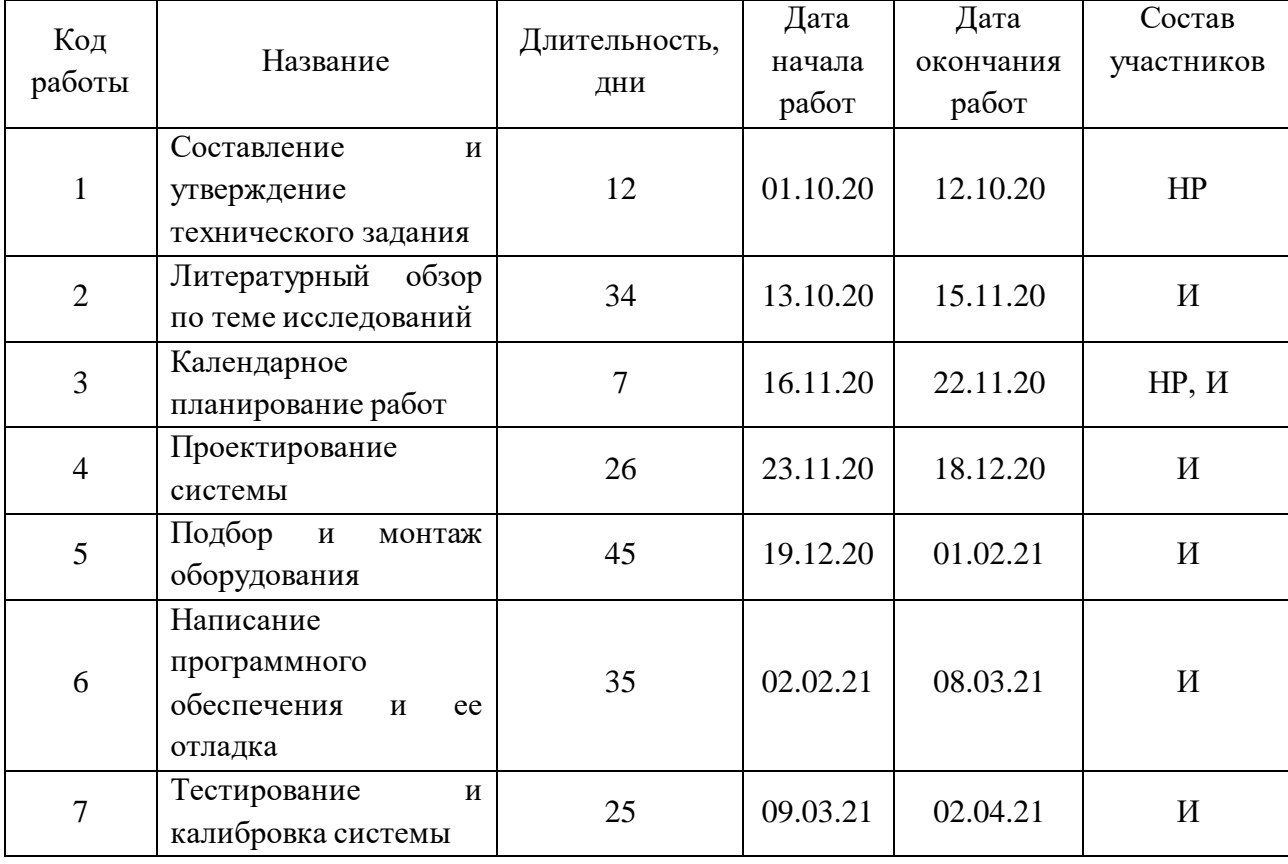

<span id="page-75-0"></span>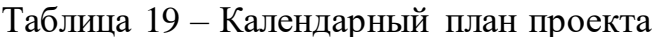

### Продолжение таблицы 19

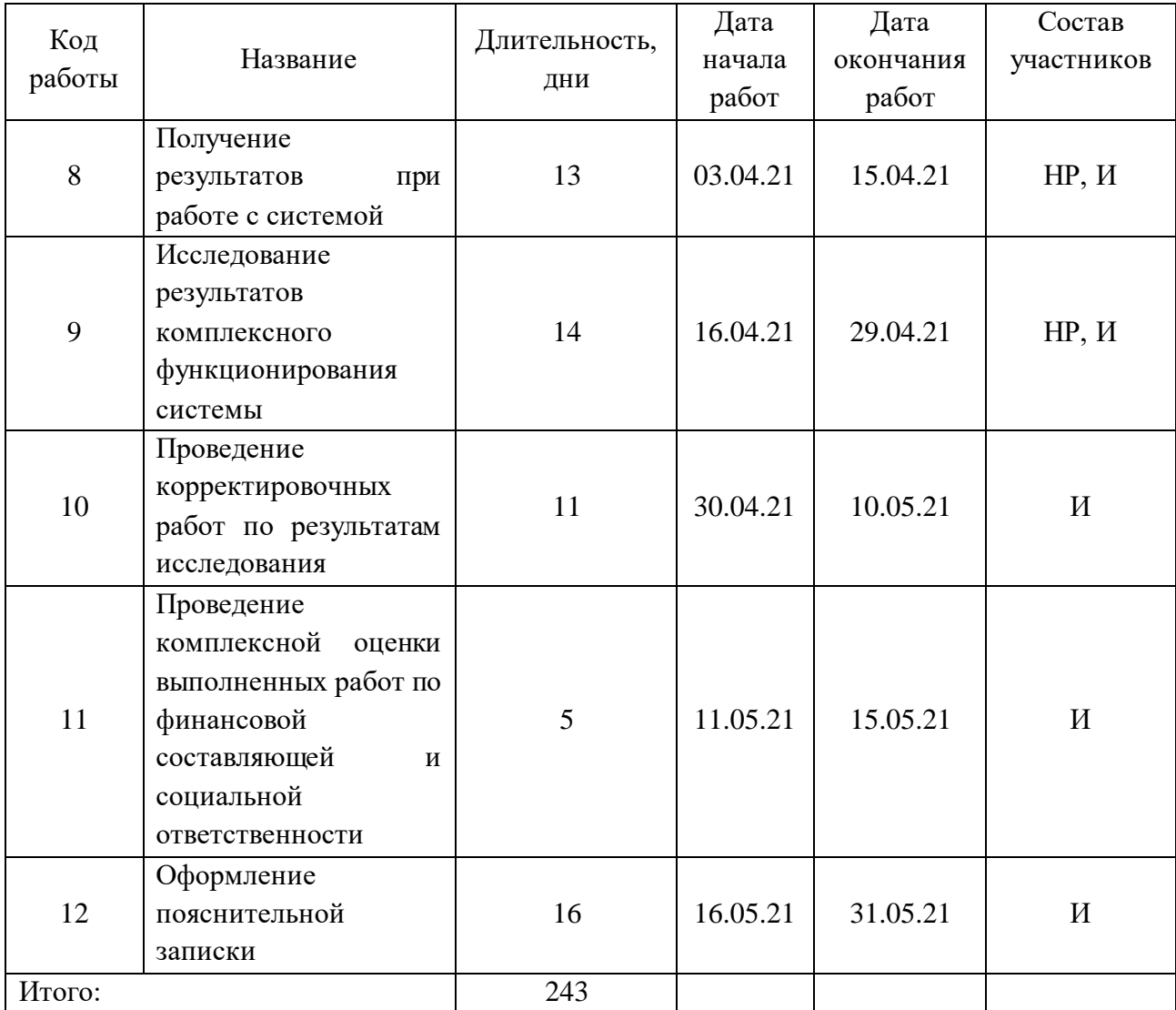

### 4.3.3 Расчет трудоемкости выполнения работ

наиболее Неотъемлемыми значительными финансовыми  $\mathbf{M}$ составляющими в разработке зачастую являются трудовые затраты. Выполним расчет трудоемкости работ каждого из участников научного исследования.

Трудоемкость выполнения научного исследования оценивается экспертным путем в человеко-днях и носит вероятностный характер, т.к. зависит от множества трудно учитываемых факторов. Для определения ожидаемого (среднего) значения трудоемкости  $t_{\text{ow}i}$  используется следующая формула:

$$
t_{\text{ox}i} = \frac{3t_{\text{min}i} + 2t_{\text{max}i}}{5}
$$
 (18)

где *tож i* – ожидаемая трудоемкость выполнения i-ой работы чел.-дн.;

*tmin <sup>i</sup>* – минимально возможная трудоемкость выполнения заданной i-ой работы, чел.-дн.;

*tmax <sup>i</sup>* – максимально возможная трудоемкость выполнения заданной i-ой работы, чел.-дн.

Продолжительность каждой работы в рабочих днях *Тр*, учитывающая параллельность выполнения работ несколькими исполнителями.

$$
T_{p_i} = \frac{t_{\text{oxi}}}{\mathbf{U}_i} \tag{19}
$$

где  $T_{pi}$  – продолжительность одной работы, раб. дн.;

*tож i* – ожидаемая трудоемкость выполнения одной работы, чел.-дн.;

*Ч<sup>i</sup>* – численность исполнителей, выполняющих одновременно одну и ту же работу на данном этапе, чел.

Длительность каждого из этапов работ из рабочих дней следует перевести в календарные дни по формуле:

$$
T_{\scriptscriptstyle \rm{K}i} = T_{\scriptscriptstyle \rm{pi}} \cdot k_{\scriptscriptstyle \rm{KaII}} \,, \tag{20}
$$

где *Tкi* – продолжительность выполнения i-ой работы в календарных днях;

*Tpi* – продолжительность выполнения i-ой работы в рабочих днях;

*kкал* – коэффициент календарности.

Коэффициент календарности определяется по формуле:

$$
k_{\kappa a n} = \frac{T_{\kappa a n}}{T_{\kappa a n} - T_{\kappa b n}} \tag{21}
$$

где *Tкал* – количество календарных дней в году;

*Tвых* – количество выходных дней в году;

*Tпр* – количество праздничных дней в году.

Временные показатели проведения разработки сведены в таблицу [20.](#page-78-0)

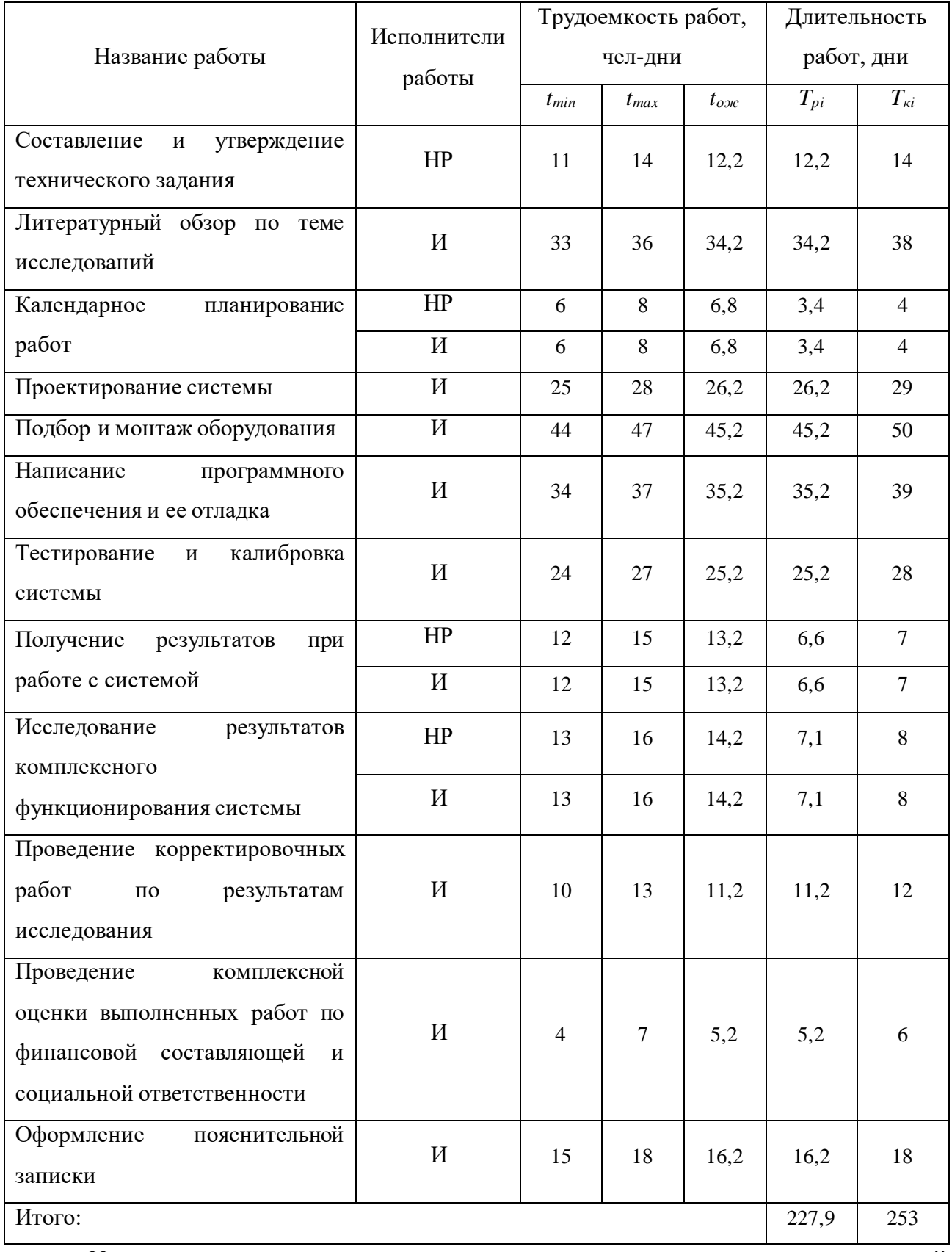

# <span id="page-78-0"></span>Таблица 20 - Временные показатели проведения разработки

Итоговое количество часов представлено с учетом одновременной работы исполнителей в соответствующих типах работ.

На основе полученной таблицы строится календарный план-график. График строится для максимального по длительности исполнения работ с разбивкой по месяцам и декадам. График работ приведен в таблице [21.](#page-80-0)

<span id="page-80-0"></span>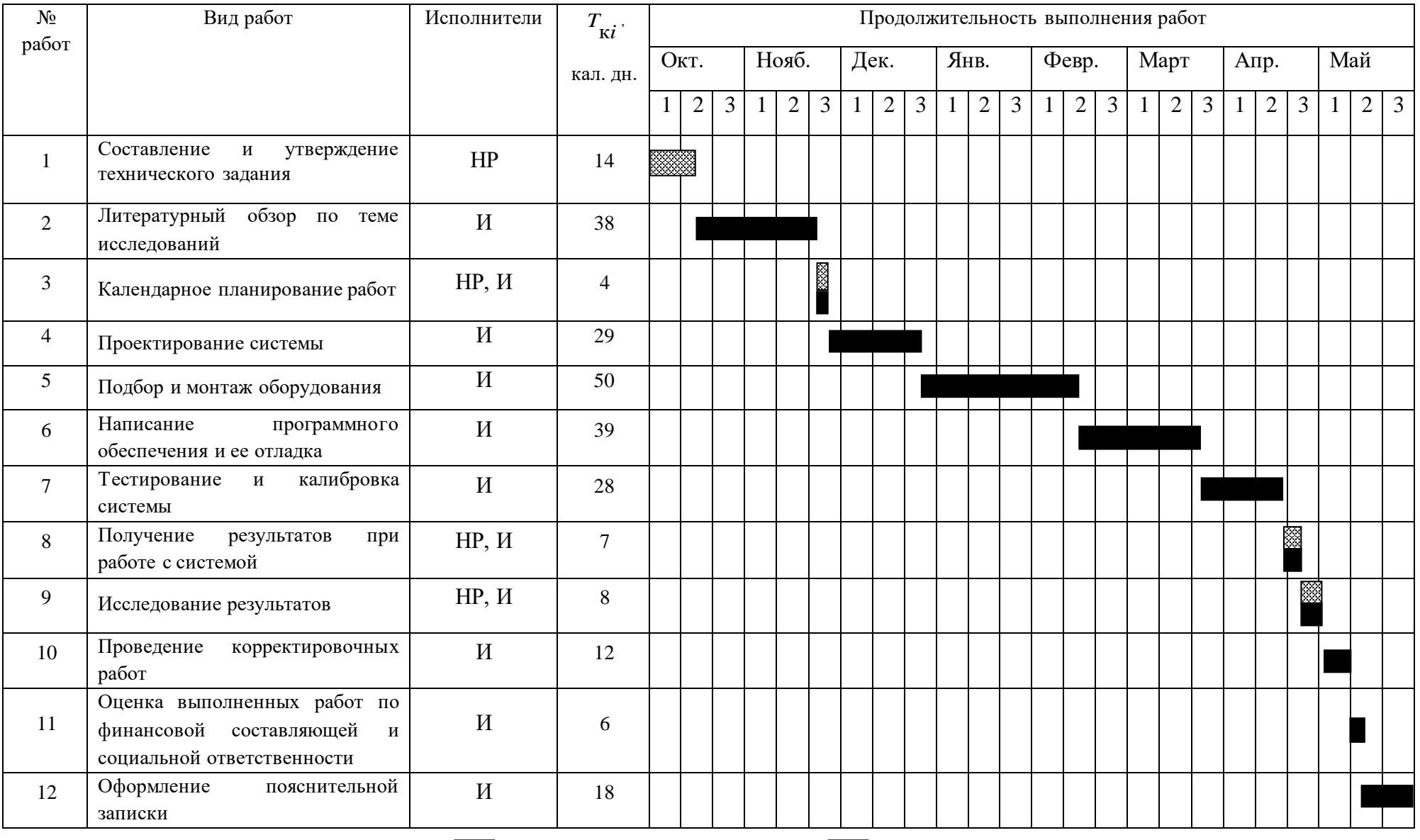

# Таблица 21 – Календарный план-график выполнения проекта

### **4.4 Бюджет научно-технического исследования**

Бюджет данного научно-технического исследования (НТИ) может быть разбит на составляющие и содержит:

1) материальные затраты;

2) амортизационные отчисления;

3) основная заработная плата исполнителей проекта;

4) дополнительная заработная плата исполнителей проекта;

5) отчисления во внебюджетные фонды;

6) накладные расходы.

### **4.4.1 Расчет материальных затрат НТИ**

Расчет материальных затрат осуществляется по следующей формуле:

$$
3_{_{M}} = (1 + k_{_{T}}) \cdot \sum_{i=1}^{m} L_{i} \cdot N_{\text{pacxi}} , \qquad (22)
$$

где *m* – количество видов материальных ресурсов, потребляемых при выполнении научного исследования;

*Nрасхi* – количество материальных ресурсов i-го вида, планируемых к использованию при выполнении научного исследования;

*Ц<sup>i</sup>* – цена приобретения единицы i-го вида потребляемых материальных ресурсов;

 $k_T$  – коэффициент, учитывающий транспортно-заготовительные расходы.

В таблице [22](#page-82-0) представлены данные о материальных затратах разработки.

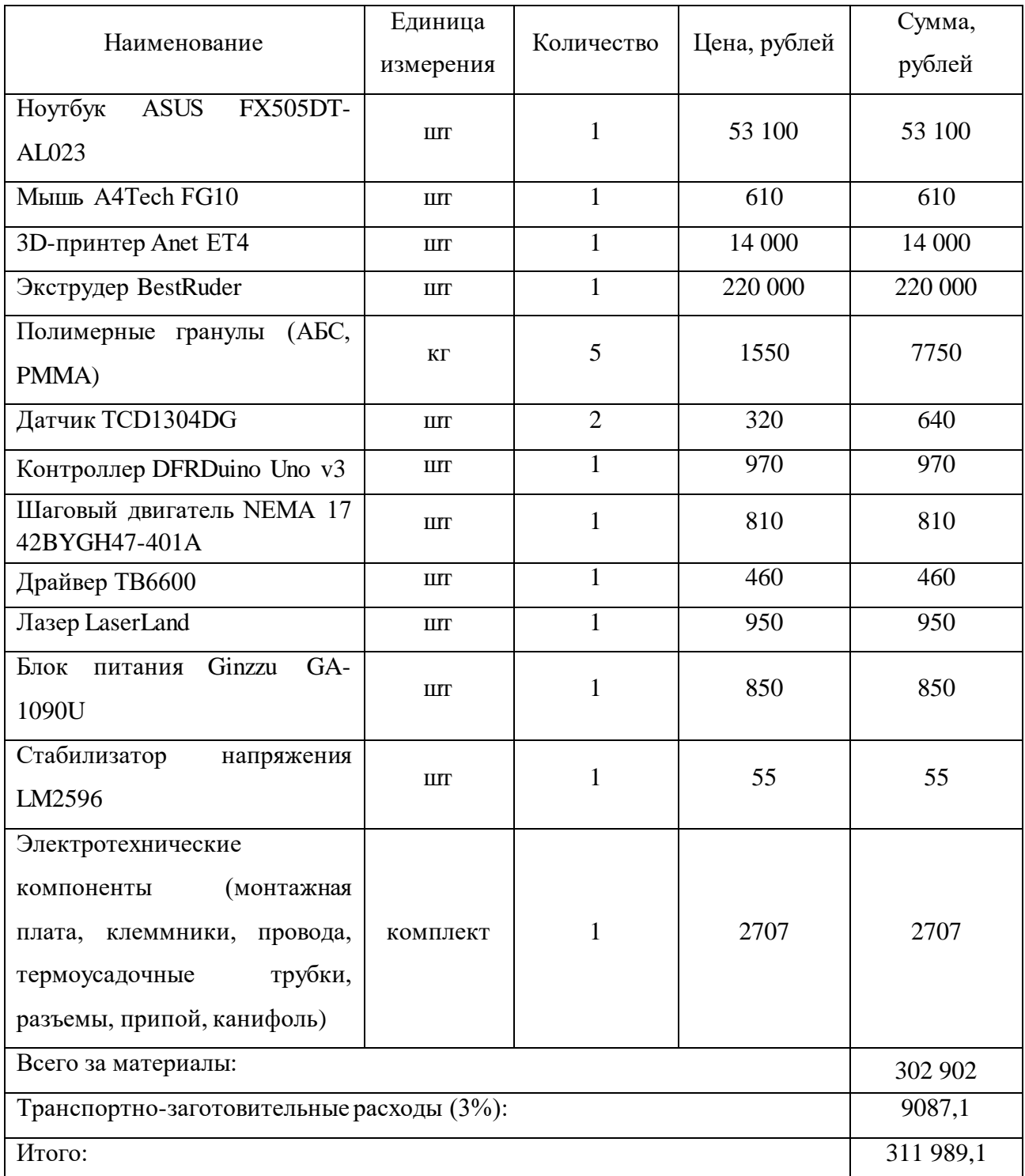

# <span id="page-82-0"></span>Таблица 22 – Материальные затраты

# **4.4.2 Расчет амортизационных отчислений**

В данном проекте имеет место расчет амортизации, так как имеется оборудование, которое при работе с проектом эксплуатируется и возникает

износ. Рассчитаем три основных компонента в проекте, которые подвержены износу – ноутбук, 3D-принтер и экструдер.

Годовая норма амортизации рассчитывается по формуле, имеющей следующий вид:

$$
A_z = \frac{S}{n},\tag{23}
$$

где *S –* первоначальная стоимость оборудования, рублей;

*n –* срок полезного использования оборудования, год.

Ежемесячные амортизационные отчисления рассчитываются по формуле:

$$
A_M = \frac{A_2}{12} \tag{24}
$$

В таблице [23](#page-83-0) приведены расчеты амортизационных отчислений для оборудования.

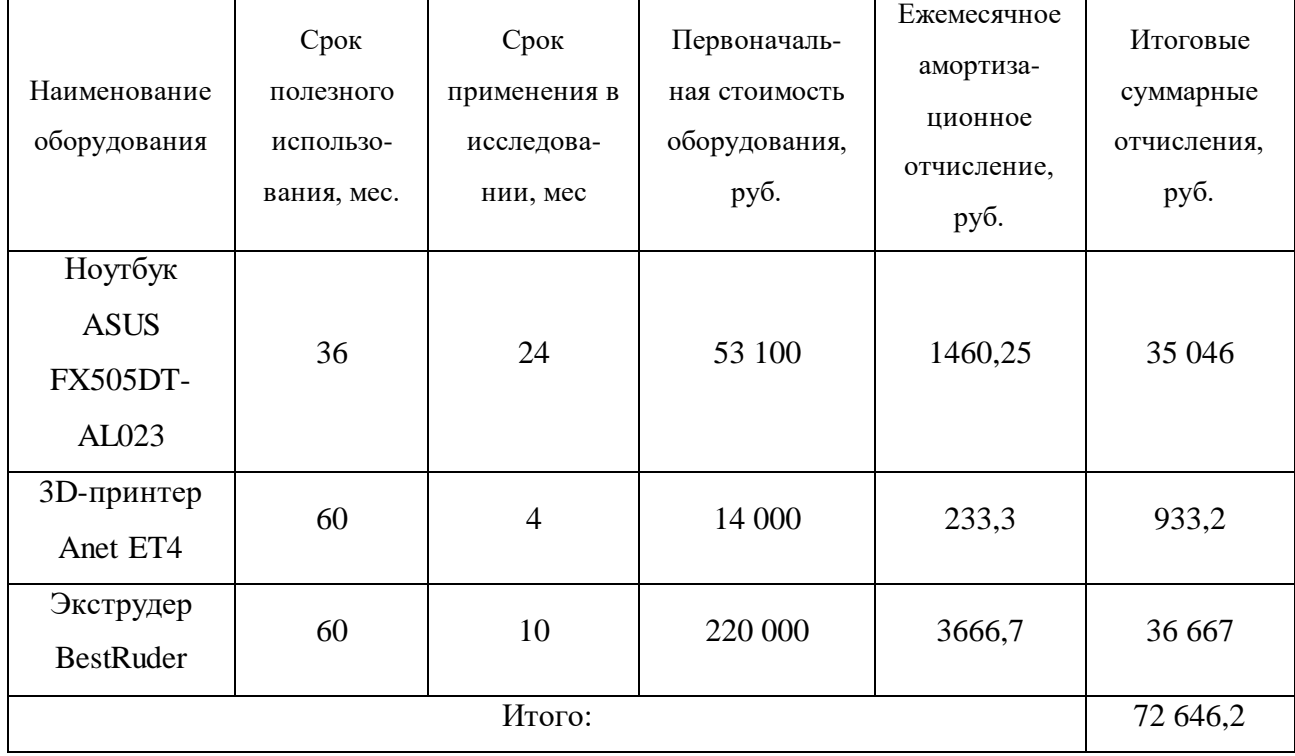

<span id="page-83-0"></span>Таблица 23 – Амортизационные отчисления

Таким образом, затраты на амортизацию оборудования составляют 72 646,2 рублей.

### **4.4.3 Основная заработная плата исполнителей проекта**

Величина расходов по заработной плате определяется исходя из трудоемкости выполняемых работ и действующей системы оплаты труда.

Статья включает основную заработную плату работников, непосредственно занятых выполнением НТИ, и дополнительную заработную плату:

$$
3_{3II} = 3_{ocn} + 3_{\partial on},\tag{25}
$$

где Зосн – основная заработная плата;

 $3_{\text{non}}$  – дополнительная заработная плата (12-20% от основной).

Основная заработная плата руководителя (лаборанта, инженера) от предприятия рассчитывается по следующей формуле:

$$
3_{ocn} = 3_{\partial n} \cdot T_p, \qquad (26)
$$

где З<sub>осн</sub> – основная заработная плата одного работника;

 $3_{\mu}$  – среднедневная заработная плата работника, руб.;

Т<sup>р</sup> – продолжительность работ, выполняемых работником, раб.дн.

Среднедневная зарплата рассчитывается по формуле:

$$
3_{\partial H} = \frac{3_M M}{F_{\mathcal{A}}},\tag{27}
$$

где *З<sup>м</sup>* – месячный должностной оклад работника, руб.;

*М* – количество месяцев работы без отпуска в течение года:

при отпуске в 48 рабочих дней *М* = 10,4 месяца, 6-дневная неделя;

*F*<sup>д</sup> – действительный годовой фонд рабочего времени научнотехнического персонала, раб. дн.

Баланс рабочего времени представлен в таблице [24.](#page-85-0)

<span id="page-85-0"></span>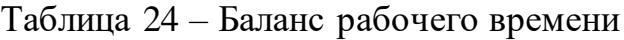

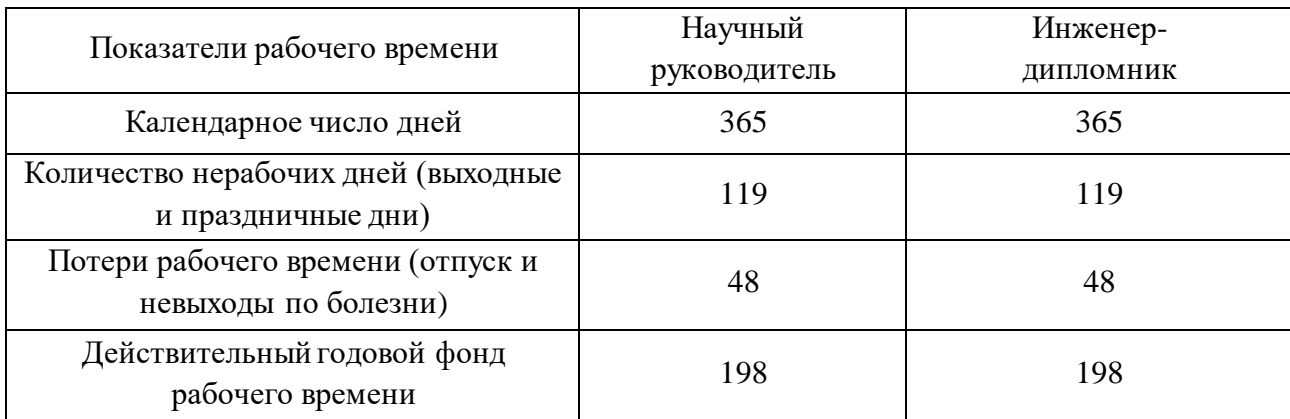

Месячный должностной оклад работника:

$$
3_M = 3_{TC} \cdot (1 + k_{np} + k_{\partial}) \cdot k_p, \tag{28}
$$

где *ЗTC* – заработная плата по тарифной ставке, руб.;

 $k_{np}$  – премиальный коэффициент, равный 0,3;

*k*<sup>д</sup> – коэффициент доплат и надбавок составляет примерно 0,2-0,5;

*k<sup>р</sup>* – районный коэффициент, равный 1,3 для Томска.

Расчет основной платы представлен в таблице [25.](#page-85-1)

<span id="page-85-1"></span>Таблица 25 – Расчет основной заработной платы

| Исполнители             | Оклад  | $k_{\scriptscriptstyle{\text{IP}}}$ | $k_{\scriptscriptstyle\rm I\hspace{-1pt}I}$ | $k_{p}$ | $3_{\text{M}}$<br>руб | $3_{\partial H}$<br>руб. | $T_{p,}$<br>раб. дн. | $3_{ocn}$<br>руб. |
|-------------------------|--------|-------------------------------------|---------------------------------------------|---------|-----------------------|--------------------------|----------------------|-------------------|
| Научный<br>руководитель | 33 664 | $\overline{a}$                      | -                                           | 1,3     | 43 763,2              | 2 2 9 8 , 7              | 22,3                 | 51 261            |
| Инженер-<br>ДИПЛОМНИК   | 21 760 | -                                   | $\overline{\phantom{0}}$                    | 1,3     | 28 28 8               | 1485,8                   | 215,7                | 320 487,1         |
| Итого:                  |        |                                     |                                             |         |                       |                          |                      | 371 748,1         |

# **4.4.4 Дополнительная заработная плата исполнителей проекта**

Расчет дополнительной заработной платы ведется по формуле:

$$
3_{\text{don}} = k_{\text{don}} \cdot 3_{\text{och}} \,, \tag{29}
$$

где *kдоп* – коэффициент дополнительной заработной платы (0,1 – 0,15).

Таким образом, получим следующие значения:

$$
3_{\partial on\ HP} = 0.13.51\ 261 = 6\ 663.9\ \text{(py6.)}.\tag{30}
$$

$$
3_{\partial on\ H} = 0.13.320\ 487,1 = 41\ 663,3\ (py6.).\tag{31}
$$

### **4.4.5 Отчисления во внебюджетные фонды**

Существуют обязательные отчисления по установленным законодательством Российской Федерации нормам органов государственного социального страхования, пенсионного фонда и медицинского страхования, которые также включаются в расчет бюджета научно-исследовательской работы.

Величина отчислений во внебюджетные фонды определяется исходя из следующей формулы:

$$
C_{\text{oneo}} = k_{\text{oneo}} \cdot (3_{\text{och}} + 3_{\text{don}}) \,, \tag{32}
$$

где *kвнеб* - коэффициент отчислений на уплату во внебюджетные фонды.

В таблице [26](#page-86-0) представлены расчеты отчислений.

<span id="page-86-0"></span>Таблица 26 – Отчисления во внебюджетные фонды

|              | Основная    | Дополнительная    | Коэффициент<br>отчислений, % | Отчисления |  |
|--------------|-------------|-------------------|------------------------------|------------|--|
| Исполнитель  | заработная  | заработная плата, |                              |            |  |
|              | плата, руб. | руб.              |                              |            |  |
| Научный      | 51 261      | 6663,9            |                              | 17 377,5   |  |
| руководитель |             |                   | 30                           |            |  |
| Инженер-     | 320 487,1   | 41 663,3          |                              | 108 645,1  |  |
| ДИПЛОМНИК    |             |                   |                              |            |  |
| Итого:       |             |                   |                              | 126 022,6  |  |

### **4.4.6 Накладные расходы**

Накладные расходы учитывают затраты организации, не являющиеся теми, которые были представлены: техническое обслуживание и ремонт оборудования, энергетические затраты, затраты на организацию и управление и др. Их величина определяется по формуле 14:

$$
C_{\text{hakt}} = k_{\text{hakt}} \cdot (3_{\text{och}} + 3_{\text{AOH}}), \tag{33}
$$

где *k*накл – коэффициент накладных расходов, равен 0,8.

В результате величина накладных расходов составит:

$$
3_{\mu\alpha\kappa\eta} = 0,8 \cdot (371\ 748,1+48\ 327,2) = 336\ 060,2\ (py6.).\tag{34}
$$

# **4.4.7 Формирование бюджета затрат научно-исследовательского проекта**

В таблице [27](#page-87-0) представлен бюджет данного проекта, который определен калькуляцией расходов по всем определенным статьям.

<span id="page-87-0"></span>Таблица 27 – Бюджет НТИ

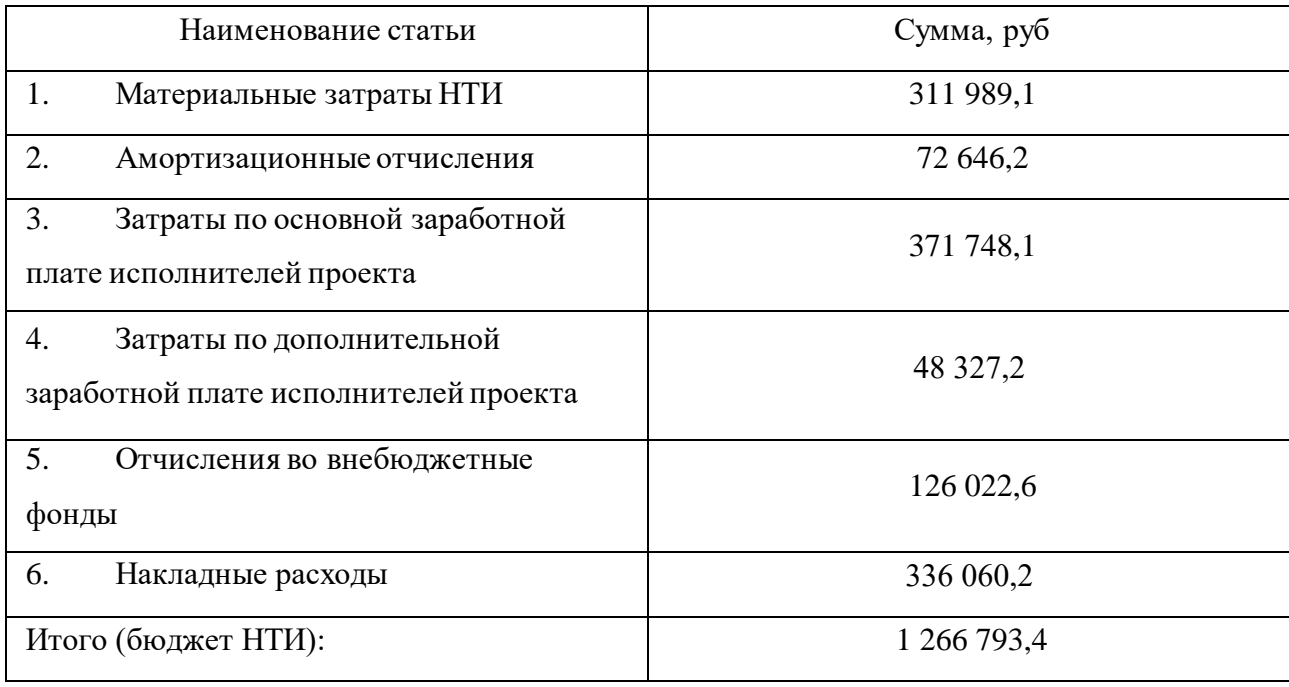

Таким образом, в данном разделе работы проведено техникоэкономическое исследование:

 составлена структура работы, и на ее основе проведены расчеты НТИ, а также ее бюджет;

рассчитан бюджет затрат НТИ, который составил 1 266 793,4 рубля.

# **4.5 Определение ресурсной (ресурсосберегающей) и экономической эффективности исследования**

Определение эффективности происходит на основе расчета интегрального финансового показателя, определяемого по следующей формуле:

$$
I_{\phi^{\text{unip}}}^{ucn.i} = \frac{\Phi_{\text{pi}}}{\Phi_{\text{max}}},\tag{35}
$$

где исп.i финр *<sup>I</sup>* –интегральный финансовый показатель разработки;

*Фрi* – стоимость i-го варианта исполнения;

*Фmax* – максимальная стоимость исполнения научно-исследовательского проекта;

*Фmax* зависит от состава проекта.

В процессе оценки иного исполнения разработки были учтены только материальные затраты, так как сущность определяется изменением компонентной базы. Среди них производится вариация главных механизмов системы – датчика (модель TSL1401, стоимость 300 рублей), контроллера (STM32F407 Discovery, стоимость 3190 рублей) и исполнительного механизма (IG22C0110-401K1R, 550 рублей). В итоге, материальные затраты для второго исполнения составят: 304 362 рублей, с учетом транспортно-заготовительных расходов (3%) – 313 492,9 рублей.

Интегральный финансовый показатель получается равным для следующих двух вариантов:

$$
I_{\phi u \mu p}^{u c n l} = \frac{1 \, 266 \, 793.4}{1 \, 268 \, 297.2} = 0.9988. \tag{36}
$$

$$
I_{\phi u \mu p}^{u c n 2} = \frac{1 \, 268 \, 297,2}{1 \, 268 \, 297,2} = 1. \tag{37}
$$

Интегральный показатель ресурсоэффективности вариантов исполнения объекта исследования можно определить следующим образом:

$$
\mathbf{I}_{\rm pi} = \sum a_i \cdot b_i \,, \tag{38}
$$

где *Iрi* – интегральный показатель ресурсоэффективности для i-го варианта исполнения разработки;

 $a_i$  – весовой коэффициент *i*-го варианта исполнения разработки;

*a i b* , *р i b* – бальная оценка i-го варианта исполнения разработки, устанавливается экспертным путем по выбранной шкале оценивания.

В таблице 28 проведен сравнительный расчет по критериям для вычисления интегрального показателя ресурсоэффективности.

| Критерии                | Весовой<br>коэффициент | Исполнение 1 | Исполнение 2 |
|-------------------------|------------------------|--------------|--------------|
| 1. Качество показаний   | 0,25                   | 5            | 3            |
| 2. Точность воздействий | 0,2                    | 5            |              |
| 3. Время отклика        | 0,1                    |              |              |
| 4. Модульность          | 0,07                   |              | 5            |
| 5. Масштабируемость     | 0,08                   |              | 4            |
| 6. Помехоустойчивость   | 0,2                    | 5            | 4            |
| 7. Безопасность         | 0,1                    | 4            | 5            |
| Итого:                  |                        | 31           | 30           |

<span id="page-89-0"></span>Таблица 28 – Сравнительная оценка вариантов исполнения

Тогда сами интегральные показатели ресурсоэффективности ДЛЯ исполнений будут представлены в следующем виде:

$$
I_{p\text{ ucn1}} = 0.25 \cdot 5 + 0.2 \cdot 5 + 0.1 \cdot 4 + 0.07 \cdot 4 + 0.08 \cdot 4 + 0.2 \cdot 5 + 0.1 \cdot 4 = 4.65. \tag{39}
$$

$$
I_{p\ ucn2} = 0.25 \cdot 3 + 0.2 \cdot 4 + 0.1 \cdot 5 + 0.07 \cdot 5 + 0.08 \cdot 4 + 0.2 \cdot 4 + 0.1 \cdot 5 = 4.02. \tag{40}
$$

показатель эффективности вариантов Интегральный исполнения разработки вычисляется на основании показателя ресурсоэффективности и интегрального финансового показателя по формуле:

$$
I_{ucn.1} = \frac{I_{p-ucn1}}{I_{\phi u n p}^{ucn.1}}.
$$
 (41)

Наиболее эффективный вариант определяется путем подсчета сравнительного интегрального показателя эффективности вариантов исполнения разработки. Сравнительная эффективность проекта:

$$
\mathfrak{I}_{cp} = \frac{I_{ucn.1}}{I_{ucn.2}}\tag{42}
$$

Результаты сведены в таблицу [29.](#page-90-0)

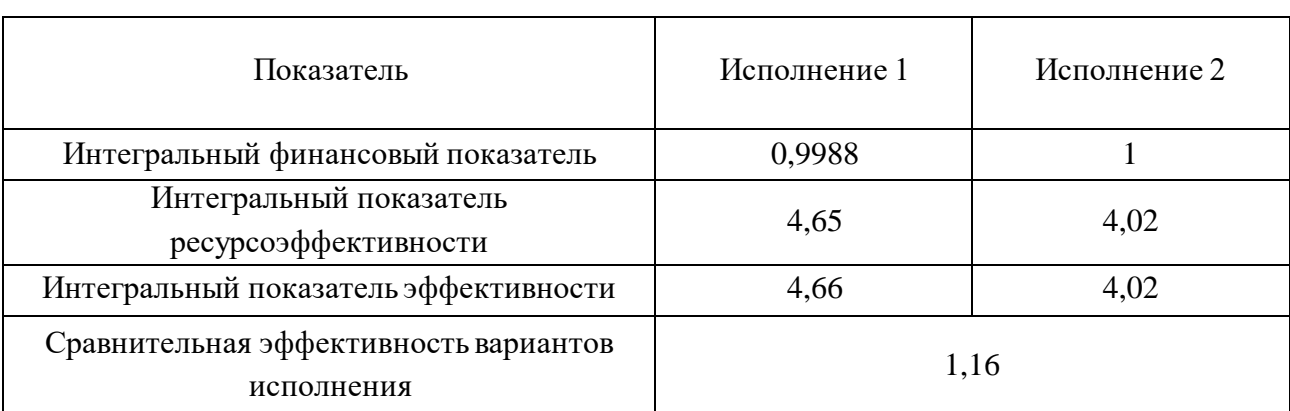

# <span id="page-90-0"></span>Таблица 29 – Сравнительная эффективность разработок

Таким образом, при текущем бюджете проекта разница в материальных затратах незначительная, однако в качественном плане для реализации проекта более эффективным и приоритетным является первый вариант исполнения.

### **5 Социальная ответственность**

Понятие социальной ответственности определено и отражается в международном стандарте IC CSR 26000:2011 [\[36\]](#page-114-0). В данном стандарте под рассмотрением находятся вопросы соблюдения трудовых прав персонала, выполнения требований безопасности и гигиены труда, охраны окружающей среды и промышленной безопасности. С учетом стандарта целями текущего раздела были определены вредные и опасные факторы при работе над проектом, меры и мероприятия, исключающие несчастные случаи в лаборатории и на производстве, а также снижение вредных воздействий на окружающую среду.

В данной работе рассматривается система управления экструзионной установкой при изготовлении полимерных оптоводов, для которой характерно соблюдение условий при ее разработке и эксплуатации.

Объектом исследования и разработки является устройство для регулирования температуры нагревателей экструзионной установки, задания управляющего воздействия на электрический привод, регулирования подачи сырья, поддержания температуры системы, являющееся необходимой частью системы активного контроля для стабильно. В состав устройства входят: лазерный прибор, оптическая система, фотодиодный приемник, электрический двигатель, драйвер, контроллер.

Рабочим местом является зона лаборатории, включающая рабочий стол, персональный компьютер, оборудование для настройки разрабатываемой системы и ее контроля. На производственном участке по месту расположения оборудования.

Областью применения данной системы, предназначенной усовершенствовать специализированное оборудование, является производство полимерных оптоводов для промышленности в атомной отрасли и информационных технологиях.

# **5.1 Правовые и организационные вопросы обеспечения безопасности**

Понятие продолжительности рабочего времени в каждом конкретном случае устанавливается согласно трудовому договору между работодателем и работником, согласно конкретному проекту, с учетом выполнения требований ТК РФ [\[33\]](#page-113-0). В данном законодательном акте регулируются следующие понятия.

1. Нормальная продолжительность рабочего времени не может превышать 40 часов в неделю.

2. Для работников, занятых на производствах, имеющих дело с вредными и опасными условиями труда, установлено сокращенное рабочее время в течение дня при 36-ти часовой недели – 8 часов, а при 30-ти часовой недели – до 8 часов. Исходя из условий труда работы с конкретным проектом, имея дело с вредными факторами производства, установлено рабочее время в размере 8 часов в день при 36-ти часовой недели.

3. Под понятием времени отдыха подразумевают время, в течение которого сотрудник не выполняет свои трудовые обязанности и использует его на свое усмотрение. В конкретных условиях проекта отдыхом считается время, когда работник не занимается разработкой и наладкой проектируемого решения.

4. Заработная плата каждого работника зависит от многих факторов, определяется квалификацией, видом работы и ее сложностью, качеством и количеством выполняемой деятельности, поэтому максимальным размером не ограничивается, но устанавливается минимальный размер оплаты труда. При разработке проектируемого решения оплата труда устанавливается в соответствии с размером академической стипендии студенту. При эксплуатации готового решения заработная плата устанавливается в соответствии с договором на трудоустройство между работодателем и работником.

Требования к ПЭВМ и организации работы с ними были определены в документе СанПиН 2.2.2/2.4.1340-03, а инструкция по безопасной работе с компьютером в ТОИ Р-45-084-01, которые с 1 января 2021 года не действуют. Это связано с проведение крупномасштабной ревизии действующего

законодательства, при которой предполагается пересмотр всей актуальной нормативной базы с тем, чтобы исключить из ее состава правовые документы, содержащие устаревшие или избыточные требования. При этом соответствующих новых правовых актов для этой области пока не принято. Поэтому теперь охрана труда и техника безопасности за компьютером переходят под ответственность к работодателю. Каждая организация выбирает подход к решению данной задачи, и, исходя из специфики деятельности, размера коллектива, характера применяемого оборудования и иных факторов, определяет инструкции и требования.

Согласно ГОСТ Р 50923-96 [\[34\]](#page-113-1) и ГОСТ 12.2.032-78 ССБТ [\[35\]](#page-113-2) были установлены следующие требования.

1. Рабочие места с дисплеем в помещениях должны обеспечивать оператору возможность удобного выполнения работ в положении сидя и не создавать перегрузки костно-мышечной системы, а также возможность размещения на рабочей поверхности необходимого комплекта оборудования и документов с учетом характера выполняемой работы.

2. Если в документации на дисплей не оговорено проектное расстояние наблюдения, то его принимают равным 500 мм для дисплеев с размером экрана по диагонали (14 – 17) дюймов и 750 мм - для экранов (19 – 21) дюймов.

3. Конструкция рабочего стола должна обеспечивать оптимальное размещение на рабочей поверхности используемого оборудования с учетом его количества и конструктивных особенностей, характера выполняемой работы. При этом допускается использование рабочих столов различных конструкций, отвечающих современным требованиям эргономики. Размеры рабочей поверхности стола должны быть: глубина - не менее 600 (800) мм, ширина - не менее 1200 (1600) мм. Поверхность рабочего стола должна иметь коэффициент отражения (0,45 – 0,5) а покрытие должно быть из диффузно отражающего материала. Высота рабочей поверхности стола для взрослых пользователей должна регулироваться в пределах (680 – 905) мм в зависимости от типа

выполняемых работ; при невозможности регулировки должна составлять 725 мм как для мужчин, так и для женщин.

4. Конструкция рабочего стула (кресла) должна обеспечивать поддержание физиологически рациональной рабочей позы оператора в процессе трудовой деятельности, создавать условия для изменения позы с целью снижения статического напряжения мышц шейно-плечевой области и спины, а также для исключения нарушения циркуляции крови в нижних конечностях.

5. Поверхность сиденья должна иметь ширину и глубину не менее 400 мм. Должна быть предусмотрена возможность изменения угла наклона поверхности сиденья от 15° вперед до 5° назад. Высота поверхности сиденья должна регулироваться в пределах (400 – 550) мм. Опорная поверхность спинки стула (кресла) должна иметь высоту  $300 \pm 20$  мм, ширину не менее 380 мм и радиус кривизны в горизонтальной плоскости 400 мм. Угол наклона спинки в вертикальной плоскости должен регулироваться в пределах  $0 \pm 30^{\circ}$  от вертикального положения.

6. Освещенность рабочего места оператора на рабочем столе в горизонтальной плоскости от общего искусственного освещения должна быть  $(300 - 500)$  лк.

### **5.2 Производственная безопасность**

Оценка возможных и опасных вредных факторов в лаборатории или на производстве при разработке проектируемого решения является обязательным этапом в целях предотвращения непредсказуемого развития ситуаций.

При исследовании объекта рассматривались производственные условия на рабочем месте, которые характеризуются наличием некоторых опасных и вредных факторов согласно ГОСТ 12.0.003-2015 ССБТ [\[37\]](#page-114-1). Перечень, а также нормативные документы, согласно которым регламентируются действия каждого выявленного фактора, представлены в таблице 30.

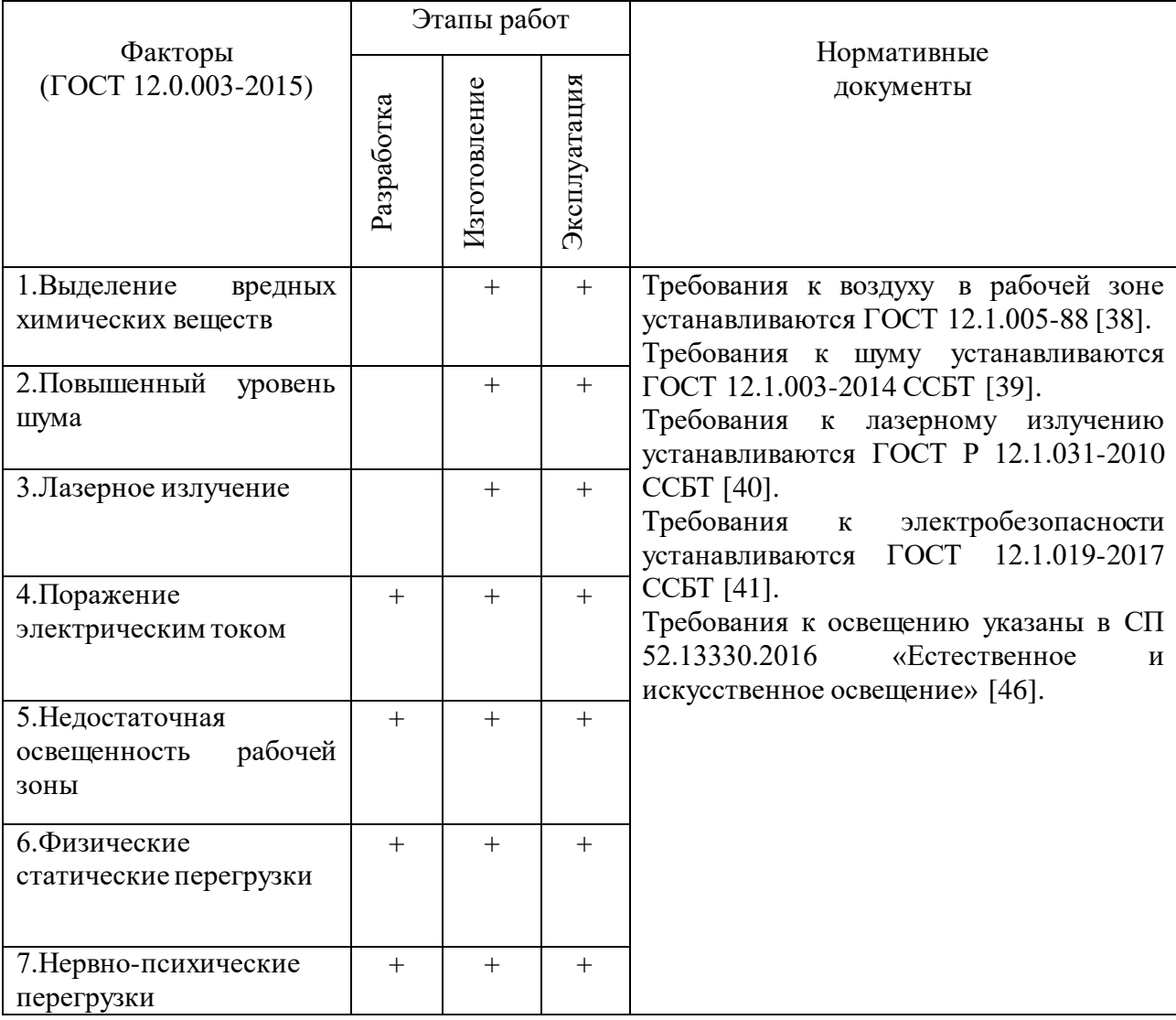

Таблица 30 – Возможные опасные и вредные факторы при разработке проекта

### **5.2.1 Выделение вредных веществ**

Изготовление полимерной нити сопровождается нагревом в экструзионной установке полимерных компонентов. В зависимости от их типа происходит выделение тех или иных вредных веществ. В данном проекте помимо ABS-пластика используется полиметилметакрилат (ПММА).

При нормальных условиях ABS-пластик является достаточно безопасным и не предоставляет угрозы здоровью, но при нагревании выделяются пары акрилонитрила и стирола – ядовитых веществ, способных вызвать раздражение кожи, слизистых оболочек и отравление. Производство полимерной нити рекомендуется в проветриваемых помещениях, а также с использованием

вытяжки. В текущем проекте нагрев сырья происходит при низкой температуре, при (240 – 260) °С, когда выделяется незначительное количество вредных веществ. При вдыхании могут вызвать тошноту и головокружение, при постоянном вдыхание не исключены наиболее серьезные последствия. Таким образом, работу с данным материалом необходимо выполнять только с выполнением вентиляционных мероприятий в помещениях, предназначенных для этого.

Исходя из ГОСТ 12.1.005-88 [\[38\]](#page-114-2) для акрилонитрила (C<sub>3</sub>H<sub>3</sub>N), входящий в состав ABS-пластика, определяется величина предельно допустимая концентрация (ПДК) и составляет 0,5 мг/м3; агрегатное состояние в воздухе в условиях производства, преимущественно, в виде паров; второй класс опасности.

ПММА при нормальных условия, а также при нагреве, который реализуется в проекте, безопасен для окружающей среды и для человека, но при пиролизе (разложении органических и неорганических соединений при недостатке кислорода) выделяется вредный мономер – метилметакрилат. Метилметакрилат оказывает угнетающее действие на центральную нервную систему, печень, почки. Также может вызвать аллергические реакции глаз, кожи, носа, горла. При контакте с данным мономером наблюдается сильная головная боль, тошнота, дерматит.

По нормативам ГОСТ 12.1.005-88 [\[38\]](#page-114-2) предельно допустимые концентрации метилметакрилата в воздухе рабочей зоны составляют 10 мг/м3; агрегатное состояние в воздухе в условиях производства, преимущественно, в виде паров; третий класс опасности.

### **5.2.2 Повышенный уровень шума**

На этапах изготовления и эксплуатации объектов проекта наблюдается повышенный уровень шума в рабочей зоне.

Источниками шума на производстве и в лабораторных условиях в данном проекте являются вентиляторы ПЭВМ, вентилятор блока питания и электропривод шнека экструзионной установки, электродвигатель привода системы управления. Установленный уровень шума при изготовлении полимерной нити составляет 76 дБА (средние данные, получены при помощи программы Sound Meter), что является допустимым уровнем шума для помещения с шумным оборудованием. СН 2.2.4/2.1.8.562-96 [\[42\]](#page-114-7) определяют предельный уровень шума для легкой напряженности трудового процесса и легкой физической нагрузки в 80 дБА.

Повышенный уровень шума оказывает негативное влияние на центральную нервную, сердечно-сосудистую и иммунную системы человека, угнетая его. Возникают головные боли, головокружения, снижается концентрация внимания и работоспособность. Длительное воздействие может привести к нарушениям слуха человека, сердечно-сосудистым заболеваниям, снижает иммунитет.

Зоны с уровнем шума, превышающем 85 дБА, обозначают с использованием знаков безопасности. В целях защиты от повышенного уровня шума применяют как индивидуальные, так и коллективные средства защиты. В качестве индивидуальных средств могут использовать защитные наушники, а в качестве коллективных средств – использование защитных экранов, шумопоглощающих материалов.

#### **5.2.3 Лазерное излучение**

В технологии проектируемой системы используется источник лазерного излучения. При изготовлении и эксплуатации объектов проекта соблюдение правил работы с лазером необходимо во избежание повреждения зрительного аппарата человека.

Используемый лазер Laserland с длиной волны  $(635 - 850)$  нм, имеющий класс опасности 3B, представляет опасность при условии попадания прямого или отраженного луча в глаза.

Правила защитного применения лазера регламентируется ГОСТ 60825-1- 2013 [\[43\]](#page-114-8).

В данном проекте обеспечение защиты пользователя от лазерного излучения производится за счёт использования защитной оболочки корпуса устройства, а также использования материалов с низким коэффициентом отражения  $(\approx 0, 1)$ .

#### **5.2.4 Поражение электрическим током**

В соответствии с ПУЭ [\[44\]](#page-114-9) по опасности электрического поражения помещения, в которых проводятся работы с проектом, относятся к помещениям без повышенной опасности. Это связано с отсутствием высокой температуры и влажности, токопроводящей пыли и возможности соприкосновения с заземленными предметами и металлическими корпусами оборудования одновременно.

Во время нормального режима работы с оборудованием опасность электрического поражения крайне мала, однако при использовании оборудования с поврежденной проводкой, изоляцией и/или корпусом значительно увеличивается данная вероятность.

В соответствии с ПУЭ [\[44\]](#page-114-9) основными техническими средствами защиты от поражения электрическим током являются: основная изоляция токоведущих частей; защитное заземление или зануление; автоматическое отключение питания; защитное электрическое разделение цепей.

К работе на ПЭВМ допускаются лица, прошедшие обучение безопасным методам труда, вводный инструктаж, первичный инструктаж на рабочем месте. Сейчас требования устанавливаются согласно внутренней документации организации, а также постановлением Минтруда России, Минобразования России от 13 января 2003 № 1/29 «Об утверждении Порядка обучения по охране труда и проверки знаний требований охраны труда работников организаций» [\[45\]](#page-114-10).

### **5.2.5 Недостаточная освещенность рабочей зоны**

Недостаточное освещение можно рассматривать как вредный, так и опасный фактор, так как оно приводит не только к возникновению дефектов зрения (близорукость, дальнозоркость и др.) из-за перенапряжения, но также может привести и к травмам, а в худших случаях и с летальным исходом.

В рабочей зоне могут быть представлены следующие виды освещения: естественное (от солнца), искусственное (от искусственных источников), совмещенное. При недостатке естественного света нарушаются обмен веществ и резистентность организма, поэтому используются газоразрядные источники, близкие по спектру к естественному свету.

В лаборатории применяется общая система освещения люминесцентными лампами ЛД. По СП 52.13330.2016 [\[46\]](#page-114-6) общая освещенность рабочих поверхностей должна составлять 400 лк.

Необходимо рассчитать методом коэффициента использования светового потока систему общего искусственного люминесцентного освещения лабораторного помещения [\[47\]](#page-114-11).

Исходные данные лаборатории представлены в следующем виде. Длина помещения – *A* = 5,9 м, ширина – *B =* 2,5 м, высота – *H =* 2,6 м. Также определяются дополнительные параметры (рисунок [42\)](#page-99-0).

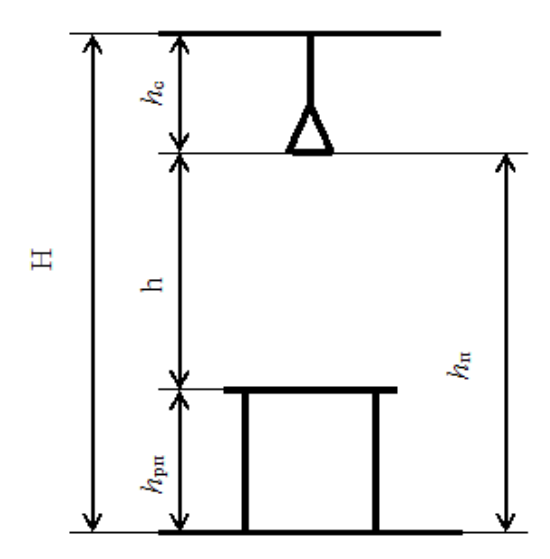

<span id="page-99-0"></span>Рисунок 42 – Расчетные параметры

Получим следующее: *h<sup>с</sup>* = 0,1 м – расстояние светильников от перекрытия (свес);  $h_n = H - h_c = 2.5$  (м) – высота светильника над полом, высота подвеса;  $h_{pn}$ = 0,8 м – высота рабочей поверхности над полом; *h* = *h<sup>n</sup>* - *hpn=* 1,7 (м) – расчётная высота, высота светильника над рабочей поверхностью.

Выбираем светильник ЛПО3017 1х36 Вт 230В Т8/G13 TDM. Размеры светильника длина – 1240 мм, ширина – 93 мм. Лампа ЛД OSRAM Basic 640, G13, T8, где мощность лампы 36 Вт, световой поток  $\Phi_{\eta} = 3350$  лм.

Интегральный критерий оптимальности расположения светильников выражается величиной  $\lambda$ , которая для люминесцентных светильников лежит в диапазоне  $(1,1-1,3)$ . Принимаем  $\lambda=1,2$ .

Расстояние между светильниками:

$$
L = \lambda \cdot h = 1, 2 \cdot 1, 7 = 2,04 \text{ (M)}.
$$
 (43)

Число светильников в ряду в помещении:

$$
N_a = \frac{A}{L} = \frac{5.9}{2.04} = 2.89 \approx 3. \tag{44}
$$

Число рядов светильников в помещении:

$$
N_b = \frac{B}{L} = \frac{2.5}{2.04} = 1.23 \approx 2. \tag{45}
$$

Общее число светильников получаем равным 6.

Расстояние от крайних светильников или рядов до стены определяется по формуле:

$$
l = \frac{L}{3} = \frac{2,04}{3} = 0,68 \text{ (M)}.
$$
 (46)

Далее проведем расчеты с учетом размеров светильников для их размещения в лаборатории по ширине и по длине (рисунок [43\)](#page-101-0), соответственно:

$$
2500 = L_1 + 2 \cdot \frac{L_1}{3} + 2 \cdot 93 \tag{47}
$$

$$
L_I = \frac{(2500 - 186)^3}{5} = 1388,4 \approx 1389 \text{ (MM)};
$$
 (48)

$$
l_1 = \frac{L_1}{3} = 463 \text{ (MM)}.
$$
 (49)

$$
5900 = 2 \cdot L_2 + 2 \cdot \frac{L_2}{3} + 3 \cdot 1240 \tag{50}
$$

$$
L_2 = \frac{(5900 - 3720)^{-3}}{8} = 817,5 \approx 818 \text{ (MM)};
$$
 (51)

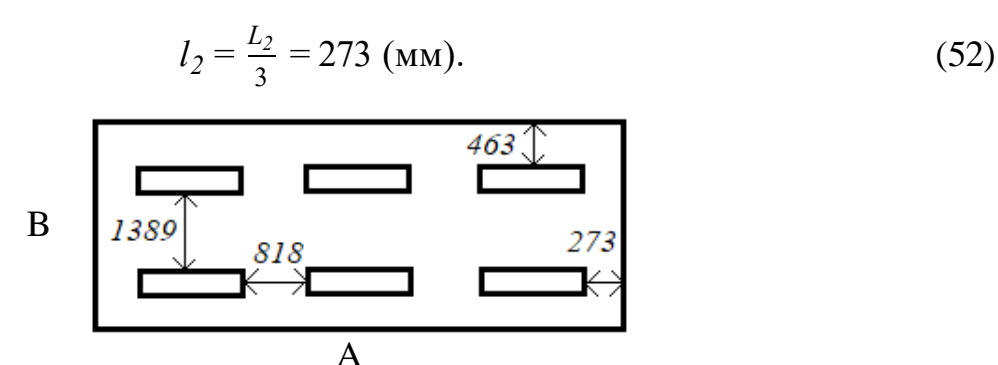

Рисунок 43 - Схема размещения светильников в помещении для

#### люминесцентных ламп

<span id="page-101-0"></span>Вычисляем определения коэффициента индекс помещения ДЛЯ использования светового потока:

$$
i = \frac{S}{h \cdot (A+B)} = \frac{5.9 \cdot 2.5}{1.7 \cdot (5.9 + 2.5)} = 1.03.
$$
 (53)

Учитывая особенности помещения лаборатории, коэффициент отражения потолка примем  $\rho_n = 50$  %, коэффициент отражения стен -  $\rho_{cm} = 30$  %. Тогда коэффициент использования светового потока  $\eta = 46$ %.

Далее для определения требуемого светового потока лампы учтем следующие параметры:

 $E_H = 400$  лк – нормируемая минимальная освещённость;

 $K_3 = 1.5$  - коэффициент запаса, учитывающий загрязнение светильника (источника света, светотехнической арматуры, стен и пр., т.е. отражающих поверхностей), наличие в атмосфере цеха дыма, пыли. Соответствует помещению с малым выделением пыли.

 $Z = 1,1 -$ коэффициент неравномерности освещения.

 $N = 6 -$ число ламп в помещении.

Определим требуемый световой поток лампы:

$$
\Phi m p = \frac{E_H S \cdot K_3 \cdot Z}{N \cdot \eta} = \frac{400 \cdot 5,9 \cdot 2,5 \cdot 1,5 \cdot 1,1}{6 \cdot 0,46} = 3527,2 \text{ (JIK)}.
$$
\n(54)

Делаем проверку выполнения условий:

$$
-10\% \leq \frac{\Phi_{\pi 0} - \Phi_{mp}}{\Phi_{\pi 0}} \cdot 100\% \leq 20\%;
$$
 (55)

$$
\frac{\Phi_{\pi\partial} - \Phi_{mp}}{\Phi_{\pi\partial}} \cdot 100\% = \frac{3350 - 3527.2}{3350} = -5,3\% \tag{56}
$$

Таким образом, условие -10 %  $\leq$  -5,3 %  $\leq$  20 % выполняется, необходимый световой поток светильника не выходит за пределы требуемого диапазона.

Электрическая мощность осветительной установки:

$$
P = 36.6 = 216 \text{ (Br)}.
$$
 (57)

### **5.2.6 Физические статические перегрузки**

Длительная работа в неизменном положении рабочей позы связана с возникновением статической перегрузки. В целях предупреждения возникновения профессиональных заболеваний, нарушений в работе сердечнососудистой, центральной нервной системы, связанных с отклонением от правил труда и отдыха, требуется изменять рабочую позу периодически, согласно индивидуальным особенностям организма человека.

Под коллективными средствами защиты в данном случае понимают установку времени для общего перерыва; разминку рабочего коллектива, согласно графику; плакаты для призыва соблюдения правил охраны труда. Реальной практикой для стимулирования ведения активного образа жизни сотрудников компаний является денежное поощрение при сдаче нормативов Всероссийского физкультурно-спортивного комплекса «Готов к труду и обороне» (ГТО).

#### **5.2.7 Нервно-психические перегрузки**

Руководство определяет общие положения по гигиене труда согласно рабочей среде и трудовому процессу Р 2.2.2006-05 [\[48\]](#page-114-12).

Рабочий персонал влияет на результат собственного труда при различных уровнях сложности осуществляемой деятельности. С возрастанием сложности повышается степень ответственности, поскольку ошибочные действия приводят к дополнительным усилиям со стороны работника или целого коллектива, что соответственно приводит к увеличению эмоционального напряжения.

### **5.3 Экологическая безопасность**

При работе с проектным решением загрязнение атмосферы не происходит, так как система управления не выделяет ядовитых веществ. Однако нагрев полимерных материалов в экструзионной установке сопровождается выделением паров составляющих их компонентов. В целом система направлена на усовершенствование производства полимерной нити за счет внедрения системы активного контроля, что позволит снизить объем брака, тем самым уменьшив повторную переработку при изготовлении одного и того же объема продукта.

В ходе работы над проектом происходит негативное воздействие на литосферу. На всех этапах разработки системы образуются отходы разного типа. В данном случае идет речь о твердых бытовых отходах, отработанных элементов питания, поврежденных энергосберегающих лампах, отходах при пайке электротехнических компонентов, для которых согласно действующему законодательству разрабатываются паспорта отходов.

Среди распространенных способов уничтожения отходов выделяют: складирование на полигоне; сжигание на мусоросжигающих заводах; аэробное биотермическое компостирование; утилизация.

В настоящее время в целях сохранения экологической среды проводятся программы по утилизации неисправного и устаревшего оборудования или деталей установок, при обычном захоронении которого наносится огромный вред окружающей среде.

В общих чертах процесс утилизации, как одного из наиболее эффективных способов повторного использования ресурсов, заключается в следующем:

- снятие оборудования с инвентаризационного учета учреждения;
- передача в пункты для утилизации списанного оборудования;
- оформление документации на утилизацию оборудования.

### **5.4 Безопасность в чрезвычайных ситуациях**

Чрезвычайные ситуации (ЧС) подразделяются на конфликтные и бесконфликтные. К конфликтным ЧС относятся войны, экономические кризисы, террористические акты и др. Бесконфликтные ЧС – это техногенные и природные явления, вызывающие ЧС. К числу наиболее вероятной техногенной ситуации в условиях работы над проектом – пожар.

Пожар на производстве может возникнуть вследствие причин неэлектрического и электрического характера. К причинам неэлектрического характера относятся:

 неисправность технологического оборудования и нарушение производственного процесса;

- халатное и неосторожное обращение с огнем;
- ошибки в конструктивном решении вентиляционной системы;
- самовоспламенение или самовозгорание веществ.

Причины пожара электрического характера:

- перегрузка проводов;
- короткое замыкание;
- искрение;
- статическое электричество.

По взрывопожарной и пожарной опасности согласно СП 12.13130.2009 [\[49\]](#page-114-13) помещения подразделяются на категории А, Б, В1, В2, В3, В4, Г, Д; здания - на категории А, Б, В, Г, Д.

В рабочем помещении присутствуют материалы, содержащие твердые горючие вещества, а также материалы, включая волокна и пыли, переходящие во взвешенное состояние. Данное помещение относится к категории В4. Для уменьшения вероятности возникновения пожара на рабочем месте проводятся следующие комплексные мероприятия противопожарной защиты:

- повышение огнестойкости здания;
- использование негорючих материалов при работе;

- использование исключительно исправного оборудования;
- проведение инструктажей по пожарной безопасности;
- разработка эвакуационных путей в соответствии с требованиями;
- организация обеспечения средств пожаротушения.

В качестве системы оповещения на рабочем месте используется речевая система оповещения. В лаборатории находится огнетушитель типа ОУ-8 для ликвидации возгораний, инструкция при возникновении пожара, имеется утвержденный план эвакуации со всеми необходимыми обозначениями.

При возникновении пожара или признаков горения работник должен немедленно прекратить выполнение работ, вызвать пожарную охрану по номеру «101» либо по номеру единой службы спасения «112», сообщив адрес, место возникновения возгорания и свою фамилию. Обесточить электрооборудование, а затем при отсутствии угрозы для жизни приступить к тушению пожара имеющимися средствами пожаротушения. При общем сигнале опасности сотрудник обязан покинуть здание, согласно эвакуационному плану.

### **Вывод по разделу**

При проведении любых видов работ, исключением не является разработка и исследование проектируемого решения, важно понимать и быть ответственным перед обществом и окружающей средой. Соблюдая все требования, следуя инструкциям, путь и результат решения поставленной задачи будет безопасным, а продукт соответствовать потребностям общества. В разделе были рассмотрены вредные и опасные факторы, на которые стоит особенно обращать внимание на протяжении всего цикла - при разработке, изготовлении и эксплуатации продукта. Соблюдение правил и норм позволит снизить травматизм и даже смертность при работе с исследуемым объектом, а также сохранит окружающую среду.

### **Список научных достижений и публикаций**

Победитель конкурса «УМНИК – Цифровая Россия. Томск» фонда содействия развитию малых форм предприятий в научно-технической сфере с проектом по совершенствованию системы производства полимерной нити для 3D-печати.

Диплом за I место во Всероссийском конкурсе Выпускных квалификационных Работ (ВКР) по направлению "Электротехника".

Диплом за II место во Всероссийском конкурсе Выпускных квалификационных Работ (ВКР) по направлению 15.03.04 – Автоматизация технологических процессов и производств (профиль: «Автоматизация технологических процессов и производств в машиностроении»).

Стипендия ООО "Газпром добыча Ямбург" на осенний семестр 2019/2020 учебного года.

Стипендия Правительства РФ студентам ТПУ, обучающимся по специальностям или направлениям подготовки, соответствующим приоритетным направлениям модернизации и технологического развития российской экономики на весенний семестр 2019/2020 учебного года.

Стипендия Президента РФ студентам ТПУ, обучающимся по специальностям или направлениям подготовки, соответствующим приоритетным направлениям модернизации и технологического развития российской экономики» на 2020/2021 учебный год.

Повышенная государственная стипендия по научно-исследовательской деятельности от ТПУ: ВЕСНА 2019/2020, ОСЕНЬ 2020/2021, ВЕСНА 2020/2021.

Сертификат о прохождении программы в аккредитованном преакселераторе Dotcom по результатам работы по программе «УМНИК – Цифровая Россия. Томск».

Сертификат участия в Ежегодном Саммите молодых ученых и инженеров «Большие вызовы для общества, государства и науки», «Университет «Сириус», г. Сочи.

Власов, А.В. «Сравнение методов идентификации динамических объектов технологического оборудования в режиме их эксплуатации по реакции на ступенчатое воздействие». XVIII Международная научно-практическая конференция студентов, аспирантов и молодых ученых «Молодежь и современные информационные технологии», 22-26 марта 2021 г., г. Томск, 1 публикация.
#### **Заключение**

В результате выполнения работы была достигнута цель, проведены исследования по применению активного контроля за технологическими параметрами при производстве светопроводящей полимерной нити. Выявлена возможность использования технологии экструзии полимерного сырья и достижение высокого качества конечного продукта непосредственно при его изготовлении. Закреплены как профессиональные, так и универсальные компетенции, приобретенные в процессе обучения.

Результатами выполненной работы стало получение теоретических и практических навыков работы при создании экспериментальной модели устройства системы активного контроля за диаметром светопроводящего полимерного волокна. При помощи системы автоматизированного проектирования Autodesk Inventor были смоделированы вспомогательные компоненты конструкции, которые затем были изготовлены на 3D-принтере. Были собраны аппаратные элементы системы в единое устройство. Написано программное обеспечение для работы датчика и управления механизмом протяжки экструзионной установки.

Определена структурная схема системы с установлением двух контуров управления и их взаимосвязи. При исследовании системы и дальнейшей настройки регуляторов был проведен ряд экспериментов с получением требуемых данных для каждого контура системы. На основе них выявлена и рассчитана математическая модель каждого объекта управления и системы в целом. Затем были синтезированы регуляторы для стабилизации установленного положения светопроводящего полимерного волокна и его диаметра.

В процессе выполнения работы и исследований были выявлены такие особенности, как повторяемость экспериментов, применение внешнего шумового воздействия в обратной связи математической модели (моделирование помех с датчика) для большего соответствия реальности. Использование одного датчика для измерения всех необходимых параметров системы является преимуществом реализации, что приводит к уменьшению

109

погрешности при работе системы. В математическом пакете Simulink компонент PID, настроенный автоматическим методом, показал неудовлетворительные результаты, и не может быть применен для настройки реальных объектов. Лучшим методом настройки оказался ручной метод. При этом параметры регуляторов представляли собой корректированные значения, полученные по методам ZN и CHR.

В дальнейшем предполагается провести комплексный анализ светопроводящего волокна на его качество, завершить работы над системой, отладить ее в полной мере на оборудовании, а также внедрить систему нанесения защитной оболочки в производство в автоматизированном режиме, что поспособствует массовому производству светопроводящего полимерного волокна.

#### **Список использованных источников**

1. Оптоволокно: прошлое и настоящее. Блог компании НАГ: [Электронный ресурс]. URL: https://habr.com/ru/company/nag/blog/405433. – Дата обращения: 07.02.2021.

2. TAdviser. Оптоволоконная связь. Статья российского интернетпортала и аналитического агентства: [Электронный ресурс]. URL: https://www.tadviser.ru/index.php/Статья:Оптоволоконная связь. – Дата обращения: 08.02.2021.

3. Оптическое волокно (оптоволокно). Статья крупной компании по работе с волоконно-оптическим и оптоэлектронными компонентами «Эфо»: [Электронный ресурс]. URL: http://infiber.ru/biblioteka/stati/optical\_fiber.html. – Дата обращения: 14.02.2021.

4. Новиков, О.С. Волоконно-оптические линии связи и перспективы их развития / О.С. Новиков. – Текст: непосредственный // Молодой ученый. – 2020.  $-$  No 23 (313). – C. 129-132.

5. Буряк, В.П. Статья «Полимерные оптические волокна». «Полимерные материалы» 2007/№05: [Электронный ресурс]. URL: https://polymerbranch.com/0ff39bbbf981ac0151d340c9aa40e63e/e189df3698124feb d9ffd29cb8dd38c4/magazineclause.pdf. – Дата обращения: 21.02.2021.

6. Серова, В.Н. Основные оптические полимеры: (со)полимеры (мет)акрилатов. Полимерные оптические материалы. Материалы сайта Plastinfo.ru издательства НОТ: [Электронный ресурс]. URL: https://plastinfo.ru/information/articles/357. – Дата обращения: 25.02.2021.

7. Мокин, А.Е. Особенности оптоволокна при производстве / А.Е. Мокин, Д.Е. Хафизов; науч. рук. Т. В. Усачева, А. П. Леонов // Современные проблемы машиностроения: сборник трудов XIII Международной научнотехнической конференции, г. Томск, 26-30 октября 2020 г. – Томск: Томский политехнический университет, 2020. – С. 134-135.

8. Экструзия пластмасс: описание и технология переработки. Материалы сайта компании LLC Polymers: [Электронный ресурс]. URL: https://polymers.com.ua/экструзия-пластмасс-описание-и-техно.  $\qquad -$  Дата обращения: 27.02.2021.

9. Аристов, А.И. Основы метрологии, стандартизации и сертификации: учебное пособие / А.И. Аристов, Т.М. Раковщик. – М., МАДИ, 2013. – 200 с.

10. Тхан В. З. Управление диаметром пластиковой нити в процессе экструзии / В. З. Тхан, Д. Ю. Берчук // Молодежь и современные информационные технологии: сборник трудов XII Всероссийской научнопрактической конференции студентов, аспирантов и молодых ученых, г. Томск, 12-14 ноября 2014 г.: в 2 т. – Томск: Изд-во ТПУ, 2014. – Т. 1. – [С. 307-308].

<span id="page-111-0"></span>11. Peng Geng, Ji Zhao, Wenzheng Wu, Wenli Ye, Yulei Wang, Shuobang Wang, Shuo Zhang. Effects of extrusion speed and printing speed on the 3D printing stability of extruded PEEK filament. Journal of Manufacturing Processes 37 (2019) 266–273.

<span id="page-111-6"></span>12. Sorin Cristian Albu. Development on the production of a new type of extruder used in additive manufacturing, FDM technology. Procedia Manufacturing 22 (2018) 141–146.

<span id="page-111-3"></span>13. Haichang Guo, Ruicong Lv, Shulin Bai. Recent advances on 3D printing graphene-based composites. Nano Materials Science 1 (2019) 101–115.

<span id="page-111-1"></span>14. Aboma Wagari Gebisa, Hirpa G. Lemu. Influence of 3D Printing FDM Process Parameters on Tensile Property of Ultem 9085. Procedia Manufacturing 30 (2019) 331–33.

<span id="page-111-4"></span>15. V. Miron, S. Ferrandiz, D. Juarez, A. Mengual. Manufacturing and characterization of 3D printer filament using tailoring materials. Procedia Manufacturing 13 (2017) 888–894.

<span id="page-111-5"></span>16. L.G. Blok, M.L. Longana, H. Yu, B.K.S. Woods. An investigation into 3D printing of fibre reinforced thermoplastic composites. Additive Manufacturing 22 (2018) 176–186.

<span id="page-111-2"></span>17. Laurent Chauniera, Guy Della Vallea, Denis Lourdina, Anne-Laure Réguerrea, Kévin Cocheta, Eric Leroy. Viscous sintering kinetics of biopolymer filaments extruded for 3D printing. Polymer Testing 77 (2019) 105873.

<span id="page-112-2"></span>18. Aubrey L.WoernaJoseph R.McCaslinbAdam M.PringlecJoshua M.Pearce. RepRapable Recyclebot: Open source 3-D printable extruder for converting plastic to 3-D printing filament. HardwareX. Volume 4, October 2018, e00026.

<span id="page-112-0"></span>19. Tianwen Dong, Shunliang Jiang, Jianchun Wu, Hesheng Liu, Yadong He. Simulation of flow and mixing for highly viscous fluid in a twin screw extruder with a conveying element using parallelized smoothed particle hydrodynamics. Chemical Engineering Science. Volume 212, 2 February 2020, 115311.

<span id="page-112-1"></span>20. M. Shahbaz, N. Pardis, J.G. Kim, R. Ebrahimi, H.S. Kim. Experimental and finite element analyses of plastic deformation behavior in vortex extrusion. Materials Science and Engineering: A. Volume 674, 30 September 2016, Pages 472- 479.

21. Oleh Yermakov, Henrik Schneidewind, Uwe Hübner, Torsten Wieduwilt, Matthias Zeisberger, Andrey Bogdanov, Yuri Kivshar, and Markus A. Schmidt. ACS Photonics 2020 7 (10), 2834-2841.

22. Власов, А.В. Бакалаврская работа. Система стабилизации диаметра полимерной нити экструзионной установки: [Электронный ресурс]. URL: http://earchive.tpu.ru/bitstream/11683/54779/1/TPU733171.pdf. – Дата обращения: 01.02.2021.

23. Официальный сайт компании по производству и продаже компонентов для 3D-печати Bestfilament. Мобильный экструдер: [Электронный ресурс]. URL: https://bestfilament.ru/mobilnyy-ekstruder-dlya-proizvodstva-3dprutka-filamentator. – Дата обращения:  $09.02.2021$ .

24. Техническая документация на асинхронный двигатель с редуктором и тахогенератором: [Электронный ресурс]. URL: http://eprivod.ru/9sdgc-60.htm – Дата обращения: 15.02.2021.

25. Техническая документация на регулятор: [Электронный ресурс]. URL: http://www.sestos-hk.com/english/download/d1s-en.pdf. – Дата обращения: 18.02.2021.

26. Техническая документация на фотодиодную линейку-датчик: [Электронный ресурс]. URL:

https://ams.com/documents/20143/36005/TSL1401CL\_DS000136\_3-00.pdf. – Дата обращения: 19.02.2021.

27. Техническая документация на датчик линейного изображения TCD1304DG: [Электронный ресурс]. URL: https://toshiba.semiconstorage.com/eu/semiconductor/product/linear-image-

sensors/detail.TCD1304DG.html. – Дата обращения: 19.02.2021.

28. Официальный интернет-магазин по продаже плат Arduino и компонентов к ней: [Электронный ресурс]. URL: https://store.arduino.cc/usa/arduino-uno-rev3. – Дата обращения: 05.03.2021.

29. Официальный сайт компании по производству и продаже экструдеров 3devo. Мобильный экструдер: [Электронный ресурс]. URL: https://3devo.com/filament-makers. – Дата обращения: 06.03.2021.

30. Электронная энциклопедия АСУ ТП bookASUTP: [Электронный ресурс]. URL: https://www.bookasutp.ru/Chapter5\_5.aspx. – Дата обращения: 18.04.2021.

31. Полищук, А.В., Новиков С.И. Настройка ПИД-регулятора систем автоматического регулирования объектов теплоэнергетического оборудования. Сборник научных трудов. Новосибирский государственный технический университет: [Электронный ресурс]. URL: https://www.sworld.com.ua/konfer26/836.pdf. – Дата обращения: 25.04.2021.

32. Системы цифрового управления: лабораторный практикум / А.А. Шкромадо, Р.В. Шестов, А.Н. Бирюков. – Самара: Самар. гос. техн. ун-т, 2017 – 66 с.: ил.

33. Трудовой кодекс Российской Федерации от 30.12.2001 N 197-ФЗ (ред. от 09.03.2021).

34. ГОСТ Р 50923-96 Дисплеи. Рабочее место оператора. Общие эргономические требования и требования к производственной среде. Методы измерения.

35. ГОСТ 12.2.032-78 ССБТ. Рабочее место при выполнении работ сидя. Общие эргономические требования.

36. IC CSR 26000:2011. Социальная ответственность организации. Требования.

37. ГОСТ 12.0.003-2015 ССБТ. Опасные и вредные производственные факторы. Классификация.

38. ГОСТ 12.1.005-88. Общие санитарно-гигиенические требования к воздуху рабочей зоны.

39. ГОСТ 12.1.003-2014 ССБТ. Шум. Общие требования безопасности.

40. ГОСТ Р 12.1.031-2010 ССБТ. Лазеры. Методы дозиметрического контроля лазерного излучения.

41. ГОСТ 12.1.019-2017 ССБТ. Электробезопасность. Общие требования и номенклатура видов защиты.

42. СН 2.2.4/2.1.8.562-96. Шум на рабочих местах, в помещениях жилых, общественных зданий и на территории жилой застройки.

43. ГОСТ 60825-1-2013. Безопасность лазерной аппаратуры. Классификация оборудования, требования и руководство пользователя.

44. Правила устройства электроустановок.

45. Постановление Минтруда России, Минобразования России от 13 января 2003 № 1/29 «Об утверждении Порядка обучения по охране труда и проверки знаний требований охраны труда работников организаций».

46. Свод правил СП 52.13330.2016 «Естественное и искусственное освещение».

47. Безопасность жизнедеятельности. Расчёт искусственного освещения. Методические указания к выполнению индивидуальных заданий для студентов дневного и заочного обучения всех направлений и специальностей ТПУ. – Томск: Изд. ТПУ, 2008. – 20 с.

48. Р 2.2.2006-05. Руководство по гигиенической оценке факторов рабочей среды и трудового процесса. Критерии и классификация условий труда.

49. СП 12.13130.2009. Определение категорий помещений, зданий и наружных установок по взрывопожарной и пожарной опасности.

115

# **Приложение А**

(обязательное)

**Функциональная схема системы**

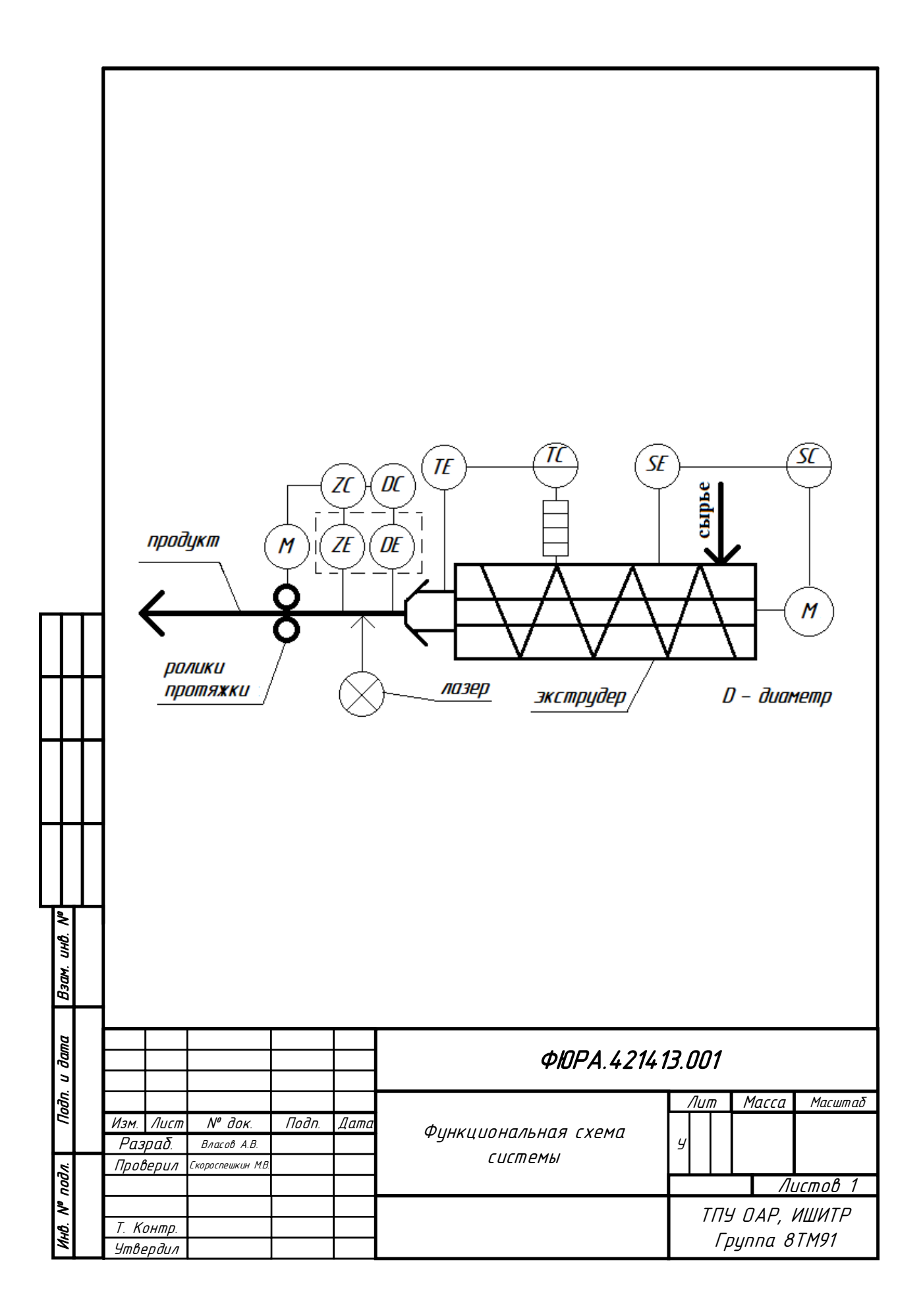

# **Приложение Б**

(обязательное)

## **Analytical overview**

#### Студент

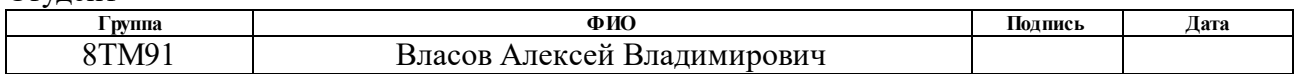

#### Руководитель ВКР

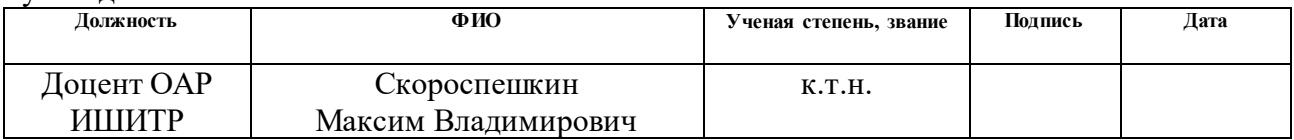

#### Консультант

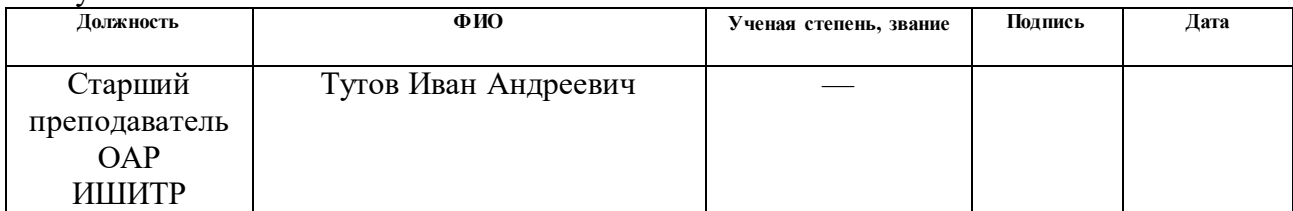

### Консультант – лингвист отделения иностранных языков ШБИП

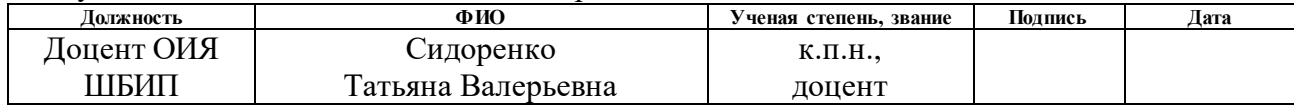

## **1 Analytical overview**

## **1.1 Optical fiber history**

The history of light transmission technology in the optical fiber begins by the end of the nineteenth century. In 1840 Daniel Colladon and Jacques Babinet demonstrated an experiment to change the direction of the light beam in the water stream by the refractive method (Figure 1). Then this experiment was conducted by John Tindall at lectures in London. In 1870 he published a book explaining the nature of the light [1].

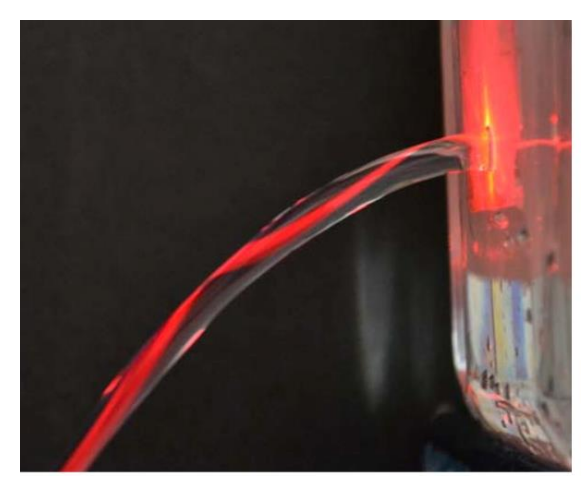

Figure 1 – Experiment: reflection of the light beam in the water jet

Practical acceptance of technology began from the twentieth century. In the 1920s the experimenters Clarence Hasnell and John Berd showed the use of optical tubes in image transmission. In 1952 the Indian physicist Narinder Singh Kapany made a quartz filament harness, mentioned the term «optical fiber». For the cladding and cores were used different refractive index. A reflective cladding and a more transparent core allowed to avoid dispersion of light. As a result, the light beam passed a full segment of optical fiber. In 1956 the Narinder Kapany presented an improved technical transmission of image via optical fiber without distortion and without loss [2].

In 1970 Corning experts accomplished a turning point in the history of the fiber development. They created a conductor, which retains the residual power (at least 1%) of the optical signal at a distance of one kilometer. The introduction of single-phase fiber provided the integrity of the signal at a greater distance in comparison with multiphase fiber. This led to the ability to transfer large amounts of data.

The first polymer optical fiber DuPont was manufactured in the 1960s. However, the optical fiber from quartz glass had the best signal transmission characteristics. Therefore, the polymer optical fiber did not reach much popularity at that time.

## **1.2 Definition of optical fiber**

As the technological process and science grow the processed and transmitted amount of information enlarges. Transmission using copper conductors restrain the development of information technology field. The time resource is very limited and has high importance. Therefore, the invention of optical fiber has become a key point in the development of communication lines.

Optical fiber is a conductive guiding medium. Information transmission occurs with photons in dielectric optical waveguides. The optical fiber communication line is the type of communication lines, which uses optical fiber. The structure of an optical fiber is represented in Figure 2 [3].

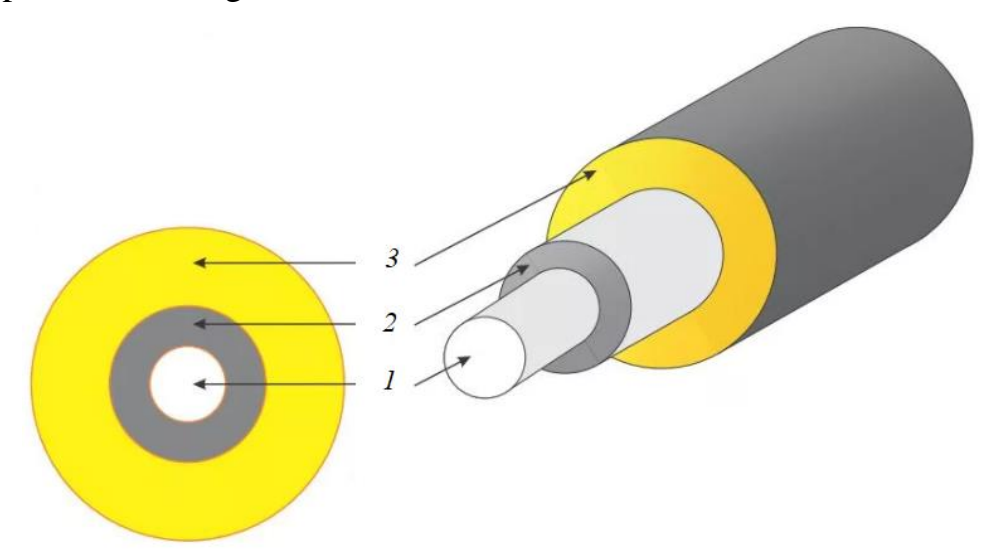

1 - Core; 2 - reflective (optical) cladding; 3 – protective coating Figure  $2 -$  The structure of an optical fiber Characteristics of quartz optical fibers are presented in Table 1.

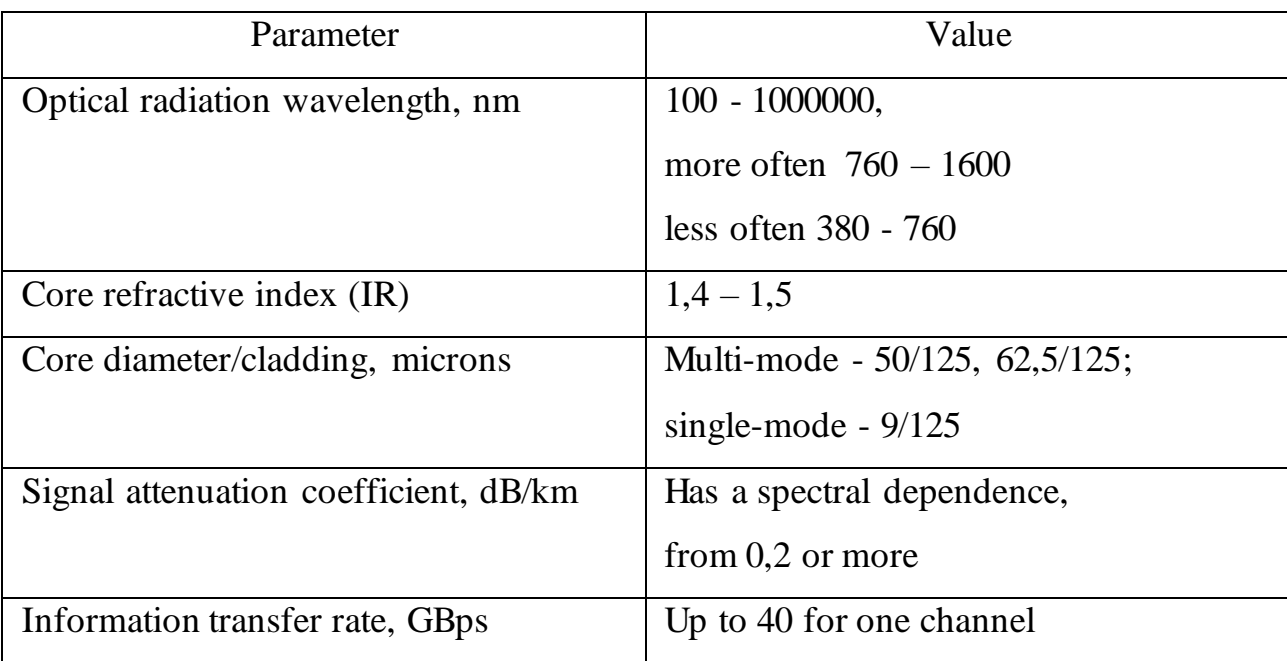

Table  $1$  – Characteristics of quartz optical fibers

Fiber optic communication lines have the highest information transfer rate. They have a minimum level of signal loss, provide a million times higher transmission speed than copper conductors. In copper conductors data transferring is carried out by electrons. A speed record of 255 TBps was set while using wavelength division multiplexing technology [4].

Optical fiber uses the principle of total internal reflection. The refractive index of the optical cladding is less than the refractive index of the core, the difference of index is about 1%. The angles of distribution of light waves do not exceed some critical value. The waves undergo total internal reflection from the optical cladding and apply the Snell's law of refraction (Figure 3).

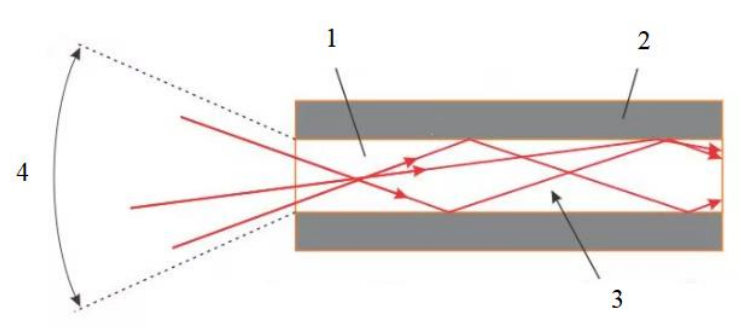

1 – Core; 2 – reflective cladding; 3 – courses of a light beam; 4 – angles of incoming light beams

Figure 3 – The principle of functioning of optical fiber

There are characteristics that describe the optical fiber and on which the ability to transmit an information signal depends [3].

The geometric parameters of the ratio of the diameters of the core and the cladding are determined by:

 non- concentricity - the presence of the distance between the core centers and the cladding;

out-of-roundness - the ellipticity of the core and the cladding.

Improving production process, the manufacturing reduces the values of these parameters to a minimum.

The numeric aperture is a sinus of the maximum angle of falling the beam of light on the fiber end while the total internal reflection responds. This parameter defines the amount of modes that characterize an optical fiber. The numeric aperture also affects the accuracy of the docking of the fibers among themselves. The numeric aperture is determined by the formula (1):

$$
NA = \frac{1}{n_0} \sqrt{n_{core}^2 - n_{clad}^2} = \sin \theta,
$$
\n(1)

where  $n_0$  – the refractive index of surroundings to the fiber,

*ncore* – fiber core refraction index,

*nclad* – fiber cladding refraction index,

 $\theta$  – the angle of falling the beam of light on the end of the fiber relative to its axis.

There is an important parameter - profile of the refractive index (IR). It exists as stepwise (IR is the same in all points of the cross section of the core) or gradient (IR increases from the cladding to the axis). There are also more complex profiles.

One of the main characteristics of the optical fiber is attenuation coefficient. This is a decrease in the power of the optical signal in the fiber. The attenuation is the cause of the absorption (as a result of the interaction with the core particles and the conversion to heat) and the light scattering (deviation from the initial trajectory of distribution for the causes of heterogeneity and the structure of the fiber). The value of the attenuation coefficient depends on the radiation wavelength. The spectral dependence is observed.

There is a characteristic called dispersion. It determines the speed and range of information transfer. In difference, impulse broadening is determined by the dependence of the phase rate of light distribution from the radiation wavelength. This parameter is very important, because of the high frequency pulses are overlapping themselves in time and a signal arises with errors on the receiver.

There are fundamental parameters for which the type of fiber is distinguished. Firstly, the material from which fiber is made. The use of quartz glass with various composition is a basic practice, but also there is a fiber from polymeric materials that gets widespread. Secondly, optical fiber is divided into two classes by the number of distribution spatial modes (stable states of the electromagnetic field) – single-mode and multi-mode. In comparison with single-mode the multi-mode fibers have a greater limitation of signal transmission and transfer rate, as well as the above attenuation coefficient. This is due to the manifestation of the intermodes dispersion [3].

The number of modes is determined by parameter *V*, which is determined by formula (2):

$$
V = \frac{\pi \cdot d}{\lambda} \cdot NA,\tag{2}
$$

where  $d$  – optical fibers core diameter, microns,

*λ* – wavelength, microns,

*NA* – numerical aperture.

As a result, several basic types of widespread types of fiber can be distinguished:

- single-mode quartz;
- multi-mode quartz;
- quartz optical fiber with polymer cladding;
- multi-mode polymer;
- single-mode polymer.

The following paragraph describes the last two types of fiber. They are the main topic of this master's qualification paper.

## **1.3 Polymer optical fiber**

Polymer optical fibers are used when transferring information for small distances (hundreds of meters).

Polymer optical fiber (POF) are used, since there is an increase variety of polymeric materials and their improved properties. There is a high need for communication systems for transmitting optical signal with a transfer rate of several Gigabits per second in home and institutional networks for short distances [5]. Development prospects are very large, since in the world the entire fiber optic infrastructure is overloaded. This is due to a rapid growth of the Internet of Things (IoT) and the transition to the 5G network.

Currently, POF comparable with copper wires, coaxial cables, twisted pairs, and when transmitting information for short distances comparable with common quartz optical fibers. Manufacturing POF is associated with a number of features to achieve high characteristics when transferring information.

The structure of POF is similar in structure to a quartz optical fiber, also has three main components (core, cladding and protective coating) (Figure 2).

The following types of polymers are used as a material for the core [5]:

- polymethyl methacrylate (PMMA);
- polystyrene (PS);
- polycarbonate (PC);
- fluorinated polymers.

The polymer cladding materials provide good adhesion and have a smaller refractive index than a refractive index of the core. Examples of such materials are polyfeluorolcrulacakers and phtoroolefin copolymers.

Characteristics for polymer optical fibers are presented to Table 2 [6].

| Parameter                               | Value                                       |
|-----------------------------------------|---------------------------------------------|
| Cladding manufacturing material         | Polyethylene (PE),                          |
|                                         | chlorinated PE,                             |
|                                         | polyamide (PA),                             |
|                                         | polyvinyl chloride (PVC)                    |
| Optical transmittance index (wavelength | PMMA: $89 - 92$ ;                           |
| $(400 - 760)$ nm), %                    | $PS: 85 - 90;$                              |
|                                         | PC: 86                                      |
| Optical radiation wavelength, nm        | $360 - 2000$                                |
| Core refractive index                   | PMMA: 1,491;                                |
|                                         | PS: 1,590;                                  |
|                                         | PC: 1,586                                   |
| Operating temperature, °C               | <b>PMMA</b> : 85;                           |
|                                         | PC: 140                                     |
| Core diameter/coating, microns          | $200 - 1000$ /at 20 - 50 more core diameter |
| Signal attenuation coefficient, dB/km   | Has a spectral dependence, from $0,15$ or   |
|                                         | more                                        |
| The amount of modes                     | Single-mode, multi-mode                     |

Table 2 – Characteristics of polymer optical fiber

The resistance of polymers to X-ray radiation is essential for the use of polymer fiber in the nuclear industry. It depends on the structure at the molecular level. The greatest stability is in polymers, the macromolecules of which have benzene nuclei. The radiation-resistant polymers are used: PS, PE, polyamides, PMMA [6].

The advantages of polymer optical fibers over quartz optical fibers are low cost, high flexibility, and lower weight. A small mass with a large core diameter (typically about 1 mm) allows easier fiber splicing operations. The requirements for the precision of manufacturing and installation of connectors are reduced. Cheaper lasers and lightemitting diodes are used as a source of light using the visible spectrum [5].

The main advantage of PMMA over other light-conducting polymers is the highest light transmittance with a core refractive index like a quartz optical fiber.

All these features lead to a reduction in the total cost of the polymer fiber optic system.

The manufacturing process of PMMA polymer optical fiber in production is based on the technology of interfacial gel-polymerization. It consists in obtaining a preform at a certain temperature and time by polymerizing methyl methacrylate using a chain transfer agent and a polymerization initiator with further stretching into the fiber. The fiber diameter is determined by the pull speed. There are no active diameter control systems. The further process is the complex process of applying coating. The structure has several layers, which are described in article [7].

Great prospects for the development of polymer optical fiber and the need to produce and research this product are associated with a wide range of applications, low requirements for manufacturing accuracy, in comparison with quartz optical fiber, improving the characteristics of polymer materials, and reducing the cost of production.

#### **1.4 Extrusion method**

Extrusion is a technological method for recycling polymeric materials. It uses the continuous advance and squeezing of polymers through the forming head, heats and melts the material. The profile of the product and the workpiece is determined by the shape of the outlet channel [8].

The structure of a single auger extruder is shown in Figure 4.

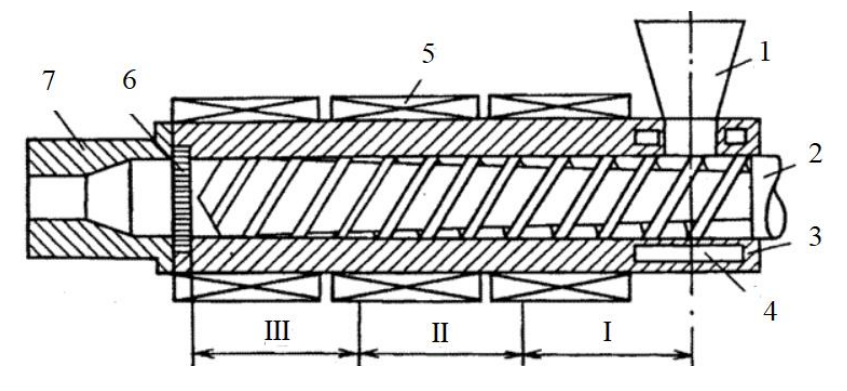

1 – Hopper; 2 – auger; 3 – cylinder; 4 – cavity for coolant; 5 – heater; 6 – lattice; 7 – forming head

Figure 4 – Extruder structure

The extrusion process is carried out sequentially, the auger moves the material along the sections (zones I-III) of the extruder (Figure 4).

Zone I – feeding to the extruder, zone II – plasticization of polymers, zone III – melt dosing. There is also a zone in which the melt is extruded through the ending channel.

Division into sections for general presentation due to the extrusion process depends on many factors. For example, the type of polymer, the processing temperature, the speed of rotation of the auger affect the overall process, the zones are shifted.

The quality of extrusion depends on the type of raw material (granules, powder, strips). The more homogeneous the raw materials, the higher the quality.

At the first stage, the raw material is fed from the hopper and compacted in the space between the auger turns in zone I. The decreasing depth of the auger cutting allows compaction and compression of the raw material in zone I. The difference in the values of the polymer friction forces between the inner wall of the cylinder and the surface of the auger leads to the movement of the raw material granules.

When passing to zone II, heating occurs and the polymer begins to melt, near the surface of the cylinder. The melt gradually accumulates and forces the plug and decreases its width. The auger thread depth decreases as the material moves from zone I to zone III, the pressure forces the plug tightly against the hot cylinder wall, and the polymer melts.

The resulting plug begins to disintegrate into separate fragments at the end of zone II. The molten mass with solid inclusions enters the dosing zone.

The advancement of the molten substance with particles of solid inclusions is accompanied by the release of heat due to shear deformations in it. Homogenization of the substance occurs – the molten mass uniformly spread in volume with an average viscosity and temperature of the molten part.

During extrusion, technological parameters are determined: polymer heating temperature, molten mass pressure, zoning temperature, product cooling modes, extrusion speed.

When using raw materials with a very high viscosity of the molten material, the problem of manufacturing products by extrusion occurs. Various defects encountered due to the high resistance to the flow of the melt, an unstable flow regime arises [8].

The most widely used thermoplastics in extrusion are PE, PP, PS, PC, etc. Polymer PMMA can be processed by casting and extrusion. This is determined by the preliminary preparation of the thermoplastic.

#### **1.5 Methods of technological parameters active control**

There are various methods for measuring the physical parameters of a lightguiding polymer filament. This study examines the position and diameter of the polymer filament. Changing the parameters affects the resulting quality of the product.

Measurement of the diameter of a polymer filament can be performed by various methods. Table 3 summarizes the main methods [9].

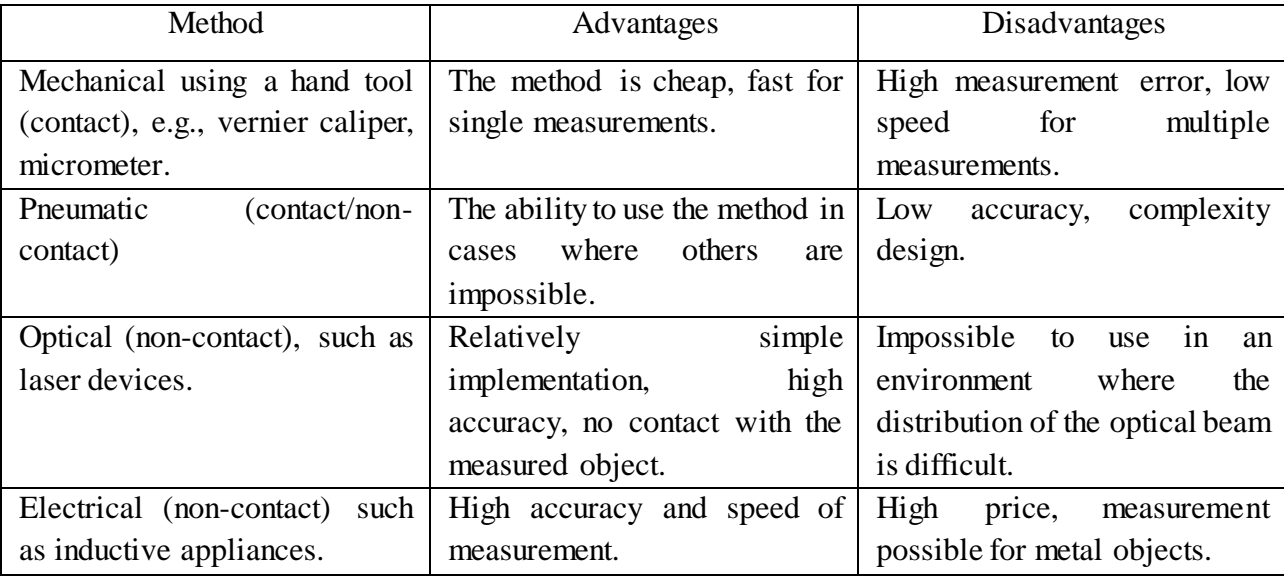

Table 3 – Methods for measuring the diameter of the filament

Determination of the diameter of a polymer thread is often carried out by mechanical methods after production; there is no continuous control during the production process. The introduction of direct control during production is one of the methods to improve the quality of the final product.

The efficiency of the optical method for measuring the diameter in this case is the greatest, since there is no physical contact with the material. It is possible to create a control action at the polymerization stage continuously during its production.

Optical methods for measuring the diameter are [10]:

- shading method;
- triangulation method;
- light section method.

In development, two physical parameters are controlled simultaneously. The readings of these parameters have dependency, then the most suitable method is the shading method.

### **1.6 Review of domestic and foreign publications**

A study of articles and publications by Elsevier publishing on the ScienceDirect made it possible to be engaged into the problems and current state of technology and science development on this topic. The ability to quickly analyze foreign articles helped to adapt the idea of the system to world realities. The analysis of each article led to assessment of the current state of development, statement and ways of solving problems, research methods for each type of problem, which form the basis for writing a master's work.

For example, articles [\[11,](#page-111-0) [14,](#page-111-1) [17,](#page-111-2) [19,](#page-112-0) [20\]](#page-112-1) demonstrates the study of the method and possibilities of printing using FDM technology and the extrusion parameters of the material. An analysis of the articles [\[13,](#page-111-3) [15,](#page-111-4) [16\]](#page-111-5) showed that the addition of various precisely defined components to the thermoplastic matrix allows one to obtain new types of materials with characteristics that stand out in operational quality compared to existing ones. An article [\[12\]](#page-111-6) was found on the study of a certain type of auger with the form of a cone propeller, which is of decisive importance in the extrusion of the material, which affects the properties of the extruded material. The article [\[18\]](#page-112-2) presents in great detail the manufacture of an extruder, which is an analog of our development, but inferior in terms of active control technology. The article [5] describes the types of polymers and the possibilities of manufacturing for the creation of optically conductive filaments. Scientists from ITMO University in October 2020 presented an option for upgrading optical fiber, which provides more efficient data transmission, which is presented in article [21]. Scientists from the Netherlands, the USA and China have published in the journal Nature Photonics the results of a study on the record achievement of information transmission rate over fiber optic up to 255 TBps. Engineers from Germany in 2019 managed to achieve transmission speeds over one channel up to 500 GBps.

An analytical review of the articles shows the high interest of the world scientific community in the topic of extrusion of materials and the field of research of optical fiber. All of the above suggests great prospects in the development of polymer optical fiber.